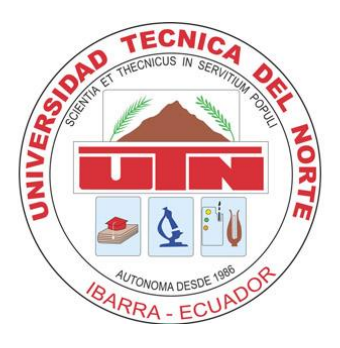

# **UNIVERSIDAD TÉCNICA DEL NORTE**

**FACULTAD DE INGENIERÍA EN CIENCIAS APLICADAS**

## **CARRERA DE INGENIERÍA EN MANTENIMIENTO AUTOMOTRIZ**

**TEMA: EVALUACIÓN DE PARÁMETROS DE SONDA LAMBDA PARA LA REPOTENCIACIÓN DE MOTORES DE ENCENDIDO PROVOCADO.**

**TRABAJO DE GRADO PREVIO A LA OBTENCIÓN DEL TÍTULO DE INGENIERO EN MANTENIMIENTO AUTOMOTRIZ**

**AUTOR: GAVILANES SANTILLÁN BRYAN OMAR**

**PÉREZ COBOS JUAN FERNANDO**

**DIRECTOR: ING. MAFLA YEPEZ CARLOS NOLASCO MSc.**

**IBARRA, 2022**

#### **CERTIFICADO**

#### ACEPTACIÓN DEL DIRECTOR

En mi calidad de director del plan de trabajo de grado, previo a la obtención del título de Ingeniería en Mantenimiento Automotriz, nombrado por el Honorable Consejo Directivo de la Facultad de Ingeniería en Ciencias Aplicadas.

#### **CERTIFICO:**

Que una vez analizado el plan de grado cuyo título es "EVALUACIÓN DE PARÁMETROS DE SONDA LAMBDA PARA LA REPOTENCIACIÓN DE MOTORES DE ENCENDIDO PROVOCADO"

Presentado por el señor: Gavilanes Santillán Bryan Omar con número de cédula 1004124788 y el señor: Pérez Cobos Juan Fernando con número de cédula 1004084073, doy fe que dicho trabajo reúne los requisitos y méritos suficientes para ser sometido a presentación pública y evaluación por parte de los señores integrantes del jurado examinador que se designe.

En la ciudad de Ibarra, a los 06 días del mes de junio del 2022.

Atentamente

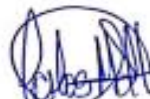

Ing. Mafla Yépez Carlos Nolasco, MSc DIRECTOR DEL TRABAJO DE GRADO

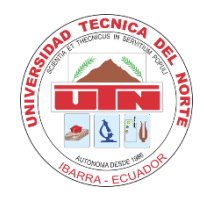

## **UNIVERSIDAD TÉCNICA DEL NORTE**

## **BIBLIOTECA UNIVERSITARIA**

## **AUTORIZACIÓN DE USO Y PUBLICACIÓN**

## **A FAVOR DE LA UNIVERSIDAD TÉCNICA DEL NORTE**

## 1. **IDENTIFICACIÓN DE LA OBRA**

En cumplimiento del Art. 144 de la Ley de Educación Superior, hago la entrega del presente trabajo a la Universidad Técnica del Norte para que sea publicado en el Repositorio Digital Institucional, para lo cual pongo a disposición la siguiente información:

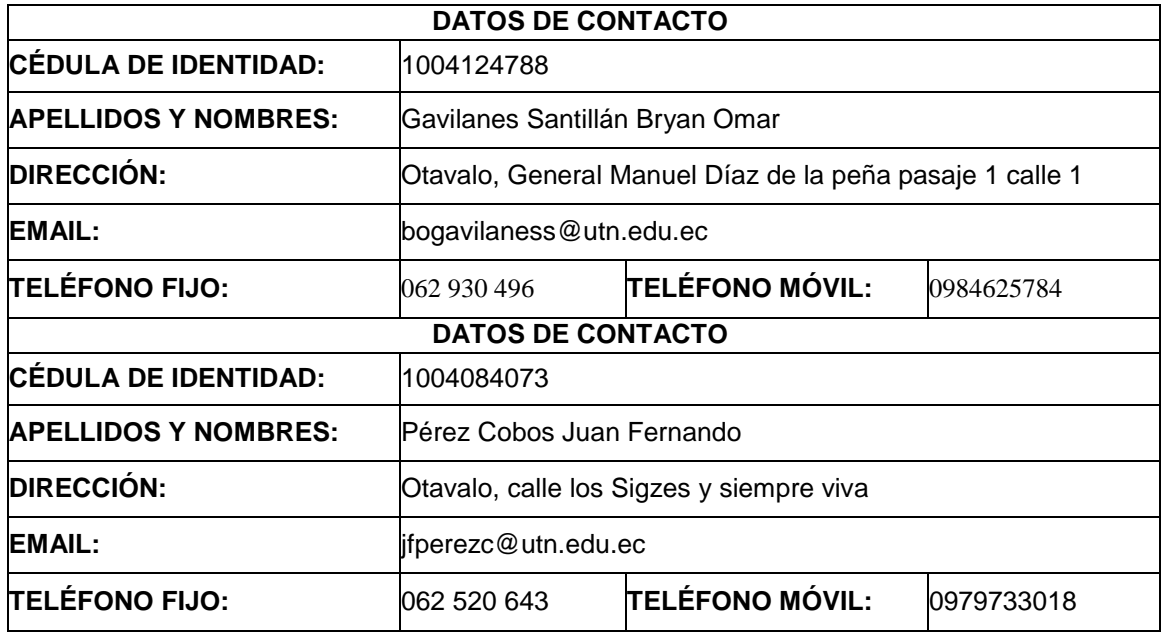

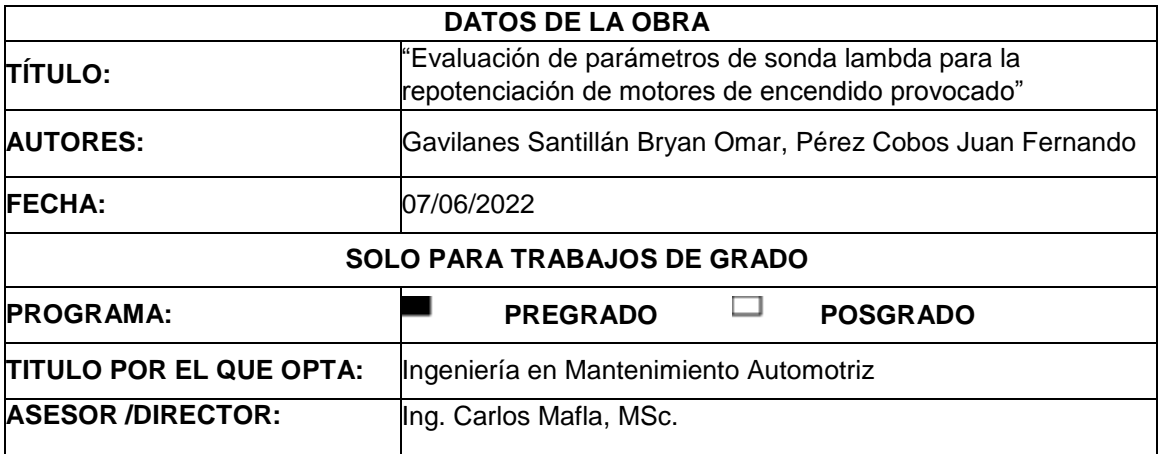

#### 2. CONSTANCIAS

Los autores manifiestan que la obra objeto de la presente autorización es original y se la desarrollo, sin violar derechos del autor de terceros, por lo tanto, la obra es original y que son los titulares de los derechos patrimoniales, por lo que asumen la responsabilidad sobre el contenido de la misma y saldrán en defensa de la Universidad en caso de reclamación por parte de terceros.

Ibarra, a los 07 días del mes de junio del 2022

**AUTORES:** 

Gavilanes Santillán Bryan Omar

1004124788

Pérez Cobos Juan Fernando

1004084073

## **DEDICATORIA**

A mis padres por haberme forjado como la persona que soy en la actualidad, muchos de mis logros se los debo a ellos; a mis abuelos porque fueron mi motivación constante para alcanzar mis anhelos y a mis hermanos porque fueron la razón para demostrarme a mí y a ellos que la dedicación y paciencia tienen sus frutos en el camino de la vida.

## *Bryan Omar Gavilanes Santillán*

A mis padres Elena Cobos y Marcelo Pérez, ejemplo de superación y trabajo, que sin su apoyo, motivación y amor no hubiera sido posible culminar mi profesión con éxito A mis abuelos por sus consejos y anécdotas que hicieron de mí un hombre de bien Y sin dejar atrás a mis hermanos, a toda mi familia y amigos gracias por confiar en mí y permitirme ser parte de su vida.

## *Juan Fernando Pérez Cobos*

## **AGRADECIMIENTO**

Agradezco a la Universidad Técnica del Norte, en especial a los docentes que impartieron clases en el transcurso de mi vida universitaria, ya que a través de su enseñanza compartieron y pulieron conocimientos, dándome ejemplo de superación.

Agradezco a mis padres y familia por su apoyo constante ya que este logro es un pilar para seguir formándome y construyéndome hacia el éxito personal, académico y laboral.

## *Bryan Omar Gavilanes Santillán*

Agradezco a Dios y a mis padres por haber fomentado en mí, el deseo de superación y triunfo en la vida.

A la Universidad Técnica del Norte, quien me dio la oportunidad de estudiar y formarme como profesional.

A la Carrera de Ingeniería en Mantenimiento Automotriz y a sus docentes, quienes fueron el pilar fundamental para el desarrollo de mis conocimientos como profesional.

Al Msc. Carlos Mafla por ser un excelente maestro y tutor, por dedicar su tiempo y su extenso conocimiento en el desarrollo de esta investigación.

## *Juan Fernando Pérez Cobos*

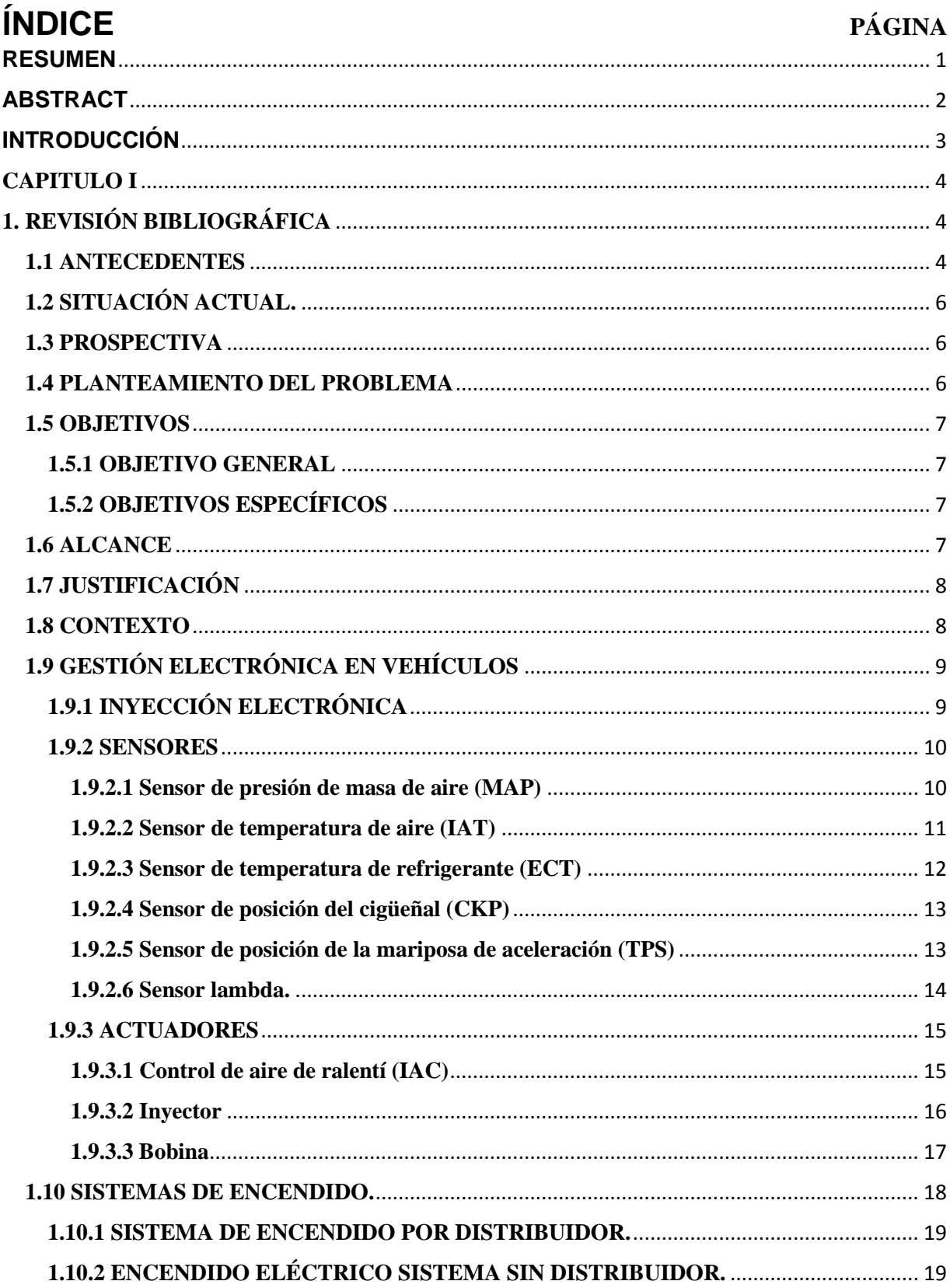

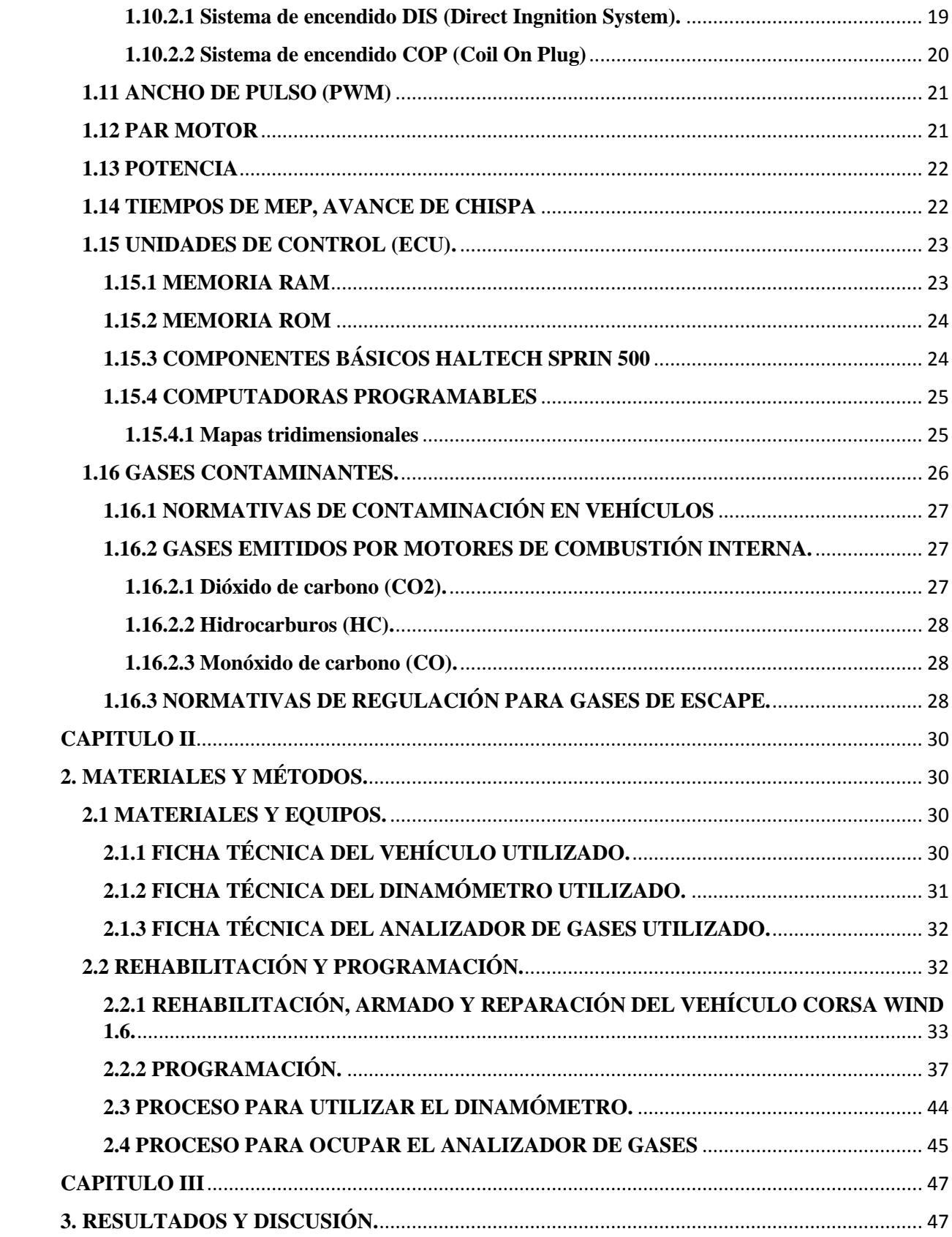

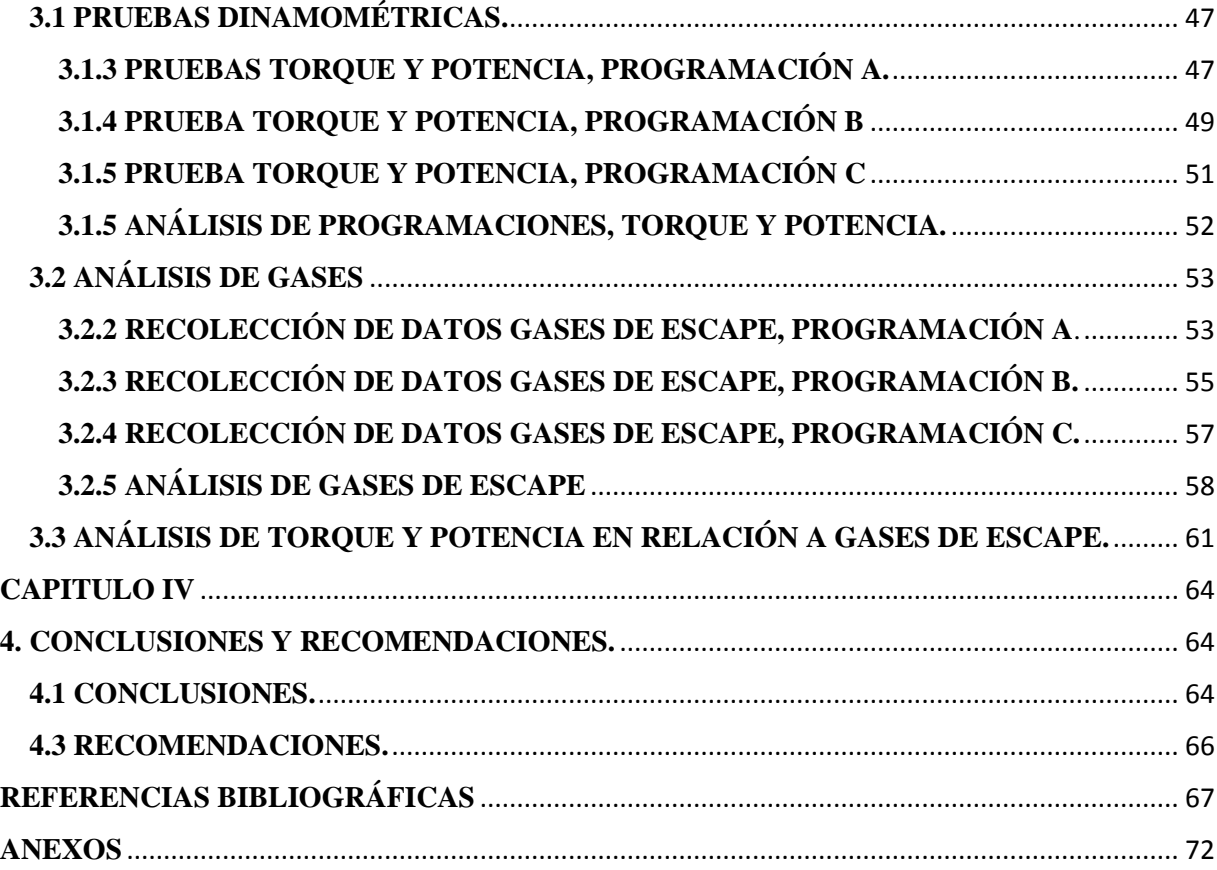

## ÍNDICE DE FIGURAS

 $\pmb{\mathsf{x}}$ 

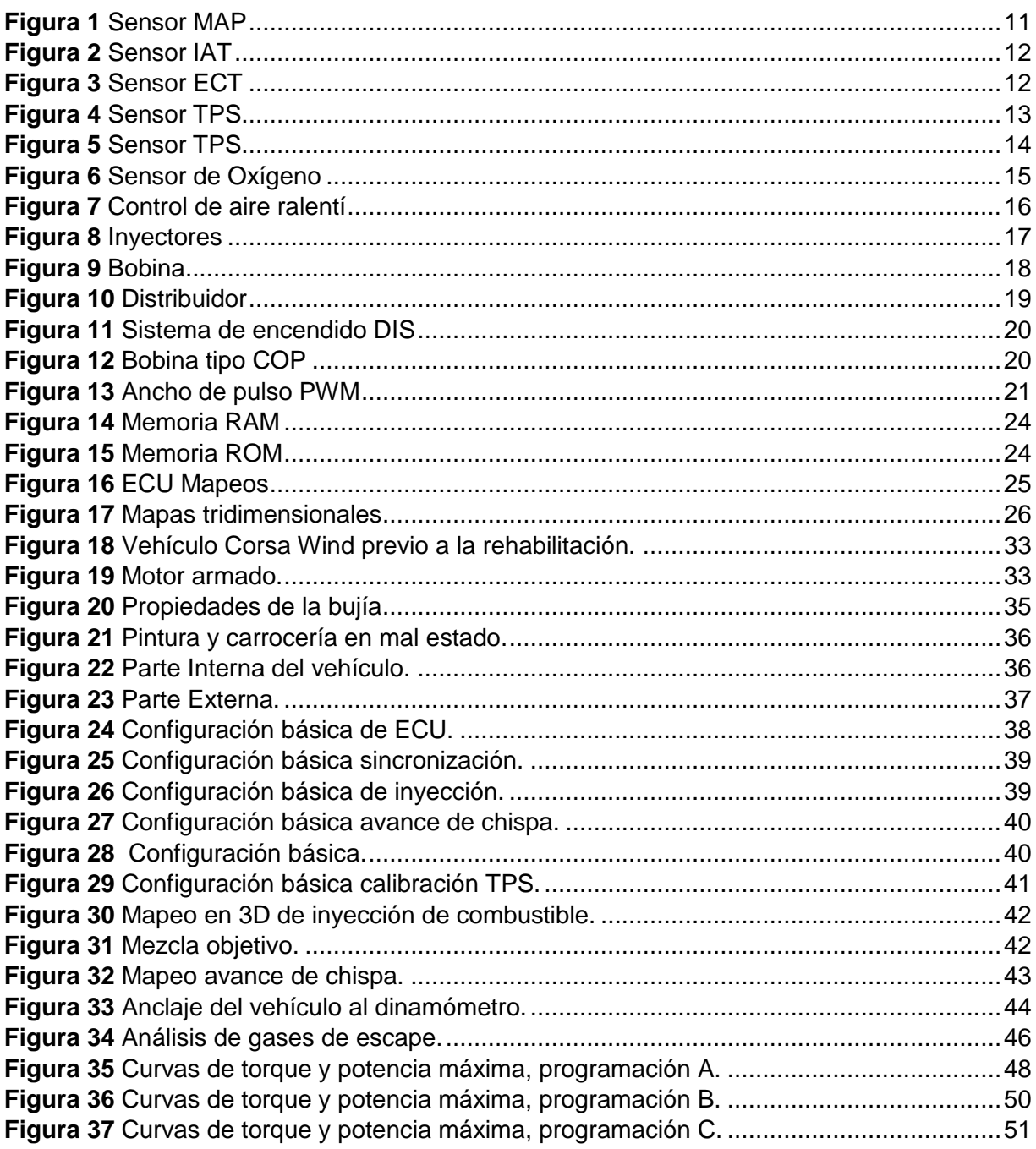

## **ÍNDICE DE TABLAS**

## PÁGINA

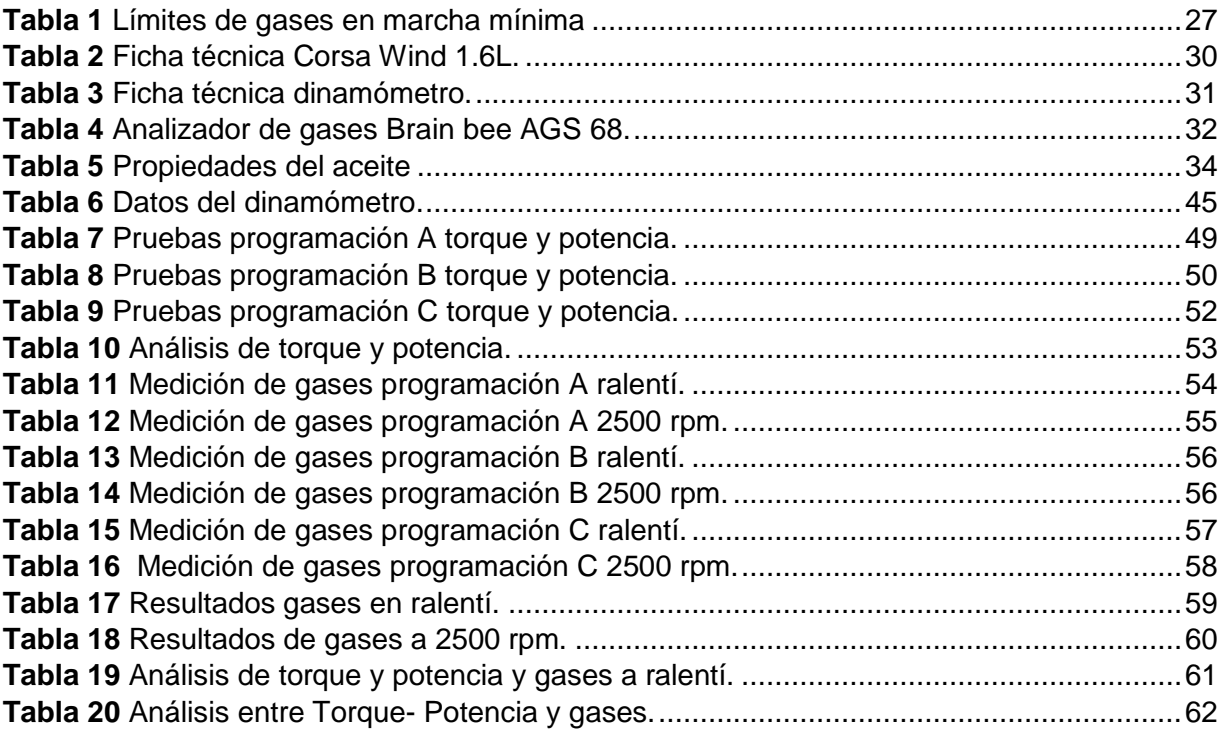

## **ÍNDICE DE ANEXOS**

## PÁGINA

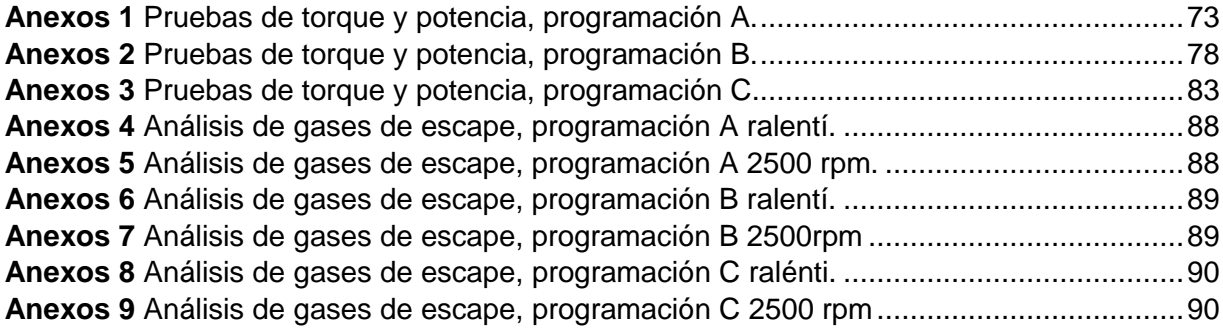

## **RESUMEN**

<span id="page-12-0"></span>El presente documento permite conocer, un estudio sobre la relación entre torque-potencia y análisis de gases de escape, realizado en un vehículo con modificaciones tanto mecánicas como electrónicas, con el propósito de aumentar el rendimiento de dicho automóvil, y conocer los gases que emite un motor con estas características, denominándolo así vehículo de competencias. Los equipos utilizados para la medición de valores son: el analizador de gases Brain Bee AGS 688, y el dinamómetro MWD RR760i. Las modificaciones que posee el vehículo son: computadora programable Haltech Sprind 500, inyectores de alta impedancia, en la parte electrónica, en lo mecánico, cuerpos de aceleración independiente ITBS, cabezote preparado que es una adaptación incorporada de un motor atmosférico de 1.6L. Se realizó 3 tipos de mapeos a los cuales se los denomina A, B y C, estos se los varía por medio de un sensor de oxígeno de banda ancha, con el fin de analizar entre estas configuraciones de mapeos. Las prestaciones del vehículo por medio de la programación y las preparaciones mecánicas dieron un aumento significativo de hasta un 31.86%, en relación con un vehículo estándar de la misma marca y modelo, en la potencia. En el torque aumento un 27.75%. Es decir, la programación electrónica permite aumentar la potencia y torque de un vehículo. La potencia máxima registrada es de 121.8 CV a 5885 rpm con un torque de 162.84 Nm 4053 rpm, en un vehículo Corsa Wind 1.6L. El análisis entre las programaciones es realizado con el fin de indicar los gases emitidos por un motor con un nivel elevado de torque-potencia, dichas programaciones presentan variaciones en la potencia de hasta 10CV, entre la programación A y C, los gases analizados son CO2, CO, HC, valores que cambian entre las diferentes programaciones. Los datos obtenidos en este estudio con respecto a gases son con un escape libre, sin ningún tipo de tratamiento post combustión, no existe un reglamento en el Ecuador que regule los vehículos destinados a competencias automovilísticas con relación a gases de escape.

## **ABSTRACT**

<span id="page-13-0"></span>The current document informs the reader about a study on the relationship between torquepower and exhaust gases analysis, conducted in a vehicle with both mechanical and electronic modifications, to improve the performance of the mentioned car and to learn about the gases emitted by an engine with these characteristics, labeled a competition vehicle. The devices used for the measurement of values are the Braind Bee AGS 688 gas analyzer and the MWD RR760i dynamometer. The modifications that the vehicle has are Haltech Sprind 500 programmable computer, and, high impedance injectors, in the electronic part; moreover, in the mechanical part, ITBS independent throttle bodies, and a prepared headstock which is a built-in adaptation from a 1.6L naturally aspirated engine. Three types of mapping, which are called A, B, and C were performed, these are varied using a wide band oxygen sensor, to analyze these mapping configurations. The performance of the vehicle through programming and mechanical preparations gave a significant increase of up to 31.86%, concerning a standard vehicle of the same brand and model, in power. In the torque, there was an increase up to 27.75%. It means that electronic programming allows for increasing the power and torque of a vehicle. The maximum registered power is 121.8 CV at 5885 rpm with a torque of 162.84 Nm 4053 rpm, in a Corsa Wind 1.6L vehicle. The analysis is carried out between the programming to indicate the gases emitted by an engine with a high level of torque-power, this programming shows variations in power of up to 10CV, between settings A and C, the gases analyzed are CO2, CO, HC, values that change between the different settings. The data obtained in this study concern gases with a free exhaust pipe, without any type of post combustion treatment; no regulation in Ecuador governs the exhaust gases of vehicles destined for automobile competitions.

## **INTRODUCCIÓN**

<span id="page-14-0"></span>En la actualidad los vehículos de competencia del mundo están introduciendo nuevas tecnologías que permiten el pleno desarrollo mecánico y computacional, con el propósito de mejorar las prestaciones de los motores. La electrónica permite aumentar el torque y la potencia, cambiando valores en los mapas incrustados en la memoria de las computadoras programables. Con el fin de encontrar una programación ideal, que permita dar al conductor las prestaciones requeridas, como alto desempeño, niveles bajos de consumo de combustible o reducción de gases contaminantes. En este caso, dicha investigación se centrará en obtener una estrategia de inyección con niveles altos de potencia y torque, para analizarlos con las emisiones que produce este motor, como la presencia de CO, HC, CO2 que son gases muy perjudiciales para la salud y el medio ambiente.

Para esto es indispensable recolectar información, la cual, permita saber sobre, normativas vigentes en el Ecuador refiriéndose a contaminación en vehículos destinados a competencias, equipos necesarios para la obtención de datos y todas las bondades de la electrónica, especialmente sobre las computadoras programables.

La obtención de datos se lo realizará en un vehículo Corsa Wind 1.6L, que presenta varias modificaciones con el fin de mejorar las prestaciones del motor, los equipos Brain Bee AGS 688 analizador de gases, y el dinamómetro MWD RR760i, serán los usados para realizar las pruebas. Dicho vehículo debe estar en buenas condiciones físicas y mecánicas, para obtener un buen desempeño. Se pretende crear 3 programaciones para examinarlas entre sí, estas optaran el nombre de A, B y C a cada mapeo respectivamente.

Una vez echas las pruebas de torque y potencia, con relación a los gases contaminantes se realizará un estudio entre los datos obtenidos. Se pretende realizar 5 pruebas de torque - potencia por cada programación con el fin de obtener un valor con mayor exactitud en los valores de igual manera se realizará 4 analices de gases a ralentí y a 2500 rpm, por cada programación.

Con los datos obtenidos en las pruebas, se procederá a estudiar los mapeos para conocer si los valores de gases de escape y torque-potencia cambian entre las programaciones A, B y C, de esta manera, escoger una programación que sea viable, presente niveles altos de torque y potencia

## **CAPITULO I**

## **1. REVISIÓN BIBLIOGRÁFICA**

#### <span id="page-15-2"></span><span id="page-15-1"></span><span id="page-15-0"></span>**1.1 ANTECEDENTES**

La industria automotriz ha evolucionado a lo largo de su historia con la implementación de nuevas tecnologías, los vehículos poseen motores con mayor eficiencia y con índices de contaminación bajos a comparación de sus antecesores.

Actualmente, tanto por economía, como por desconocimiento, los talleres automotrices poseen una mecánica empírica donde el técnico no va más allá de lo que es un motor, esto da como resultado el poco aprovechamiento de la electrónica como un recurso indispensable para el desarrollo de nuevas tecnologías en la rama automotriz (Díaz, Bravo, Erazo, & Salazar, 2013).

"El primer sistema de inyección electrónica a gasolina fue en 1967 denominado D-Jetronic utilizado por los modelos Volkswagen tipo 3" (Vinicio & Xavier, 2009) Desde ese instante la industria automotriz empezó a utilizar esta nueva tecnología, por motivos de eficiencia y control de emisiones del motor. El progreso de la inyección electrónica ha sido exponencial ya que esta tecnología permite mejorar el rendimiento de los motores. Actualmente, las computadoras programables permiten dar muchos beneficios en la parte electrónica del motor.

La altura en relación con el nivel del mar hace que la presión atmosférica se reduzca, por lo tanto, se obtiene un bajo nivel de oxígeno en el aire, esto reduce la eficiencia del motor permitiendo generar mayor índice de gases contaminantes que son expulsados el tubo de escape, adicional a esto un mayor consumo de combustible. El adelanto de chispa es fundamental para la reducción de gases de escape, en algunos casos mejora las prestaciones en un 1.59% y niveles contaminantes se reducen en un 8% (Rivera Néstor, 2017).

La inyección electrónica permite controlar varios parámetros dentro del vehículo por medio de sensores y actuadores, esta información es procesada por una central de mando, a su vez toma decisiones dependiendo las condiciones que encuentre el motor.

Las ventajas de un sistema de inyección electrónica de combustible se establecen en términos tanto de calidad de mezcla, como del control de la mezcla que se puede alcanzar, por

ende, obtener mejores prestaciones en el vehículo, control de consumo de combustible y reducción de emisiones contaminantes, incluyendo todas las condiciones operativas de motor (Angel Aguilar, 2017).

Los sensores en la electrónica permiten obtener valores de ingreso de aire y así poder calcular el tiempo de chispa y pulso de inyección lo cual puede mejorar eficiencia de un motor, reducir niveles de consumo de combustible, arranques en frío y disminuir gases de escape, el control esta dado bajo valores de Lambda, el cual es un sensor que mide el oxígeno en el tubo de escape.

"La dosificación de la mezcla de aire-combustible es variable según las condiciones de funcionamiento del motor, la dosificación 0.75 y 0.95 da mezcla rica en valores lambda, en cambio 1.088 mezcla pobre" (Simon Ramirez Bravo, 1997).

Los gases contaminantes son de crucial importancia en la actualidad, por este motivo se desea una mezcla estequiométrica o una combustión perfecta lo que significa un valor de lambda 1 que quiere decir 14.7:1 siendo el volumen de partículas de aire con respecto a las partículas de combustible, dando una combustión perfecta CO2 (dióxido de carbono) y H2O (agua). Pero si este valor varía se encontrará resultados como NOx, N2, HC, que son valores sumamente contaminantes para el ambiente.

A medida que la tecnología avanza se ha logrado desarrollar nuevos componentes y modelos de Unidad de control electrónica (ECU) que se hacen cada vez más comunes y veloces permitiendo el manejo y la comunicación de la información proveniente de los sensores que ayudan a mejorar la eficiencia de motor automóvil y carrocería todos los problemas que tuvieron los sistemas de inyección en sus inicios se fueron corrigiendo mediante el uso de computadoras cada vez más poderosas que mejoraron el preformas de los automóviles (Silva, 2012).

Por lo tanto, la inyección electrónica controlada por una computadora programable permite controlar los valores con rapidez y en condiciones que desee el usuario, bien sea este por aumento de potencia, reducción de combustible, entre otras acciones.

Actualmente, en el Ecuador las normativas se rigen a vehículos de uso público y privado sin tener en cuenta el área de competencia, ya que no hay ningún ente controlador que supervise los gases que emiten estos vehículos.

## <span id="page-17-0"></span>**1.2 SITUACIÓN ACTUAL.**

El uso de computadoras programables para vehículos de competencia ha ido incrementando en los últimos años, ya que permite tener ciertas ventajas a comparación de una computadora original del vehículo, este tipo de tecnología permite modificar valores respecto a lambda, tiempo de avance, inyección de combustible, al cambiar estos valores la potencia varía, gases contaminantes, consumo de combustible.

Actualmente en el Ecuador se rige la norma INEN 017:2008, la cual controla los agentes contaminantes que emite un automóvil de uso público, en cambio, esta norma no rige en vehículos de competencia, los niveles de gases de escape no son controlados en ninguna de las categorías de competencia en el ecuador.

## <span id="page-17-1"></span>**1.3 PROSPECTIVA**

El correcto funcionamiento del motor del vehículo corsa Wind 1.6L será primordial para hacer estudios en relación a valores medidos con un analizador de gases y un dinamómetro, que serán obtenidos por medio de pruebas estáticas, de las diferentes programaciones que se realizarán por medio de la computadora programable Haltech Sprind 500. La programación electrónica permite variar los mapeos del motor permitiendo tener diferentes estrategias de inyección, por medio de la computadora programable se procura obtener niveles altos de potencia y torque analizando los niveles de contaminación que emiten estos vehículos de competencia que no son controlados por ningún ente en el Ecuador.

## <span id="page-17-2"></span>**1.4 PLANTEAMIENTO DEL PROBLEMA**

Una de las principales problemáticas de los últimos años en el área automotriz es la contaminación ambiental, por lo tanto, la mayoría de los estudios automotrices, se han enfrascado en intentar reducir los niveles de gases nocivos para el ambiente, en los vehículos de uso cotidiano, más bien no en el ámbito de competencias de vehículos en el Ecuador, ya que no existe una normativa que controla esta área. Son nulos o escasos los estudios que se han realizado directamente a gases de escape en vehículos con modificaciones de competencia. Al aumentar potencia se ha descuidado los gases que emite un motor de combustión interna, por ello se ha decidido hacer un estudio para obtener una potencia elevada y analizar los gases emitidos por un motor con preparaciones mecánicas y electrónicas para competencias.

## <span id="page-18-0"></span>**1.5 OBJETIVOS**

#### <span id="page-18-1"></span>**1.5.1 OBJETIVO GENERAL**

Evaluar parámetros de la sonda lambda para la repotenciación de un Corsa Wind 1.6L mediante una computadora programable Haltech Sprint 500, teniendo en cuenta los niveles de contaminación ambiental generados por la diferentes modificaciones electrónicas y mecánicas en el motor del vehículo.

### <span id="page-18-2"></span>**1.5.2 OBJETIVOS ESPECÍFICOS**

- Investigar sobre los beneficios de la electrónica y programación de las computadoras en vehículos de competencia con motores de encendido provocado.
- Rehabilitar el funcionamiento del motor del vehículo Corsa Wind 1.6L de la Universidad Técnica del Norte para realizar pruebas dinamométricas y medición de gases de escape.
- Realizar un estudio, el cual permita encontrar una programación ideal para la repotenciación del motor y medir los gases de escape utilizando diferentes mezclas de aire y combustible.
- Realizar un estudio entre torque potencia y gases de escape con pruebas dinamométricas y analizador de gases, para determinar la programación ideal.

## <span id="page-18-3"></span>**1.6 ALCANCE**

La presente investigación se desarrollará en el vehículo corsa Wind 1.6L que se encuentra en el taller de la "Carrera de Ingeniería Automotriz" en la Universidad Técnica del Norte, el cual será rehabilitado para que el motor se encuentre en buenas condiciones, tanto en lo mecánico y electrónico. Con la ayuda de la computadora programable Haltech Sprint 500 se procura estudiar la mejora de potencia y el torque que puede brindar la programación electrónica teniendo en cuenta los niveles de contaminación de gases de escape. Se ocupará un sensor de oxígeno de banda ancha denominado Wideband, con el fin de realizar tres programaciones, las cuales serán analizadas entre sí, para encontrar una programación ideal. Las pruebas estáticas serán realizadas en un dinamómetro MWD RR760i y analizador de gases Brain Bee AGS 68.

El vehículo presenta diferentes modificaciones mecánicas como es los Individual throttle body, (ITBS), cuerpos de aceleración individuales por cada cilindro, cabezote preparado, inyectores de alta impedancia, por lo cual se sabe que no cumplirá con las normativas vigentes en el Ecuador, ya que la reducción de gases contaminantes será relativa a vehículos de competencia más bien no a vehículos privados ni públicos,

## <span id="page-19-0"></span>**1.7 JUSTIFICACIÓN**

En la actualidad el gobierno ecuatoriano tiene un ente, el cual controla las emisiones que son producidas por los vehículos que transitan en el país, refiriéndose al ministerio de obras públicas y transporte, este se enfrasca en el objetivo tres del plan nacional del buen vivir, el cual garantiza la conservación de la naturaleza para actuales y nuevas generaciones (Consejo Nacional de Planificación Gobierno Nacional del Ecuador., 2017). Todo vehículo de uso público y privado debe pasar una revisión técnica, la cual permite saber en qué condiciones está el vehículo y lo más importante analizar los gases contaminantes que este emite al ambiente. En competencias automovilísticas, no existe una normativa la cual controle los gases contaminantes, según la normativa RTE INEN 017:2008 "Este Reglamento Técnico Ecuatoriano no se aplica a los vehículos motorizados clásicos y de competencia deportiva, así como a los vehículos que ingresan al territorio ecuatoriano para fines de turismo" (Insitituto Ecuatoriano de Normalización., 2008), por este motivo se pretende utilizar una computadora programable, la cual permita subir niveles de potencia en un vehículo de competición y analizar los gases que emite un vehículo con estas características.

Mediante una computadora programable se puede variar los valores de lambda, que están ligados a la mezcla estequiometria y a los gases contaminantes productos de la combustión, por lo cual se pretende hacer diferentes mapeos los cuales sean productos para una investigación pertinente en vehículos de competición con computadoras programables.

## <span id="page-19-1"></span>**1.8 CONTEXTO**

Las computadoras programables han aportado significativamente en la actualidad a vehículos de competición, ya que se puede ganar mejoras de torque y potencia sin la necesidad de implementar modificaciones mecánicas, "Con la implementación del sistema de inyección programable Haltech se pudo apreciar un incremento significativo del 12.35% en potencia de motor, dato que se obtuvo de las pruebas realizadas en el dinamómetro de la Escuela Politécnica Nacional de la ciudad de Quito" (Jesús & Geovany., 2014). Como se puede apreciar la potencia del vehículo ha incrementado, esto se debe a la programación electrónica. Al incorporar la mezcla de componentes mecánicos con las bondades de la electrónica se ganará mayor potencia y de esta manera se mejorará la eficiencia en el motor del Corsa Wind 1.6L

Las bondades de la electrónica no solo están para la mejora de potencia o torque, como indica el anterior estudio, sino también en los índices de contaminación como lo muestra el siguiente estudio. Al ser un vehículo con modificaciones mecánicas, será utilizado para el estudio de los gases de escape en diferentes condiciones de inyección.

El vehículo en pruebas realizadas se demostró que se podía manipular los gases hasta el punto de bajar la emisión a los mínimos valores requeridos, pero el vehículo necesitaba obligadamente de ese extra de combustible para mantener el movimiento del motor" (Diego Fernando Armas Vásquez, 2013).

## <span id="page-20-0"></span>**1.9 GESTIÓN ELECTRÓNICA EN VEHÍCULOS**

## <span id="page-20-1"></span>**1.9.1 INYECCIÓN ELECTRÓNICA**

En la actualidad los vehículos poseen inyección electrónica, con el propósito de reducir los gases contaminantes mediante una combustión perfecta la cual no genere residuos adicionales que puedan contaminar el ambiente. Lambda 1, es un valor que refiere a una combustión perfecta, la cual implica 14,7:1, partes de aire por parte de combustible, es muy difícil de obtener por varios factores.

La relación aire combustible debe ser ideal para que se produzca la oxidación del aire, (es decir, lo suficiente para la oxidación completa del carbono y el hidrógeno del combustible a CO2 y H2O la relación de mezcla estequiometria) (Heywood, 2018, pág. 47).

Los sistemas de inyección electrónica ocupan sensores y actuadores los cuales están comandados por una ECU, esta se encarga de recibir la información de los sensores para tomar decisiones mediante mapeos incrustados en su memoria, y así dar órdenes a los actuadores, de esta manera se controla la combustión dentro de los motores.

La mezcla de aire y combustible necesaria para el funcionamiento del motor se lo puede obtener por varios métodos, el sistema de carburador satisface la necesidad de esta mezcla para el proceso de combustión, es muy eficiente, pero descuida la parte ambiental, la inyección electrónica permite controlar los niveles de gases contaminantes, controla el suministro de combustible en cualquier condición que este el vehículo.

La inyección electrónica a gasolina se divide en varias secciones, como el lugar donde se inyecta el combustible, el número de inyectores, la secuencia de inyección, el funcionamiento, entre estas divisiones tenemos la más importante que es inyección directa e indirecta, que permite la formación de la mezcla en el colector de admisión o directamente en los cilindros (Sanchez, 2011).

En la inyección indirecta se puede encontrar dos grupos: sistemas de inyección continua y sistemas de inyección discontinua, por disposición de inyectores. Los sistemas de inyección continua están constantemente introduciendo combustible en el colector de admisión, esta mezcla es aprovechada por la diferencia de presiones que ejerce un cilindro cuando abre una válvula de admisión, estos sistemas están en desuso y hace referencia a sistemas monopunto. "Los sistemas de inyección discontinua permiten controlar el suministro de combustible, trabaja a mayor presión que un sistema a carburador, procurando dosificar el combustible, es recomendable el uso de un inyector por cilindro" (Antonio & Domínguez, 2015, pág. 240).

#### <span id="page-21-0"></span>**1.9.2 SENSORES**

En este apartado se mencionará los sensores primordiales que se encuentran en el vehículo Corsa Wind, por lo cual no se mencionaran los diferentes sensores que existen en la actualidad, en otros vehículos.

#### <span id="page-21-1"></span>**1.9.2.1 Sensor de presión de masa de aire (MAP)**

Este sensor está conformado por un chip de silicón montado en una cámara de este. Los chips del sensor tienen pregrabada una presión de referencia, que fue calibrada previamente. En el otro lado se encuentra la parte que mide mediante un chip de silicón, el cual se flexiona por el cambio de presión, permitiendo que la resistencia eléctrica que viene incorporada en él, lo que genera un cambio de voltaje, la unidad de control electrónica (ECU) recibe este voltaje el cual lo interpreta como entrada de aire o presión del aire (Booster, 2019).

La presión del motor puede ser entendida como carga del motor, con esta información la ECU mide el tiempo de inyección y el avance de chispa. El sensor MAP siempre estará ubicado ya sea en el múltiple de admisión o ubicado dentro del bano-motor y a su vez conectado a una manguera a una salida de vacío sobre el múltiple de admisión. A medida que la presión dentro del múltiple de admisión va en incremento, la señal del retorno del sensor va disminuyendo.

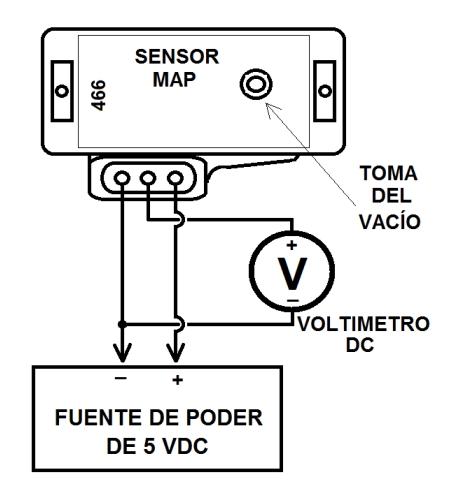

**Figura 1** Sensor MAP Fuente (Millan, 2019).

### <span id="page-22-1"></span><span id="page-22-0"></span>**1.9.2.2 Sensor de temperatura de aire (IAT)**

Este sensor tiene la función de medir la temperatura que presenta el motor, por lo general se encuentra antes del cuerpo de aceleración del vehículo, está conformado por una resistencia de tipo de coeficiente de temperatura negativo (NTC) esto quiere decir que mientras la temperatura aumenta en contacto con el aire su resistencia va disminuyendo.

En los sistemas actuales más modernos, la información de este sensor es utilizada para también para activar el control de la inyección electrónica, esta envía una señal a la ECU y avanza o retrasa el tiempo de la inyección (Morabowen, 2016).

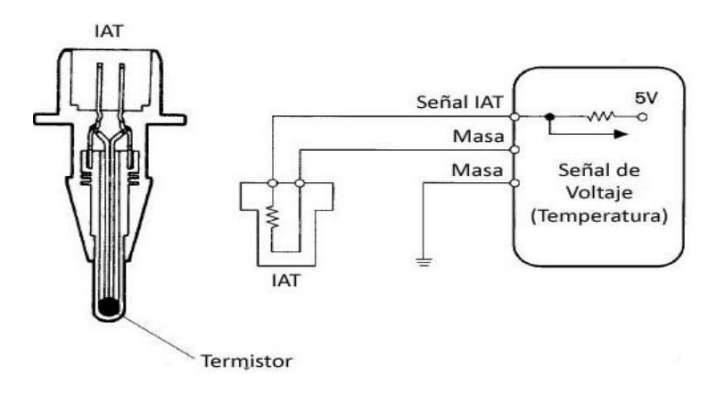

**Figura 2** Sensor IAT

Fuente: (USHIÑA, 2016, pág. 19)

## <span id="page-23-1"></span><span id="page-23-0"></span>**1.9.2.3 Sensor de temperatura de refrigerante (ECT)**

La temperatura del refrigerante del motor es calculada mediante este sensor, esta información es útil para saber cuándo el motor ha logrado la temperatura optima de trabajo, así; procede a ajustar la mezcla y el tiempo de encendido (Echeverría, 2011).

Está conformado por una resistencia de tipo NTC y está dentro de un cuerpo de bronce, para que pueda resistir los químicos del refrigerante y tenga una buena conductibilidad térmica para que su lectura sea rápida y eficaz.

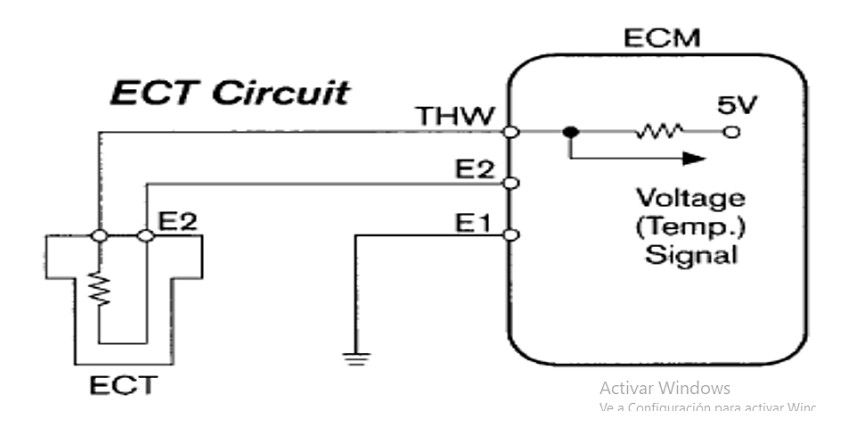

**Figura 3** Sensor ECT

<span id="page-23-2"></span>Fuente: (Castro & Yascual, 2011, pág. 82)

#### <span id="page-24-0"></span>**1.9.2.4 Sensor de posición del cigüeñal (CKP)**

Este sensor reporta el número y secuencias de las ranuras hechas en el volante de inercia, la computadora ubique la posición del cilindro número uno, y la generación de chispa e inyección pueda ser sincronizada con el motor (Ayala, Suquillo, & Orellana, 2017).

El sensor de cigüeñal de tipo Hall genera una onda cuadrada con señales que permite ver el tiempo y las revoluciones del motor, de acuerdo con cuantos cilindros tenga el motor. En algunos casos una de las señales es más grande que las demás indicando el PMS (punto muerto superior) del cilindro uno cuando el sistema es de inyección secuencial. Este tipo de sensor suele estar ubicado bajo el motor junto a la rueda dentada del cigüeñal (Pezantes, 2017).

Sensor inductivo, genera un campo magnético cuando los dientes del cigüeñal se acercan al sensor, permitiendo de esta manera generar una señal sinusoidal, permitiendo saber la posición del cilindro. Este sensor está presente en el vehículo Corsa Wind.

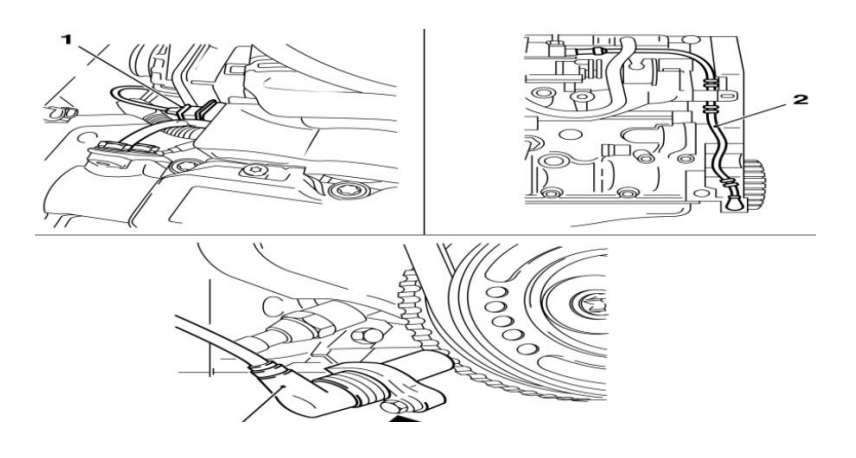

**Figura 4** Sensor TPS Fuente: (Díaz L. , 2015)

#### <span id="page-24-2"></span><span id="page-24-1"></span>**1.9.2.5 Sensor de posición de la mariposa de aceleración (TPS)**

Este sensor permite indicar la posición de la mariposa de aceleración, permite saber el ángulo de abertura que existe en el cuerpo de aceleración.

La característica principal es que es un potenciómetro que recibe una señal de referencia de 5 voltios desde la ECU, y que conforme este se mueve (cambia de ángulo) un cursor de metal

se desliza sobre una película de carbón haciendo cambiar el voltaje de salida hacia la ECU, con esto se conoce la posición de la mariposa de aceleración (Echeverría, 2011, pág. 48).

Al ser un potenciómetro este permite tener gráficas lineales, posee un voltaje de 0.45V en ralentí y 4.8V aproximadamente cuando la mariposa está totalmente abierta. Esta información es proporcionada a la ECU para saber el nivel de carga que posee el vehículo, de esta manera controla los pulsos de inyección.

Está ubicado en el cuerpo de aceleración, posee 3 cables uno de alimentación 5V, masa y señal.

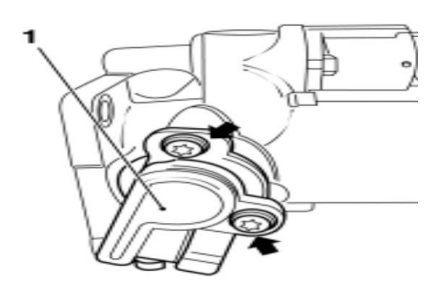

**Figura 5** Sensor TPS Fuente: (Díaz L. , 2015)

## <span id="page-25-1"></span><span id="page-25-0"></span>**1.9.2.6 Sensor lambda.**

Este tipo de sensor lambda se usa en vehículos de gasolina para determinar exactamente cómo está funcionando el motor, cumpliendo con los requisitos de certificación de contaminantes cada vez más estrictos. Las sondas lambda de banda ancha se utilizan para determinar ciertas mezclas con precisión de 11:1 a 22:1 o relaciones lambda de 0,9 (mezcla rica) a 2,2 (mezcla pobre).

Está ubicado después del colector de escape, pueden existir dos o tres sensores dependiendo la configuración del vehículo, la función de la sonda lambda es medir la cantidad de oxígeno que existe en los gases de escape después de la combustión, esta información la envía hasta la ECU, de esta manera se puede evidenciar si existe la llamada mezcla pobre o rica, la cual se refiere a la cantidad de combustible en la mezcla (mezcla pobre, existe poco combustible, mezcla rica, demasiado combustible) (Guerrero & Lima, 2017).

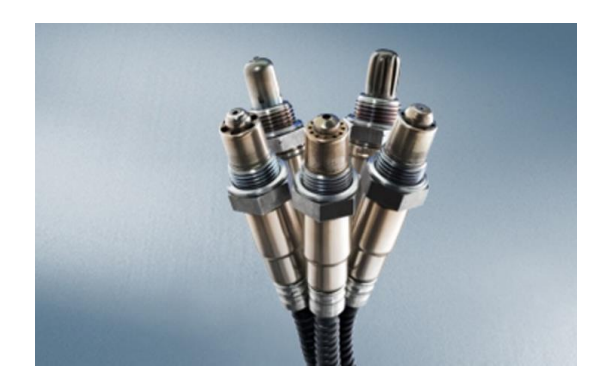

**Figura 6** Sensor de Oxígeno Fuente: (BOSCH, 2015)

<span id="page-26-2"></span>La sonda lambda es un sensor que mide la cantidad de oxígeno de los gases de escape del vehículo y los compara con el aire exterior. Con esto, permite que los motores de combustión sean regulados de modo que el catalizador funcione de manera ideal (BOSCH, 2015).

Es el componente más eficiente como monitor del proceso de combustión. Determina el contenido de oxígeno en los gases de escape y ayuda al motor a alcanzar la combustión perfecta o mezcla ideal de aire-combustible (BOSCH, 2018).

La degradación de la sonda lambda afecta en la emisión de gases contaminantes entre 1% a 5% en vehículos cuyo kilometraje excede los 110.000 km de recorrido y a medida que este kilometraje aumenta la degradación de igual manera, hasta alcanzar un 15 % en aumento de consumo de combustible y emisiones contaminantes (Tapia, Caiza, Otero, & Fraga, 2020).

Si el contenido de oxígeno residual en gases de escape es 2 a 3% tenemos una mezcla pobre, con respecto al contenido en oxígeno del aire ambiental se genera un voltaje de 200 mV. Si el contenido de oxígeno residual en los gases de escape es 02 a 03% tenemos una mezcla rica, con respecto al contenido en oxígeno del aire ambiental se genera un voltaje de 800mv (Aguilar, 2016).

## <span id="page-26-0"></span>**1.9.3 ACTUADORES**

### <span id="page-26-1"></span>**1.9.3.1 Control de aire de ralentí (IAC)**

Se encarga de la regulación de las revoluciones del motor en ralentí, al administrar y regular el ingreso de aire hacia las cámaras de combustión. El término IAC viene del inglés: Idle Air Control Valve, en otras palabras, es una Válvula para el Control de Aire en marchas mínimas. El sensor IAC o válvula IAC es una válvula electromecánica controlada por la ECU. Dentro de las más comunes se encuentra la IAC unipolar y bipolar, que aplican para sistemas General Motor y Magneti Marelli, cubriendo gamas de vehículos Chevrolet, Renault, Mitsubishi, entre otros. Estas válvulas operan bajo la teoría de funcionamiento de motores paso a paso (Quintero, 2019).

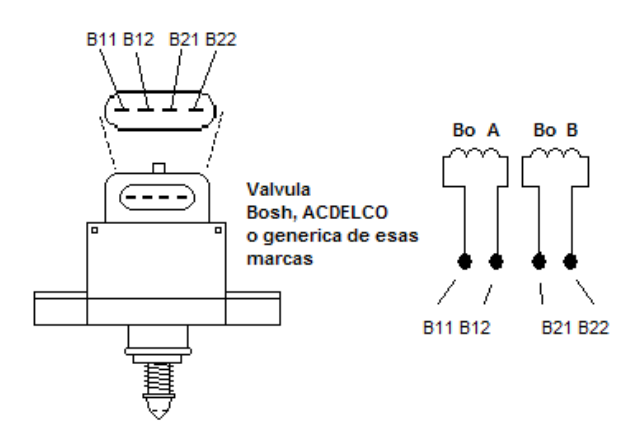

**Figura 7** Control de aire ralentí

Fuente: (García, 2018)

#### <span id="page-27-1"></span><span id="page-27-0"></span>**1.9.3.2 Inyector**

Los inyectores son elementos que forman parte del sistema de inyección de combustible del motor que se encargan de pulverizar de manera refinada la gasolina proveniente de la línea de presión e introducirla en el colector de admisión. Dicho en otras palabras, los inyectores son electroválvulas capaces de abrir y cerrarse millones de veces gracias a su rápida reacción a pulsos eléctricos que permiten accionarlas, sin que exista fuga de combustible alguna.

La apertura de los inyectores es de tipo electromagnético. Para ello, cuentan con un solenoide o bobina, la cual, al ser recorrida por la corriente, genera un campo magnético. Al mismo tiempo se produce el desplazamiento de un núcleo quien es solidario con la aguja que sella el conducto de salida, permitiendo de esta manera la inyección a través de un orificio u orificios dispuestos en dicho conducto. Así mismo, al interrumpirse el paso de corriente hacia la bobina, un muelle antagonista se opone a la aguja con el fin de que esta recupere su posición de cierre. El recorrido que tiene esta aguja que se sitúa dentro del inyector es de 0.1mm aproximadamente, lo necesario para favorecer la salida del combustible pulverizado por los orificios del inyector. La corriente de alimentación que encontramos para los inyectores es de 12V (Vásquez, 2016).

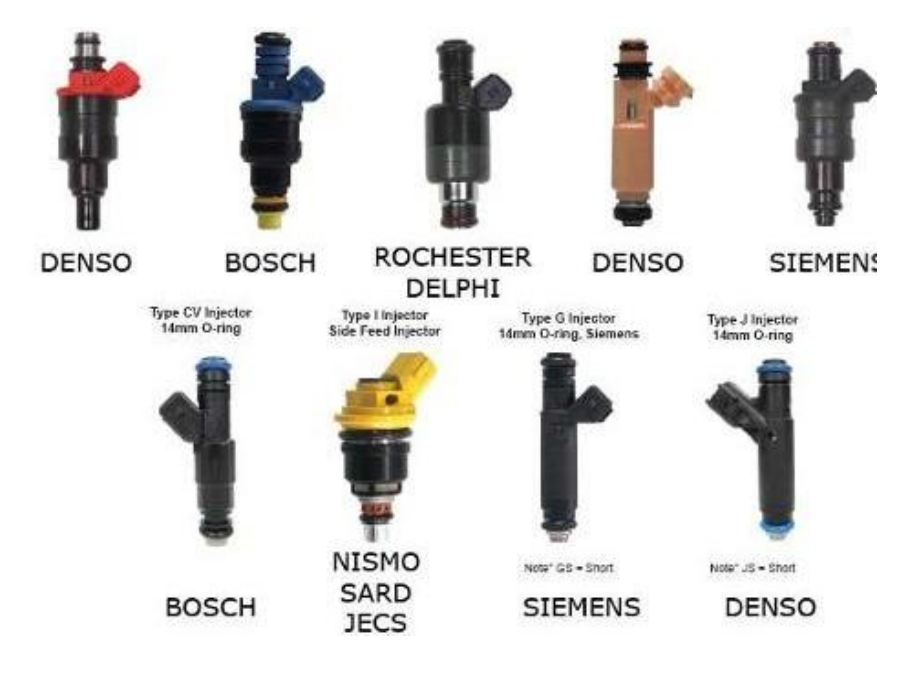

## **Figura 8** Inyectores

Fuente: (Llich, 2021)

#### <span id="page-28-1"></span><span id="page-28-0"></span>**1.9.3.3 Bobina**

El responsable de transformar el voltaje es este dispositivo, encargado del encendido del vehículo. La bobina permite el paso de la corriente por el medio de un distribuidor el que se encarga de dividir el voltaje y trasladarlo a las bujías, esto se lo realiza por medio de un cable de alta tensión con aislante que lo recubre. (Chauca Gavilanez & Carrera Poveda, 2020).

Mientras circula corriente por el primario la energía se acumula en forma magnética. En el momento de apertura del circuito deja de circular corriente por el primario, pero la energía magnética se transfiere a la bobina del secundario donde buscará salir para cerrar el circuito, y como la bobina del secundario es de muchas espiras y por tanto la relación de transformación es elevada saldrá una tensión de varios kilovoltios (miles de voltios) (e-auto, 2016).

Las bobinas son actuadores que permiten incrementar el voltaje en gran cantidad, para que pueda llegar hasta las bujías, y estas sean los detonantes de la mezcla aire combustible.

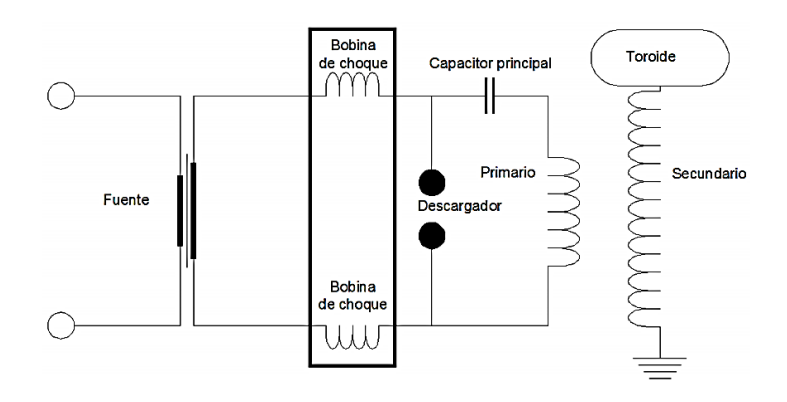

**Figura 9** Bobina Fuente: (Romero & Eras, 2014)

## <span id="page-29-1"></span><span id="page-29-0"></span>**1.10 SISTEMAS DE ENCENDIDO.**

Los motores de combustión interna a gasolina necesitan de un detonante para encender la mezcla de aire y combustible, por este motivo se incorpora un sistema de encendido el cual tiene la función de suministrar una descarga eléctrica mediante una bobina hasta la bujía para detonar el combustible. En los sistemas modernos, esto es controlado mediante una ECU, la cual recibe información de los sensores y la procesa, para determinar el tiempo de encendido de la mezcla. "Este control puede permitir la eficiencia del motor de combustión interna, mejor economía u optimización del combustible y sobre todo la baja contaminación de gases contaminantes producidos por la combustión" (Reinoza & Salvador, 2018, pág. 8).

Los sistemas de encendido están ligados a la eficiencia del motor, estos son los causantes de mandar la chispa en el momento preciso para lograr la combustión ideal, o parecerse mucho a ella.

Existen varios tipos de encendido, los cuales se los pueden clasificar en:

- Distribuidor
- Encendido eléctrico sistema sin distribuidor
- Sistemas de encendido directo

#### <span id="page-30-0"></span>**1.10.1 SISTEMA DE ENCENDIDO POR DISTRIBUIDOR.**

Es un sistema de encendido el cual se encarga de suministrar una corriente eléctrica con un alto voltaje la cual llega hasta las bujías por medio de cables para producir la combustión, estos sistemas son en su mayoría mecánicos. "El distribuidor está compuesto por un rotor o pipa y una tapa distribuidora, además se encuentran el sistema del mecanismo de avance centrífugo, el accionamiento del sistema de avance por vacío, el condensador y el ruptor de encendido" (Sanchez, 2011).

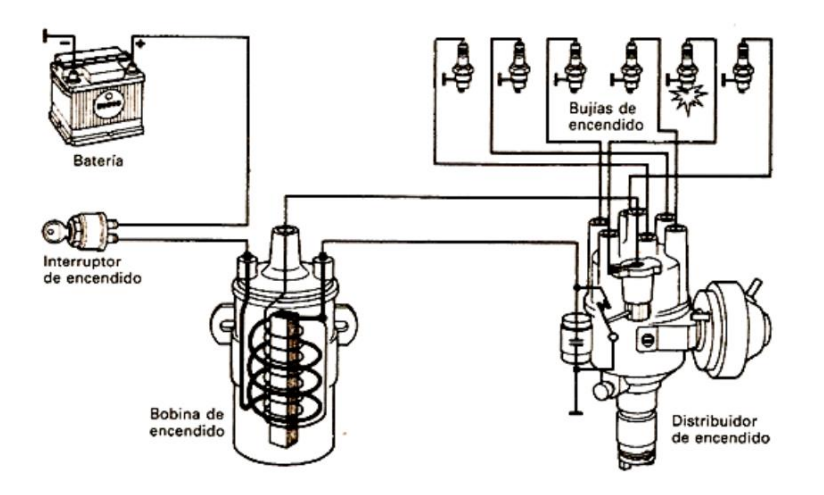

**Figura 10** Distribuidor

Fuente: (Franco Flores & Chang Cevallos, 2006)

### <span id="page-30-3"></span><span id="page-30-1"></span>**1.10.2 ENCENDIDO ELÉCTRICO SISTEMA SIN DISTRIBUIDOR.**

En este sistema de encendido las chispas de alta tensión son disipadas directamente desde las bobinas, la sincronización de la chispa es controlada por una unidad de control ECU, el sistema de encendido puede tener una bobina por cilindro como en el sistema COP o una bobina para cada par de cilindros, sistema DIS (Tecnoficio, 2016).

Estos sistemas ya poseen más electrónica en su funcionamiento y requieren de más sensores para que la ECU pueda hacer los cálculos y dar la orden a las bobinas para enviar la chispa.

#### <span id="page-30-2"></span>**1.10.2.1 Sistema de encendido DIS (Direct Ingnition System).**

El sistema de encendido DIS es conocido por poseer una bobina que satisface a dos cilindros, esto depende de cómo este configurado el sistema de encendido del motor, es decir una bobina activa el cilindro 1 y 4 y otra bobina el 2 y 3 en la mayoría de los casos.

El sistema de encendido está comprendido de diversos elementos que son necesarios para el arranque del motor. El funcionamiento es de forma cíclica, esto nos dice que la gasolina es quien se encarga de provocar una chispa en el interior del motor, cuando este mezcle el aire con la gasolina, en el momento adecuado (Mitma, 2018).

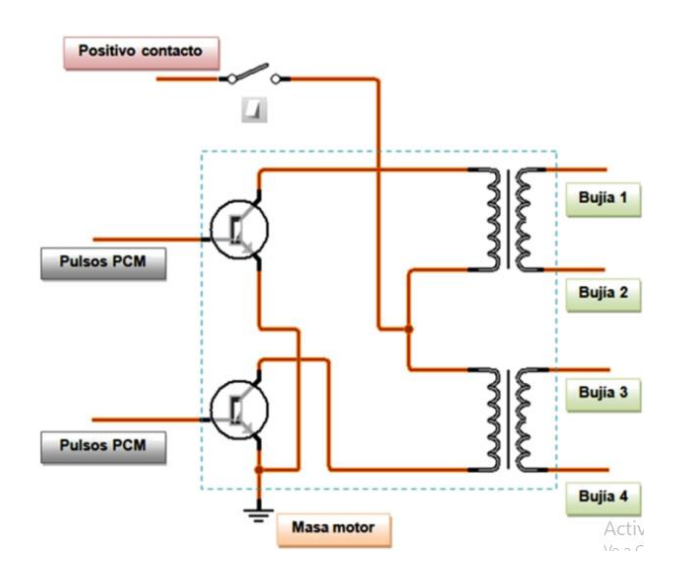

**Figura 11** Sistema de encendido DIS

Fuente: (Sarmiento, 2017, pág. 28)

### <span id="page-31-1"></span><span id="page-31-0"></span>**1.10.2.2 Sistema de encendido COP (Coil On Plug)**

El sistema de encendido COP posee una bobina por cilindro, se lo puede denominar bobina independiente, puede ir encima de la bujía, sin la necesidad de tener un cable de alta tensión, son mucho más eficientes que las bobinas DIS, son comandadas por un módulo central, ocupan varios sensores para su funcionamiento (Sarmiento, 2017).

<span id="page-31-2"></span>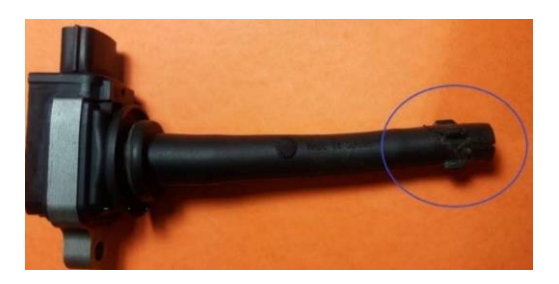

**Figura 12** Bobina tipo COP

Fuente: (Hernández, 2019)

#### <span id="page-32-0"></span>**1.11 ANCHO DE PULSO (PWM)**

El ancho de pulso o conocido como PWM por sus siglas en inglés (Pulse Width Modulation), es reconocida como una señal cuadrática en relación con el voltaje y tiempo, se controla el encendido de un actuador en determinados lapsos.

En la Modulación por Ancho de Pulso, o simplemente PWM, la frecuencia se controla con pulsos positivos durante medio período y pulsos negativos durante el siguiente medio período. El circuito de control establece los tiempos de activación y desactivación de los dispositivos de potencia, que, de acuerdo a la estrategia utilizada, puede ser en los puntos de intersección entre una tensión sinusoidal denominada onda moduladora o de referencia y una tensión triangular llamada onda portadora (Rodríguez, García, & Contreras, 2009).

La modulación PWM es una técnica de modulación no lineal que presenta una secuencia de pulsos rectangulares cuyo ancho depende del valor de amplitud de la señal moduladora, (lo que se manifiesta por un ancho del pulso variable) (Bernal, 2013).

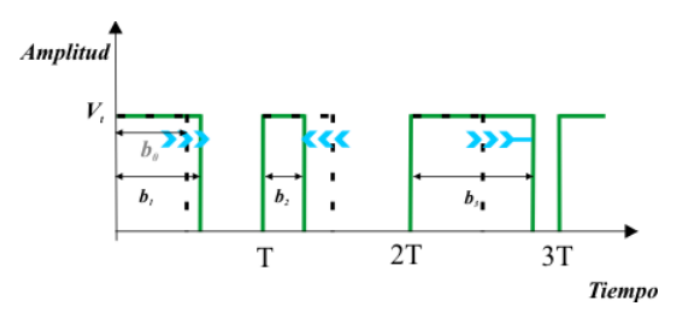

**Figura 13** Ancho de pulso PWM

## <span id="page-32-2"></span><span id="page-32-1"></span>**1.12 PAR MOTOR**

La combustión de la mezcla aire-combustible, por medio de una bujía que libera una chispa, produce un aumento de presión dentro del cilindro. La liberación de esta presión produce una fuerza que actúa sobre el pistón, generando el clásico mecanismo de biela-manivela de los motores de combustión interna alternativo, el torque o par motor viene dado según la ecuación la medida se la da en sistema internacional en Newton metros (Castillo, Rojas, & Martinez, 2017).

$$
T = F_b * r
$$

[1.1]

Donde

: Torque o par motor (N.m)

: Fuerza sobre la biela (N)

: Radio de la manivela del cigüeñal (m)

## <span id="page-33-0"></span>**1.13 POTENCIA**

El concepto de potencia expresa cuantas veces está disponible el par motor en el tiempo, es decir, con qué velocidad se puede disponer del par. La potencia desarrollada por un motor depende de la relación de compresión y de la cilindrada, ya que a mayores valores de estas le corresponde mayor explosión y más fuerza aplicada al pistón; también depende íntimamente de las revoluciones por minuto a las que gira el motor (Castillo, Rojas, & Martinez, 2017).

$$
P = T * w = \frac{T * n}{\frac{60}{2\pi}}
$$
\n[1.2]

Donde

: Potencia del motor (kW)

- : Torque o par motor (N.m)
- : Velocidad angular del eje del cigüeñal (rad/s)
- : Revoluciones por minuto (rpm)

## <span id="page-33-1"></span>**1.14 TIEMPOS DE MEP, AVANCE DE CHISPA**

El adelanto del encendido es una medida en grados respecto al cigüeñal, este varía dependiendo del régimen del motor RPM, las bujías liberan la chispa, momentos antes al PMS, de esta manera se pretende aprovechar la mayor cantidad de energía en el motor. Es importante mencionar que, si la chispa es liberada antes de tiempo, la combustión se desarrollara antes de que el pistón llegue al PMS lo cual obligara a bajar con fuerza antes de tiempo, de la misma manera si es producido después del PMS, no se aprovecha la combustión, ya que el pistón bajara por inercia del motor (Araujo & Pintado, 2015).

## <span id="page-34-0"></span>**1.15 UNIDADES DE CONTROL (ECU).**

La ECU es una unidad de control la cual recibe información de los sensores, calcula y procede a activar los actuadores para procurar llegar a la combustión ideal o lambda 1, estas computadoras tienen gran cantidad de información. Se dividen en ECU programable y no programable. Las unidades de control programables permiten variar algunos parámetros para poder aumentar el rendimiento, reducir consumo de combustible, reducir gases contaminantes (Wladimir & Javier, 2016).

#### <span id="page-34-1"></span>**1.15.1 MEMORIA RAM**

La memoria RAM (en inglés Random Access Memory), también conocida como memoria de acceso aleatorio, es un dispositivo que guarda la información que estamos usando, ya que el acceso al disco duro es muy lento. Se puede decir que es la memoria de trabajo del sistema operativo y casi todo el software. En ella se guardan las instrucciones para que las realicen el microprocesador y otras unidades de procesamiento.

Existen dos tipos de memoria RAM:

La RAM Dinámica necesita actualizarse miles de veces por segundo, y se compone de celdas conformadas por flp-flops construida generalmente por transistores.

La RAM Estática no necesita actualizarse, se compone de celdas de memoria construidas con condensadores, este tipo de memoria es de fabricación más sencillas (Tuz Sosa, Lugo Brito, & Ascencio Matos, 2019).

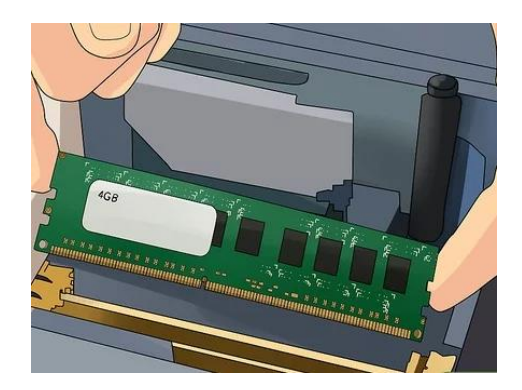

**Figura 14** Memoria RAM Fuente (WikiHow, 2017)

## <span id="page-35-2"></span><span id="page-35-0"></span>**1.15.2 MEMORIA ROM**

Este tipo de memorias son de solo lectura. Hay dos razones principales por las que las memorias de solo lectura son utilizadas: debido a la permanencia de datos y por su seguridad. Los valores almacenados en una ROM siempre permanecen ahí, esté o no el equipo encendido, y una vez gravada la información en una memoria ROM no puede ser modificada con facilidad, proporciona una medida de seguridad contra los cambios accidentales de su contenido (Rafino, 2020).

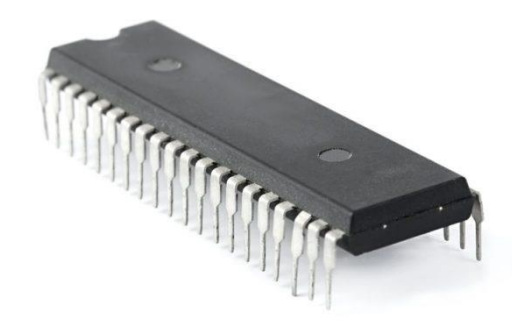

**Figura 15** Memoria ROM

Fuente (R, 2020, pág. 3)

## <span id="page-35-3"></span><span id="page-35-1"></span>**1.15.3 COMPONENTES BÁSICOS HALTECH SPRIN 500**

La computadora programable sprint 500 consta de 2 memorias flah 29F400 estas son usadas para hacer las lecturas y escrituras de los sensores o actuadores para que la toma de datos sea
más rápida, ayuda a que el micro chip MC68376BACAB20 no trabaje en exceso también consta de una Eprom AT28C256 donde se guardan los archivos de configuración de los sensores y mapas con parámetros para el funcionamiento del motor a esta se accede al igual que la RAM estática para leer o escribir ciclo sin la necesidad de componentes externos

# **1.15.4 COMPUTADORAS PROGRAMABLES**

Mediante la tecnología digital moderna se tienen innumerables posibilidades en cuanto al control del automóvil, la función del ecu (ecu programable), es aumentar y maximizar el rendimiento de los motores controlando los sistemas de encendido, revoluciones, combustible, con los cuales se puede realizar modificaciones para el rendimiento y la puesta a punto del vehículo (Silva, 2012).

Las computadoras programables se han desarrollado para administrar los distintos sistemas de control del motor, curvas de ignición y combustible de distintos tipos de vehículos para incrementar la performance de estos.

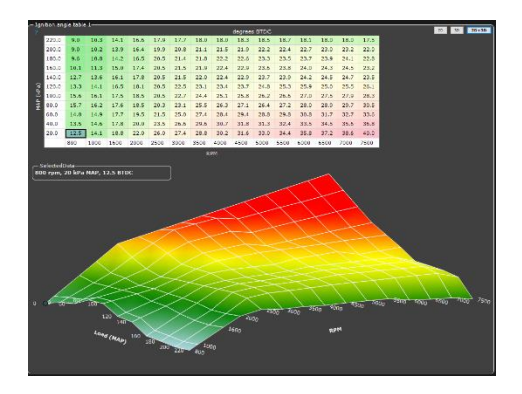

**Figura 16** ECU Mapeos Fuente (DYNOTECH POWER, 2021)

### **1.15.4.1 Mapas tridimensionales**

Los mapas tridimensionales permiten analizar tres variables dentro de una misma estructura, en el campo automotriz permite tomar decisiones dependiendo de variables, en este caso las más comunes son, RPM, aire ingresado, entrega de combustible, de esta manera la ECU sabrá cuál es la cantidad exacta y el momento correcto de dar chispa y entregar el combustible requerido.

Para poner en marcha el motor Megasquirt necesita que se den parámetros acerca de la cantidad de combustible, el tiempo de encendido y la relación aire-combustible, mediante tablas de valores las cuales también generan mapas en 3D. Una vez que el vehículo encienda se puede ir afinando cada una de estas tablas hasta conseguir la potencia deseada (Díaz, Bravo, Erazo, & Salazar, 2013).

Los mapeos son indispensables ya que sin ellos la ECU no podrá tener decisiones sobre la operación del motor, existen dos mapeos básicos los cuales son entrega de combustible y mapeo de encendido.

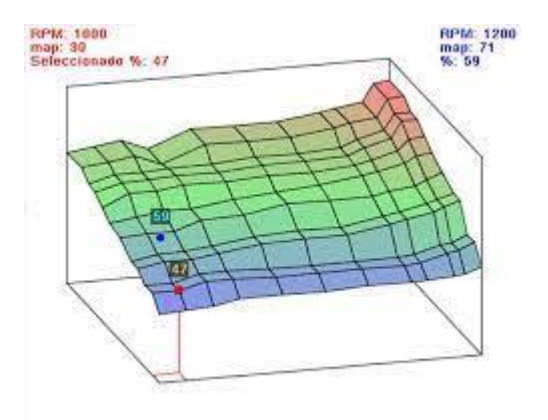

**Figura 17** Mapas tridimensionales

Fuente (Amaya & Villarreal, 2017)

# **1.16 GASES CONTAMINANTES.**

La calidad de aire es vital para la salud de seres humanos y el entorno general, múltiples estudios y revisiones sistemáticas han catalogado la contaminación atmosférica como una causa establecida de morbilidad y mortalidad en las personas, los principales autores de la contaminación ambiental son; la combustión, combustibles, producción industrial, estos afectan el aire directamente (Carlos Ubilla, 2017).

Los últimos estudios se han enfocado en la reducción de gases contaminantes, debido a que ocasiona problemas de salud y contaminación atmosférica, existen varios gases que son emitidos a la atmosfera después de la combustión.

## **1.16.1 NORMATIVAS DE CONTAMINACIÓN EN VEHÍCULOS**

En el ecuador el ente encargado de la normalización y regulación de los límites emitidos de gases contaminantes es el INEN el cual establece las normativas necesarias para el control de emisiones en vehículos a gasolina.

Prueba estática en marcha mínima o ralentí

Toda fuente móvil con motor de gasolina, durante su funcionamiento no debe emitir al aire cantidades superiores a las señaladas en las tablas siguientes:

| Año Modelo                                              |            | % $Coa$   | ppm HC <sup>a</sup> |            |  |
|---------------------------------------------------------|------------|-----------|---------------------|------------|--|
|                                                         | $0 - 1500$ | 1500-3000 | 0-1500              | 1500-300   |  |
| 2000 y posteriores                                      |            |           | <b>200</b>          | <b>200</b> |  |
| 1990 a 1999                                             | 3,5        | 4,5       | 650                 | 750        |  |
| 1989 y posteriores                                      | 5,5        | 6,5       | 1000                | 1200       |  |
| <sup>a</sup> Volumen                                    |            |           |                     |            |  |
| <sup>a</sup> Altitud= metros sobre nivel del mar (msnm) |            |           |                     |            |  |

**Tabla 1** Límites de gases en marcha mínima

#### **1.16.2 GASES EMITIDOS POR MOTORES DE COMBUSTIÓN INTERNA.**

Los gases emitidos por un motor de combustión interna de gasolina se dividen principalmente en inofensivos y contaminantes. Los primeros tienen como esencia, el Nitrógeno, el Oxígeno, el Dióxido de Carbono, el vapor de agua e Hidrógeno. Por otra parte, los gases contaminantes se constituyen principalmente por el Monóxido de Carbono, Hidrocarburos, Óxidos de Nitrógeno y Plomo (aunque con menor frecuencia) (Torres, 2011).

### **1.16.2.1 Dióxido de carbono (CO2).**

La oxidación del carbono resulta en CO2, conocido como gas de efecto invernadero para el que existen límites de emisiones a la atmósfera. Dado que la cantidad de CO2 emitido, aumenta con la concentración de carbono en el combustible, conviene evitar el empleo de combustibles ricos en carbono (Barrera Puigdollers, Castelló Gómez, Betoret Valls, & Pérez Esteve, 2018).

"Se produce durante la quema de combustible y el procesamiento de los minerales. Es un gas incoloro, no inflamable y no explosivo. La principal fuente de emisión a atmosfera es la combustión derivada del petróleo y del carbón" (Jarrin & Romero., 2016).

El CO2 es el gas que más preocupa en la actualidad ya que este es el causante del calentamiento global y no puede ser tratado en la combustión

#### **1.16.2.2 Hidrocarburos (HC).**

Los hidrocarburos no quemados, o quemados parcialmente, emitidos por el tubo de escape de un automóvil, son denominados hidrocarburos, están formados por la unión de hidrogeno y carbono. Los motores a gasolina emiten mayores cantidades de hidrocarburos, en comparación a los motores diésel (Jarrin & Romero., 2016).

#### **1.16.2.3 Monóxido de carbono (CO).**

Contaminante muy tóxico, además de ser incoloro e inodoro se produce por la combustión generada por derivados de petróleo, carbón, gas natural, y presentan un alto índice de afinidad por la hemoglobina contenida en los glóbulos rojos de la sangre, lo cual puede llegar a causar la muerte. Cuanta más rica sea la mezcla de combustible, mayor será la cantidad de dióxido de carbono producido. Las emisiones altas de dióxido de carbono generalmente indican una combustión incompleta debido a un ajuste incorrecto en la inyección, filtro de aire obstruido, carburador obstruido, sistema de admisión de aire caliente defectuoso, falta de sensor de oxígeno, presión de combustible excesiva o problemas con el indicador de inyección de combustible (Veintimilla Martínez, 2016).

# **1.16.3 NORMATIVAS DE REGULACIÓN PARA GASES DE ESCAPE.**

En el Ecuador existen normativas que controlan las emisiones de gases contaminantes emitidos por vehículos de combustión interna a gasolina. "Este ensayo se debe realizar siguiendo los procedimientos establecidos en el numeral 5 de la Norma Técnica Ecuatoriana NTE INEN 2 203 vigente" (Insitituto Ecuatoriano de Normalización., 2008).

Los vehículos livianos tienen permitido hasta 2,1 g/km de CO, 0,25 de HC y 0,62 de NOx; los medianos, hasta 6,2 de CO, 0,5 de HC y 1,1 de NOx; y los pesados no pueden exceder 37,1 g/km de CO, 1,9 de HC y 5,0 de NOx (El telégrafo, 2014).

Se exceptúan de dicho control, los vehículos que ingresen temporalmente que no vayan a circular, los destinados a competencias de velocidad, exhibiciones o dedicados a labores de construcción o similares que tampoco vayan a circular en las vías públicas terrestres (Ministerio de Obras Públicas y Trasnporte, 2012).

# **CAPITULO II**

# **2. MATERIALES Y MÉTODOS.**

# **2.1 MATERIALES Y EQUIPOS.**

Los materiales y equipos necesarios para la presente investigación serán detallados a continuación.

# **2.1.1 FICHA TÉCNICA DEL VEHÍCULO UTILIZADO.**

Las especificaciones técnicas generales del motor del vehículo corsa 1.6 se representan en la siguiente ficha técnica de manera concreta y concisa, se indica varios factores importantes que se deben conocer para una programación adecuada de su ECU, también cabe recalcar que los datos de potencia y torque están dados de manera estándar, es decir un vehículo sin modificaciones electrónicas ni mecánicas, de esta manera se cogerá como referencia para los mapeos y también para el análisis de aumento de potencia.

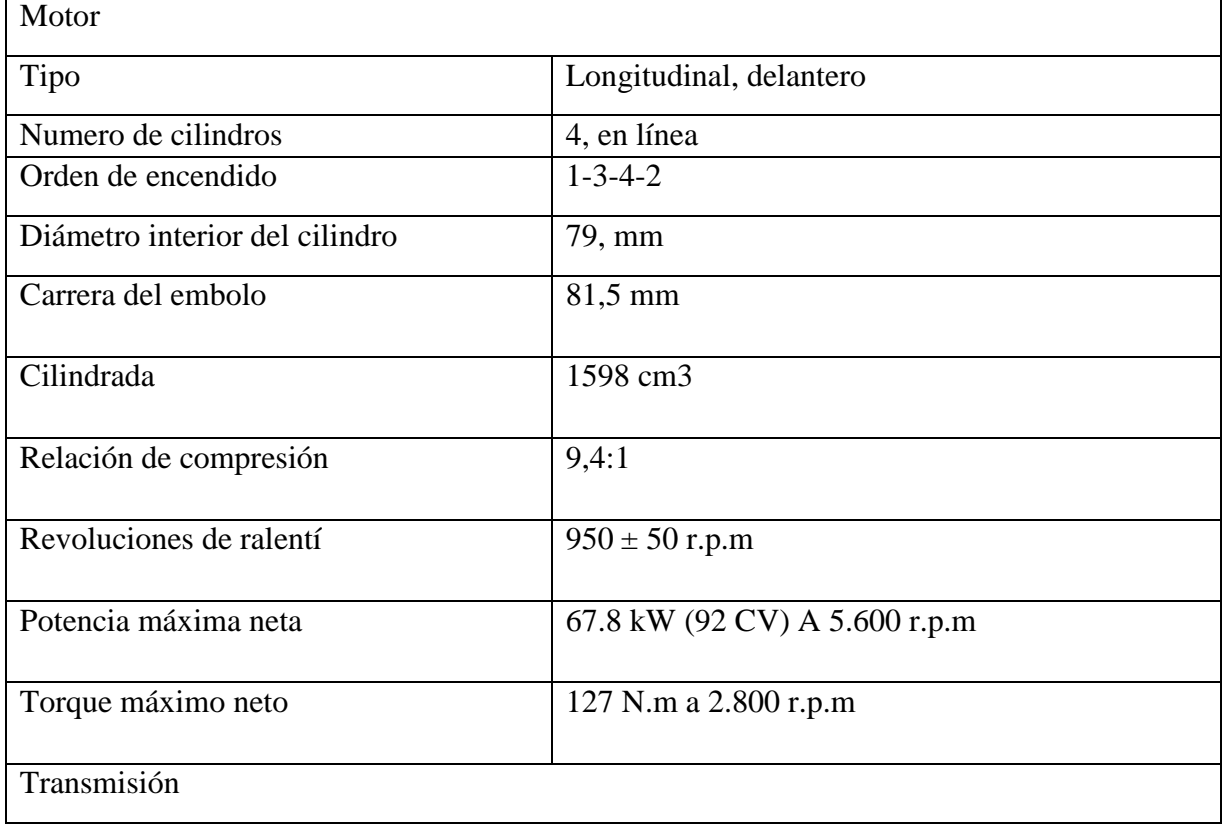

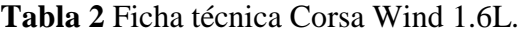

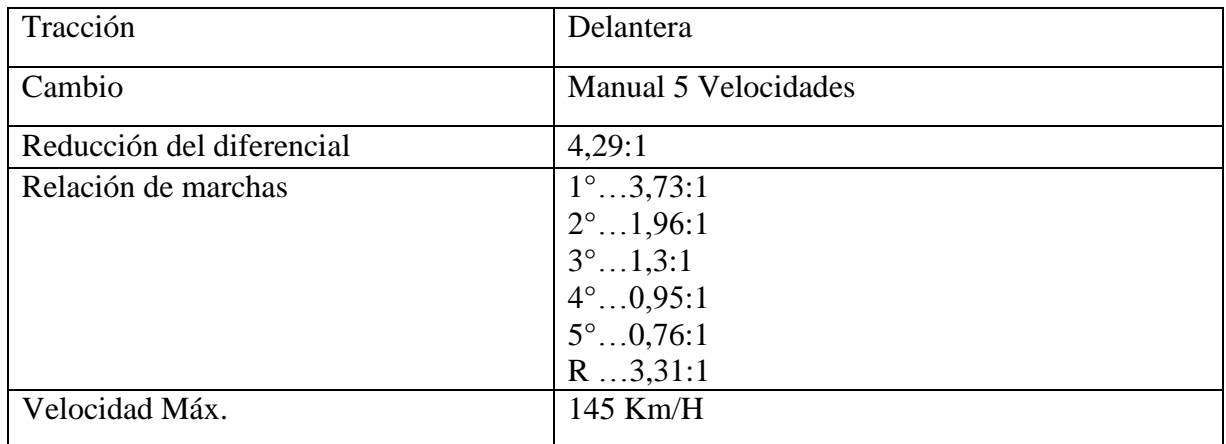

# **2.1.2 FICHA TÉCNICA DEL DINAMÓMETRO UTILIZADO.**

El dinamómetro es un equipo indispensable para la medición de potencia y torque del motor de manera concisa, por medio de un software y los rodillos del mismo equipo, este dará potencia a la rueda y al motor siendo estos datos valiosos para la presente investigación, con este equipo se verificará las mejoras que proporciona la ECU programable, generando un estudio factible.

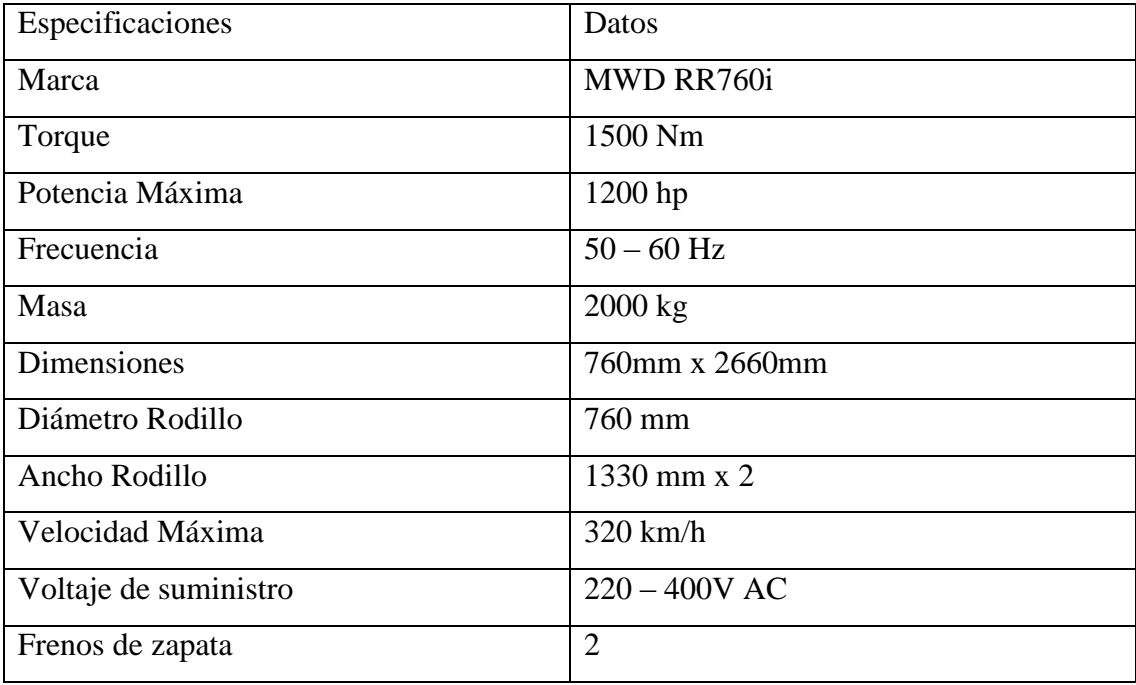

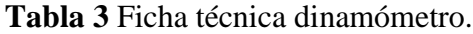

# **2.1.3 FICHA TÉCNICA DEL ANALIZADOR DE GASES UTILIZADO.**

Este equipo permite saber los niveles de contaminación emanados por un motor de combustión interna, es denominado analizador de gases, en este caso se ocupará un equipo de marca Brain Bee AGS 688, el cual será utilizado para el análisis de diferentes tipos de programación y de esta manera tomar una decisión sobre cuál es la apropiada y menos perjudicial para el ambiente.

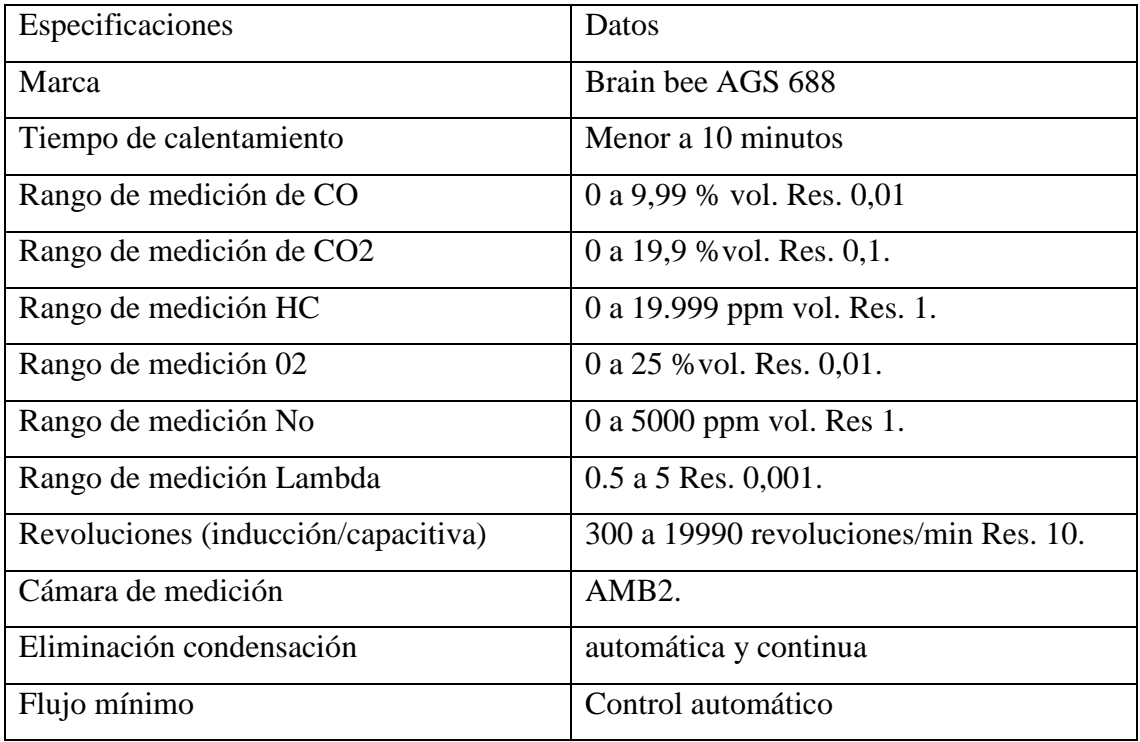

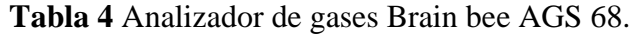

# **2.2 REHABILITACIÓN Y PROGRAMACIÓN.**

Para que el presente estudio sea factible es necesario rehabilitar el vehículo, armar el motor de manera correcta, comprobar los diferentes sistemas como, sistema de suspensión, sistema de refrigeración, sistema de tracción, entre otros. Todo esto se lo detallará a continuación, ya que el vehículo se encuentra desarmado y no habilitado.

La programación que se realizará permitirá que el vehículo funcione de manera correcta, y lo más importante es que entregue una potencia adecuada para un vehículo de competencia. Con las estrategias de inyección se podrá montar 3 tipos de programaciones para el estudio pertinente.

# **2.2.1 REHABILITACIÓN, ARMADO Y REPARACIÓN DEL VEHÍCULO CORSA WIND 1.6.**

El vehículo se lo recibió en malas condiciones, no estaba en funcionamiento, el motor estaba completamente desarmado, los sistemas como frenos, suspensión y refrigeración estaban inoperativos, incluso el interior del vehículo no se encontraba en buen estado, se puede evidenciar en la figura 18.

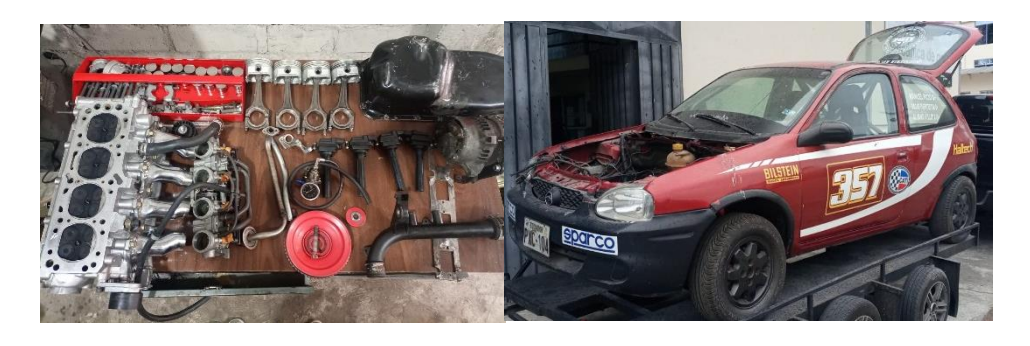

**Figura 18** Vehículo Corsa Wind previo a la rehabilitación*.*

El primer paso fue ensamblar el motor del vehículo Corsa Wind, el cual, fue armado siguiendo un estricto proceso, este fue consultado en los manuales técnicos de dicho motor, se empezó comprobando el estado de los elementos del motor, con las herramientas adecuadas, al verificar que todas las piezas están en buen estado, se armó aplicando el debido torque en cada uno de los elementos, garantizando el funcionamiento del motor, por consiguiente se obtuvo una compresión media de 150 psig en todos los cilindros del motor, la cual se considera ideal para el estudio que se realizara a continuación.

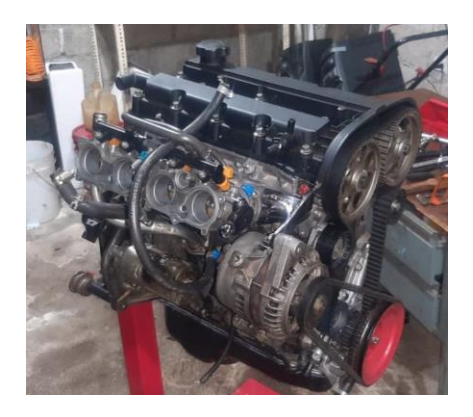

**Figura 19** Motor armado.

Se procedió a colocar el motor en el vehículo y conectar todos los elementos electrónicos como sensores y actuadores, se revisó el cableado hasta la ECU, para así comprobar el funcionamiento y proceder al encendido, así se demostró que no presenta ningún tipo de averías y que funciona correctamente. Todo el sistema eléctrico y electrónico del vehículo se encuentra en buenas condiciones, tanto como actuadores como sensores presentan un desempeño ideal. Beneficiando a la programación que se realizara a continuación, ya que para empezar con la creación de los mapas es necesario que todos los componentes electrónicos no presenten averías en su funcionamiento.

Se empleó aceite Pennzoil con una viscosidad 15 w 30, y bujías BPR5, esto será importante ya que afectará al rendimiento del vehículo y también tendrá influencia en la presencia de gases de escape.

"PENNZOIL es un aceite de primera calidad para motores con una fórmula que supera los estrictos requisitos de rendimiento de la nueva categoría de servicio API CJ-4 para motores hechos antes del 2007" (Penzziol, 2016).

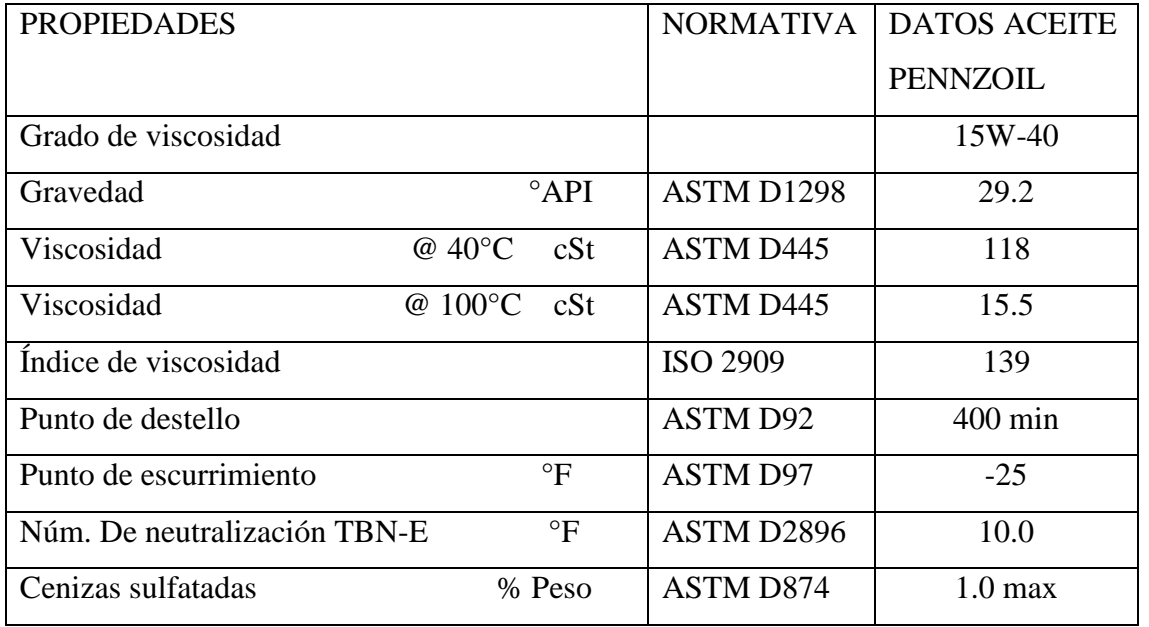

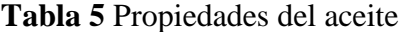

El tipo de bujía usada es BPR5E, el cual presenta un grado térmico de 5. El grado térmico equivale a la capacidad de la bujía para transferir calor a la culata y, de ahí, al sistema de

refrigeración del motor. Una bujía «fría» es la que transmite mucho calor a la culata; una bujía «caliente» es la que transmite menos calor. Es decir, la bujía no es «fría» o «caliente» por la temperatura que alcanza, sino por el calor que trasmite (Medina, 2002).

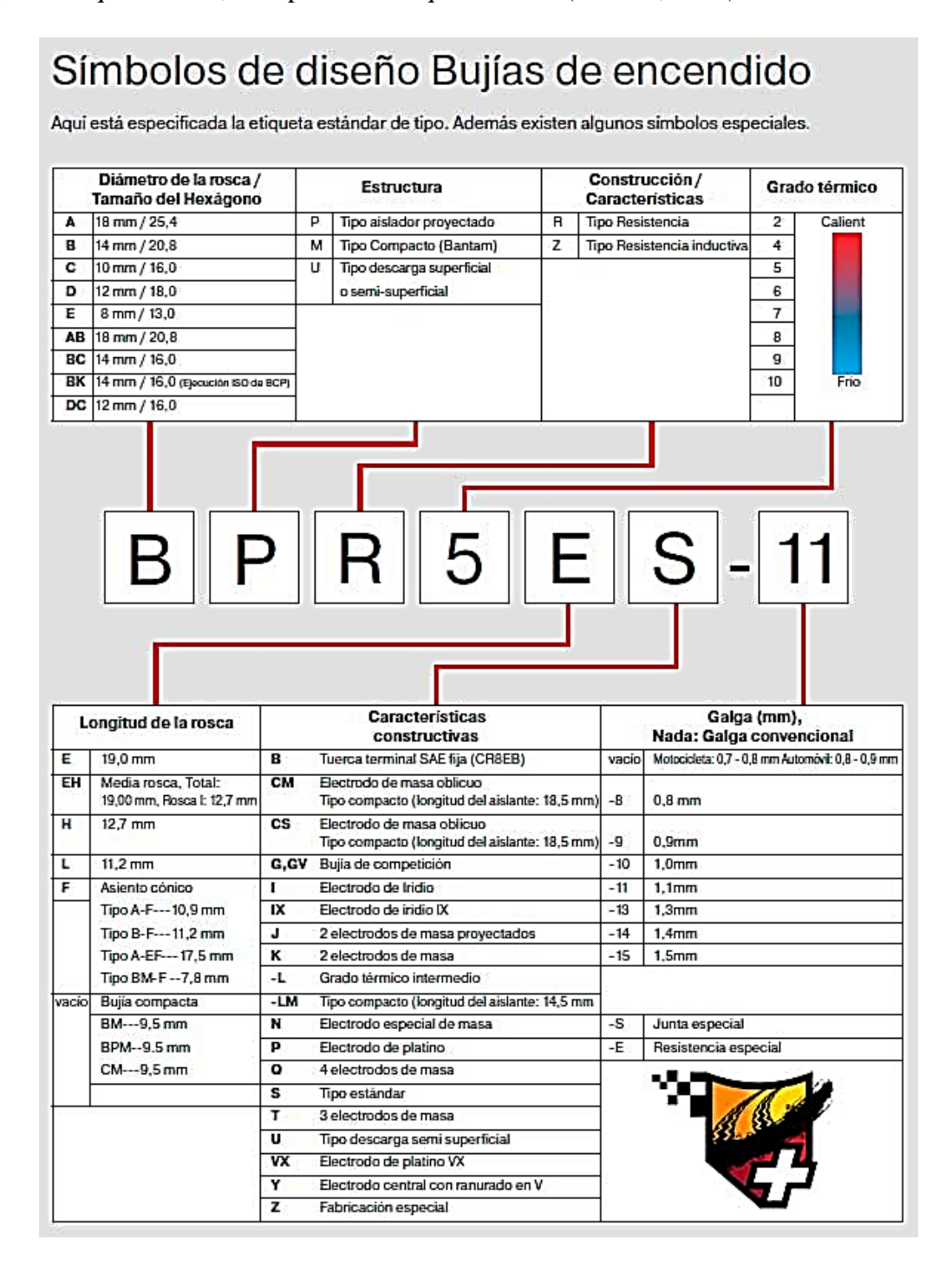

**Figura 20** Propiedades de la bujía

Los sistemas de dirección, suspensión, frenos, refrigeración fueron restaurados para procurar que el vehículo en si se encuentre en buen estado y funcionando. Por consiguiente, se puede realizar la programación de la ECU y realizar las pruebas estáticas en dinamómetro y analizador de gases con normalidad sin ningún inconveniente, este proceso fue realizado tal y como lo indica el manual del fabricante.

Al realizar el proceso de rehabilitación se observó el mal estado físico del vehículo, la parte estética. La pintura y varias abolladuras en el interior y exterior de la carrocería eran muy notorias, por lo cual se tomó la decisión de reparar y pintar el vehículo, procurando dejarlo en buenas condiciones. De esta manera quedara bien estética y mecánicamente funcional.

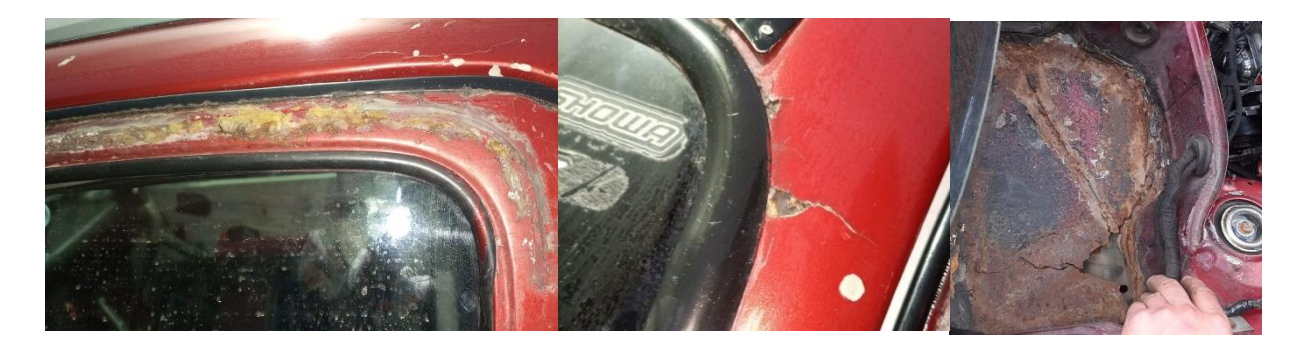

**Figura 21** Pintura y carrocería en mal estado.

En la figura 21 se puede apreciar el mal estado de la pintura y carrocería del vehículo, el proceso final de pintura resultante se mostrará a continuación.

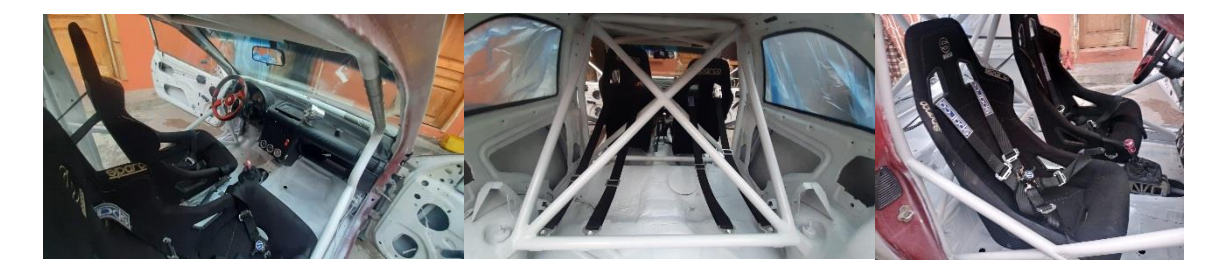

**Figura 22** Parte Interna del vehículo.

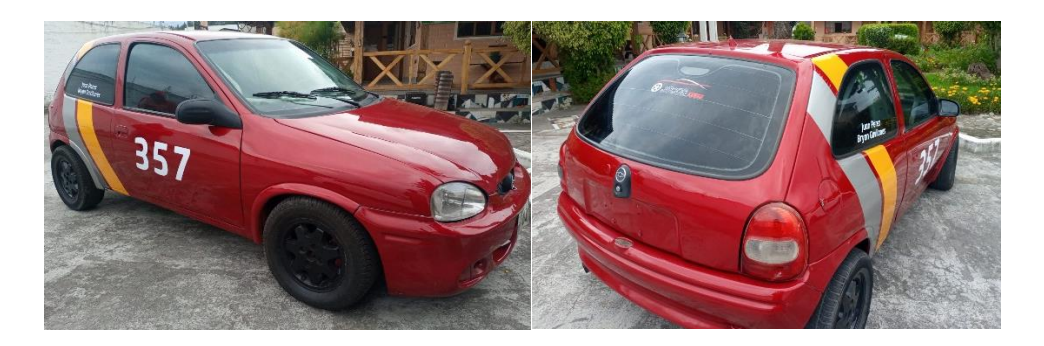

**Figura 23** Parte Externa.

Una vez terminado el proceso de pintura y restauración de motor y demás sistemas, se da por finalizado este apartado, se comprobó el buen funcionamiento del motor y todos los componentes, no presenta recalentamiento y el motor enciende y funciona correctamente. Dando paso al proceso de programación, esto se lo puede apreciar en la figura 22 y 23.

#### **2.2.2 PROGRAMACIÓN.**

El proceso de programación de la computadora Haltech Sprind 500, es indispensable para realizar los mapeos con los cuales trabajara la ECU, de esta manera se pretende obtener 3 estrategias de inyección para ser analizados con pruebas de torque-potencia y a su vez analizar estos con los gases que emana el motor. Se lo realizó siguiendo los pasos detallados a continuación. Se inició con la instalación del software ECU manager 1.14, programa proporcionado por la marca de computadoras programables Haltech, dicho programa es compatible con la ECU que se ocupará para esta investigación, este programa es compatible con el sistema operativo de computadores Windows, sin importar la versión, de XP en adelante, posteriormente se conecta la ECU al software por medio de una computadora, en donde fue instalado el programa previamente, haciendo una conexión directa entre el software y la interface de la computadora para así poder configurar la estrategia de inyección. Una vez hecha la conexión se procede a configurar los valores primarios como calibración por medio de la estrategia designada, inyección multipunto con chispa perdida y estrategia de sensor TPS, número de cilindros entre otras configuraciones básicas.

La primera configuración se la realiza ingresando al menú de configuraciones que se encuentra en la parte superior del programa, en esta se encuentra una tabla para ingresar los diferentes

valores del vehículo, valores y datos principales para el comienzo de una programación, proporcionados en la ficha técnica del vehículo detallada en el apartado de materiales.

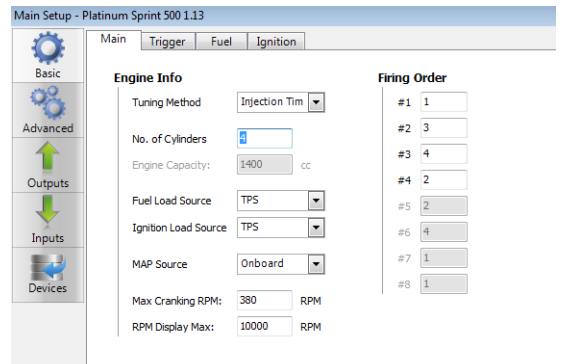

**Figura 24** Configuración básica de ECU.

En la figura 24 se puede encontrar las estrategias de programación, al ser un motor atmosférico se opta por tener una programación por medio de "Tiempo de ignición", el cual permite calibrar por medio del sensor TPS, siendo una estrategia un poco más sencilla ya que estos datos pueden acoplarse a diferentes alturas. Posteriormente se coloca los números de cilindro que posee el vehículo, en este caso son 4 en línea pertenecientes al vehículo Corsa Wind. La carga de combustible y el avance de inyección serán determinados por el sensor TPS, el cual será el sensor principal para la estrategia de inyección, este designará los valores de chispa y entrega de combustible. El sensor MAP será interna el cual se acopla a la ECU.

Las mínimas rpm que detectará la ECU por medio de la rueda fónica será 380 rpm, de esta manera la computadora, entenderá que el vehículo pretende encender, por medio del motor de arranque, el cual es accionado por el swicht activado por medio de una llave, comenzando con el inicio de encendido. El corte de inyección en este caso será configurado a 7000 rpm, esto se lo hace por seguridad del motor, para que no sobrepase este tango de velocidad, sin este apartado el motor podría fundirse o incluso reventar. Esta configuración no permitirá que el motor sobrepase estas revoluciones.

Siguiendo por el apartado donde se introduce el orden de encendido de los cilindros, al ser de 4 cilindros viene dado por cilindro 1, cilindro 3, cilindro 4, cilindro 2, esta información se la consigue en las fichas técnicas del vehículo siendo los datos de fábrica. Comprendiendo el encendido de cada uno de ellos, información primordial que la ECU entenderá para hacer la entrega de combustible, chispa y los tiempos del motor.

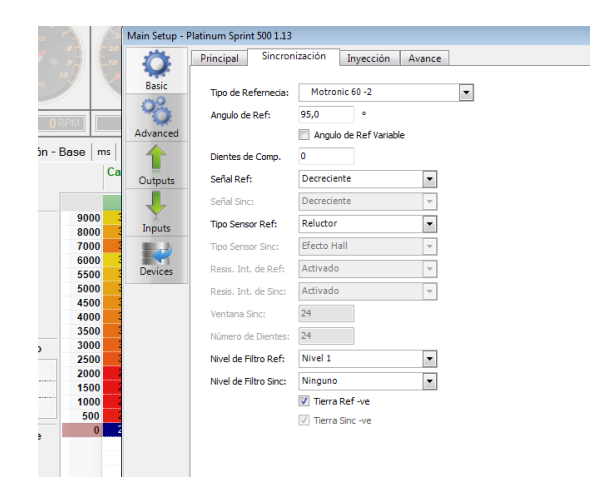

**Figura 25** Configuración básica sincronización.

La sincronización entre el sensor CKP y la ECU es dada por la estrategia Motronic 60-2, ya que este vehículo ocupa una rueda fónica de 60 dientes menos dos, el ángulo de referencia será dado por 95 grados, la señal de referencia será descendente y al ser un sensor inductivo se lo considerará como reluctor, de esta manera la ECU programable tendrá sincronización con el sensor CKP, el cual permite saber las posiciones de los cilindros dentro del motor y a su vez la velocidad del régimen de giro del motor, en la figura 25 está la tabla de configuraciones.

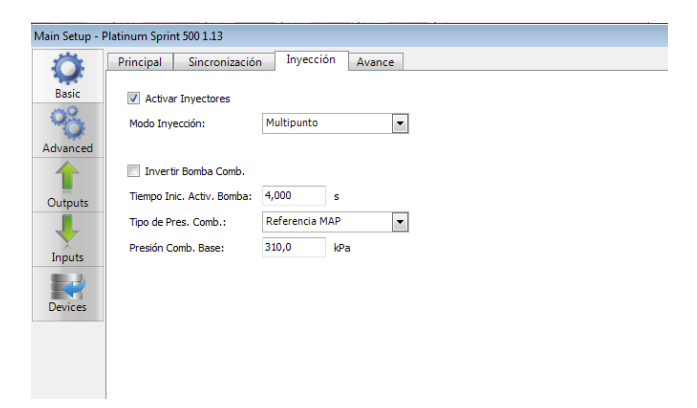

**Figura 26** Configuración básica de inyección.

Para la estrategia de inyección se procede a colocar el método de multipunto, ya que presenta un inyector en cada cilindro, todas estas configuraciones se las realiza en la sección inyección como lo muestra la figura 26. Para la activación e inicio de la bomba de combustible se escogió los 4 segundos ya que no presento ningún tipo de falla y un correcto encendido, la activación de la bomba de combustible se inicia cuando el vehículo se pone en contacto, la presión de combustible, esta se la configuro a 310 kPa, siendo una presión estándar para los vehículos a combustible atmosféricos que ocupan inyectores de alta impedancia, de esta manera la ECU, puede saber cuándo activar la bomba de combustible y a su vez la presión de combustible con la que va a trabajar.

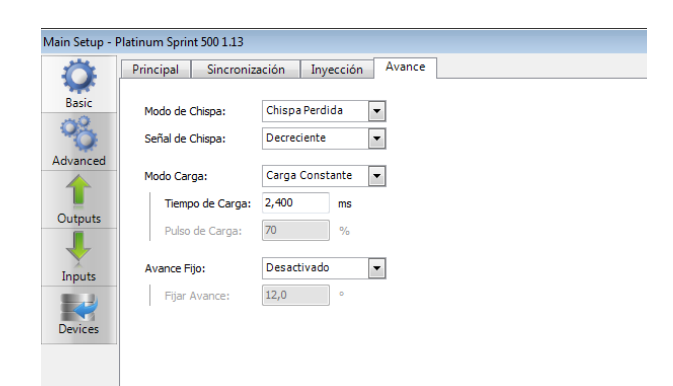

**Figura 27** Configuración básica avance de chispa.

El avance de chispa está dado por una configuración global de chispa perdida, dado así ya que la ECU mandara una señal en secuencia a 2 cilindros a la vez, siendo estos 1- 4 y 2 - 3, habiendo chispa simultáneamente, con señal decreciente y un tiempo de carga de 2.4 ms entre cada ciclo. Permitiendo el descanso y recuperación de la bobina entre un giro del cigüeñal, entre mayor sea el ciclo de carga para las bobinas mayor será la chispa, este valor esta dado para procurar tener un buen funcionamiento en el motor, apartado que se lo muestra en la figura 27.

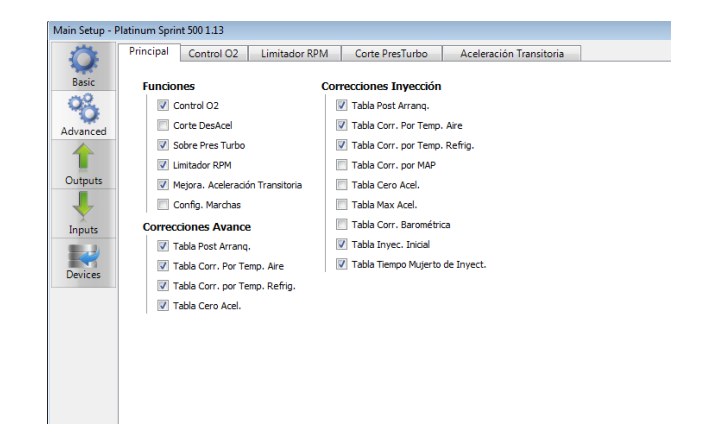

**Figura 28** Configuración básica.

En este apartado de la figura 28 se puede escoger el control de mezcla por la Weidband, el sensor de oxígeno el cual permite corregir la mezcla dependiendo lo que desee el operador, en esta parte se realiza la configuración de entrega de combustible con respecto a lambda, ya que, con la ayuda del sensor de banda ancha permite saber la mezcla o la tendencia de este valor, por medio de configuración directa al sensor, teniendo por consiguiente factores de corrección.

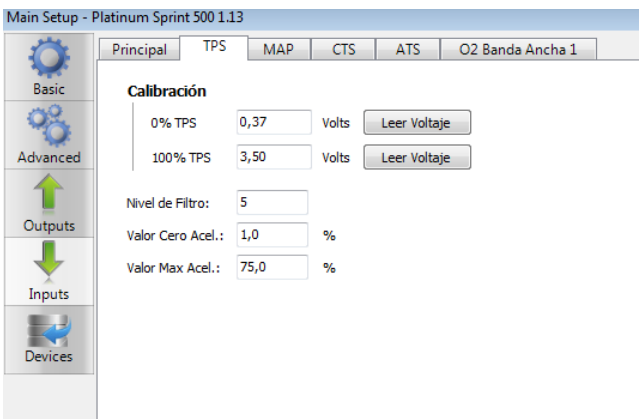

#### **Figura 29** Configuración básica calibración TPS.

Para la correcta estrategia de inyección es necesario calibrar el TPS ya que con este sensor se dará paso a todo lo que es la programación, el proceso es tener el pedal sin acelerar y guardar el voltaje que refleje dicho sensor, posteriormente se procede a aplastar el pedal hasta el fondo y registrar el voltaje máximo que de él sensor en este caso es el que miramos en la figura número 28. Que viene a ser 3,50 v cuando las mariposas de aceleración están completamente abiertas y a su vez 0,37 v en 0% es decir cerrado, tal y como se lo puede apreciar en la figura 29.

Para la calibración de la entrega de combustible se la realiza mediante la apertura de los inyectores, esto depende de las condiciones de cada motor, es un mapeo que se acopla a cada motor dependiendo las mejoras mecánicas que posea, tanto como el diámetro de los ITBS como el cabezote y los inyectores que posea dicho vehículo. Por este motivo se lo realiza tras prueba y error, con el fin de que el vehículo pueda encender de manera correcta y por lo menos se mantenga en ralentí, para posteriormente ir configurando los demás valores.

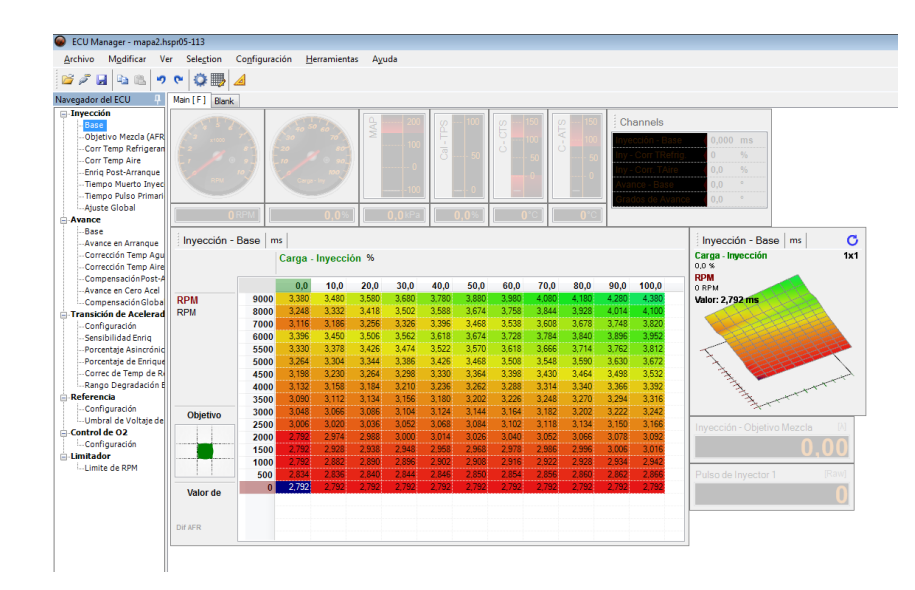

**Figura 30** Mapeo en 3D de inyección de combustible.

En el presente mapa de la figura 30, se puede observar la entrega de combustible en relación de rpm y la apertura de la mariposa de aceleración que en este caso viene siendo la carga. Se aprecia un mapa en 3D. Después de ir variando los valores se encontró que la más adecuada para entregar una potencia alta es la siguiente. En bajas revoluciones los inyectores se abren 2.8 ms aproximadamente, mientras más sube las revoluciones y la carga sube el tiempo de inyección llegando a valores de 3.5 ms, siendo el tiempo de apertura de los inyectores, entre mayor apertura mayor entrega de combustible presenta los inyectores.

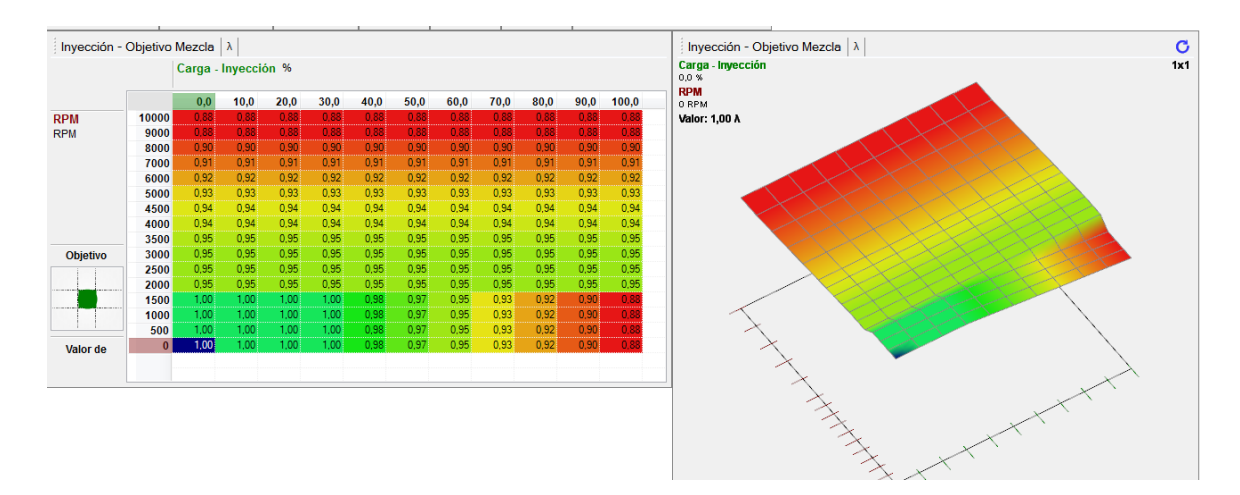

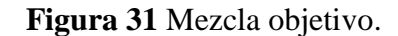

Para la programación teniendo en cuenta los valores de Lambda por medio del sensor de oxígeno de banda ancha, se procura tener combustiones completas, pero las modificaciones mecánicas existentes hacen una tarea difícil. Se procura tener una mezcla estequiometria equivalente a un valor de lambda 1, se aprecia en la figura 31, que, en bajas rpm, el valor tiende a 1 siendo esta mezcla ideal. Cuando el régimen aumenta la mezcla se enriquece hasta llegar a un valor lambda 0.9, esto se lo realizo para procurar aumentar la potencia, figura 31.

Los mapeos se modificaran por medio del sensor de oxígeno de banda ancha Wideband, siendo esto la corrección de combustible, este apartado indica el porcentaje que la ECU podrá aumentar la entrega de combustible como a su vez disminuirla, dependiendo del requerimiento que desee la persona, es aquí en donde se puede modificar los mapeos para obtener mezclas ricas o pobres dependiendo la corrección de combustible global al mapa, generando diferencias notorias que se las estudiara con pruebas estáticas en el dinamómetro y analizador de gases de escape.

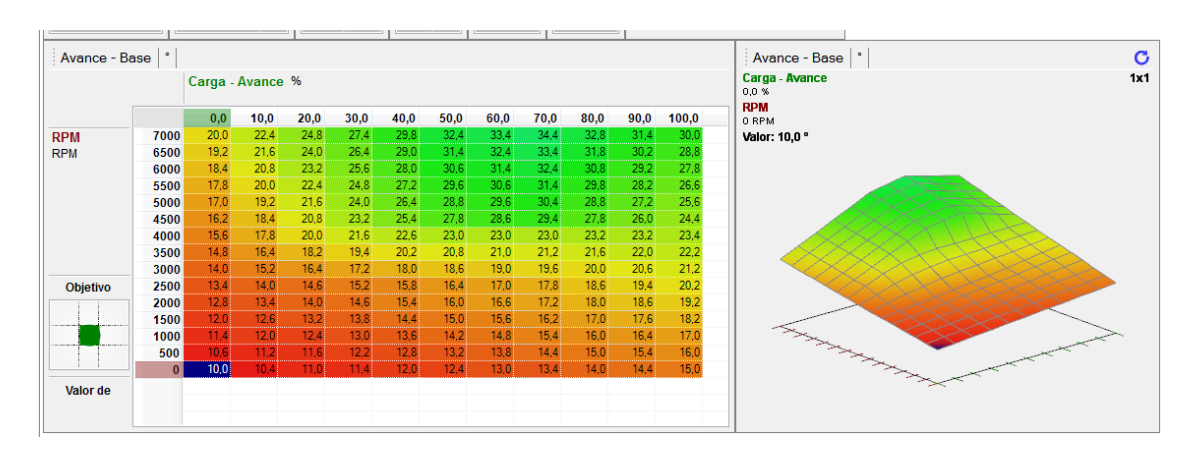

#### **Figura 32** Mapeo avance de chispa.

La figura 32 va representada entre las rpm y la carga del motor en un mapa en 3D, el valor que se denota es en grados con respecto al punto muerto superior que viene indicado por el cigüeñal, el cual fue configurado anteriormente, por la estrategia de inyección en configuraciones básicas, figura 25. El avance de chispa es importante ya que permite una combustión más limpia. Para el avance de chispa se debe tener en cuenta el ángulo máximo y mínimo que se puede variar en ciertos sectores. En bajas rpm se recomienda tener un valor de avance entre 10 grados y 12.8 grados, en mayor régimen se puede variar la entrega de chispa con un valor máximo entre 34 a 38 grados. Estos valores se los modifica dependiendo el vehículo en este caso tenemos la figura 32.

La programación A tendrá una corrección de combustible con un porcentaje de -10%, esto se debe gracias al sensor de oxígeno de banda ancha, la programación B no presentara ninguna corrección de combustible, la programación C tiene un +12% de corrección de combustible.

# **2.3 PROCESO PARA UTILIZAR EL DINAMÓMETRO.**

La seguridad es importante en este tipo de pruebas por lo cual el primer paso es el anclaje con las correas de sujeción, las cuales tienen una base fija en el suelo. Dichas correas se aseguran a la carrocería tanto en la parte delantera y trasera del vehículo, se las coloca en forma de cruz para mayor seguridad en la parte de adelante y en la parte posterior en forma recta, estirándolas hasta que estén templadas.

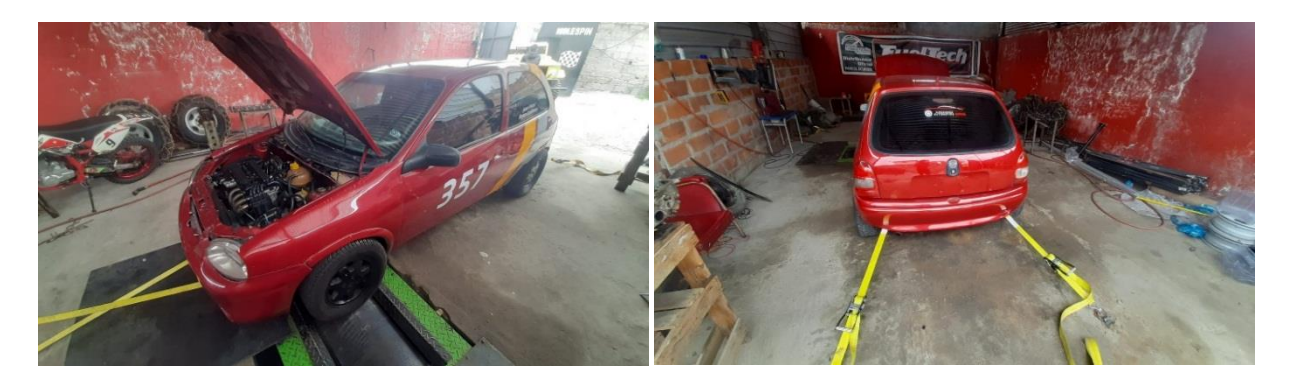

**Figura 33** Anclaje del vehículo al dinamómetro.

Una vez realizado el anclaje se procede hacer una prueba de seguridad la cual consta de poner el vehículo en marcha, para comprobar que el vehículo no se mueva para ningún lado y siempre permanezca recto. Para empezar a realizar las pruebas se debe revisar que la temperatura del motor debe estar en condiciones óptimas, en este caso se lo revisa por medio de una computadora que es conectada directamente a la ECU, dicha temperatura debe marcar entre 80 y 90 grados centígrados.

Se procede a hacer una prueba inicial acelerando el motor en la marcha más cercana a la relación 1:1, que en este caso es la 4ta velocidad de la caja del motor con una relación entre 0.95:1 hasta el corte de inyección que es las 7000 rpm, llamada prueba de perdida la cual consiste en tomar los valores de referencia para las pruebas siguientes, es un proceso que permite obtener valores del vehículo para el software. El valor que nos indicara la máquina viene dado en CV que son

caballos de vapor una unidad internacional para la medida de potencia, y Kgm la medida para el torque.

| Datos globales del dinamómetro     |                        |  |  |
|------------------------------------|------------------------|--|--|
| Temperatura ambiente $(^{\circ}C)$ | 24,4 °C                |  |  |
| Presión                            | 752,3 Hpa              |  |  |
| Humedad                            | 93%                    |  |  |
| Factor de corrección               | 1,432 (SAE J1349/2004) |  |  |
| Momento de inercia                 | 180,0000               |  |  |
| Relación de transmisión            | 7,727                  |  |  |
| Rango de ensayo                    | 2100-6800 RPM          |  |  |

**Tabla 6** Datos del dinamómetro.

Los valores presentes en la tabla 6, son datos globales que presenta el dinamómetro, en este caso la temperatura ambiente, la humedad medida por los sensores del equipo, el factor de corrección dado por la normativa SAE J1349/2004, datos proporcionados por el fabricante del dinamómetro, el rango del ensayo, siendo de 2100rpm a 6800 rpm.

Una vez calibrada la máquina al vehículo se realiza las pruebas con las diferentes programaciones. Para la investigación se ocupará la potencia al motor y en medida de CV, en cuanto al torque se ocupará la medida de Kgm, estos datos nos dan directamente el dinamómetro dando como referencia el sistema europeo.

# **2.4 PROCESO PARA OCUPAR EL ANALIZADOR DE GASES**

El primer paso es tener el vehículo a condiciones óptimas de funcionamiento que es entre 80°C y 90°C dado por el sensor ECT, temperatura que es considerada para el buen funcionamiento del vehículo. Cabe recalcar que para un análisis de gases es recomendable que el vehículo tenga su tubo de escape caliente, ya que por vapor de agua u otros agentes la máquina puede dar valores erróneos, estas medidas fueron obtenidas sin ningún tipo de tratamientos de gases de escape post combustión.

La máquina debe ser encendida y esperar a que los datos y el sistema estén en cero, este proceso tarda aproximadamente 5 minutos, para este apartado la punta de la máquina debe estar fuera del tubo de escape del vehículo, para que no exista valores erróneos en su enceramiento, cuando la máquina esta lista se proceder a meter la punta del analizador de gases por el tubo de escape para proceder con las mediciones.

Las pruebas de gases se realizaron de manera estática, en dos regímenes del motor siendo estos a ralentí y a 2500 rpm. Se optó por estas medidas ya que se procura saber el índice de contaminación a ralentí y al valor que se ocupa en la revisión técnica vehicular en Ecuador. Las pruebas fueron realizadas con combustible extra, con un octanaje teórico de 89.

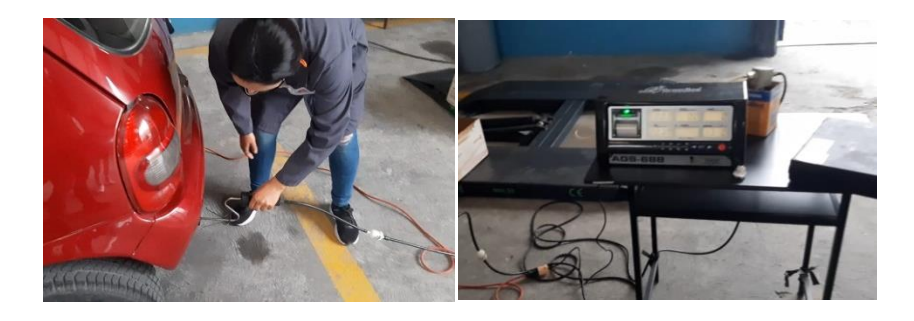

*Figura 34 Análisis de gases de escape.*

# **CAPITULO III**

# **3. RESULTADOS Y DISCUSIÓN.**

# **3.1 PRUEBAS DINAMOMÉTRICAS.**

El fin de esta prueba es medir la potencia y el par motor que entrega el vehículo con las diferentes programaciones que ya se establecieron para posteriormente comparar los resultados con los gases de escape, las programaciones que es empelaran son, programación A con una corrección de combustible del -12%, programación B, sin corrección de combustible, programación C con un +10% en corrección de combustible, según la programación ya realizada previamente. Los valores de corrección de combustible están dados por las programaciones, esto se lo detalla en la programación, todos los resultados de las pruebas se encuentran en el apartado Anexos.

Las pruebas dinamométricas fueron realizadas en la ciudad de Otavalo en el taller mecánico "Espín Competición" de marca MWD RR760i con características ya mencionadas previamente en el apartado, materiales y métodos.

### **3.1.3 PRUEBAS TORQUE Y POTENCIA, PROGRAMACIÓN A.**

En este apartado se realiza la prueba dinamométrica con la estrategia de inyección "A", en el cual se ocupó en el mapeo principal, una corrección de -12% en el consumo de combustible modificando la programación en general y tornando la mezcla con poca presencia de combustible.

Se realizó 5 pruebas en el dinamómetro para obtener un valor con mayor precisión, de esta manera se procede a realizar un promedio entre dichas pruebas y consiguiente se colocar la gráfica que dio el dinamómetro con mayor torque y potencia. Cabe recalcar que el corte de inyección e ignición se lo realiza a 7000 rpm.

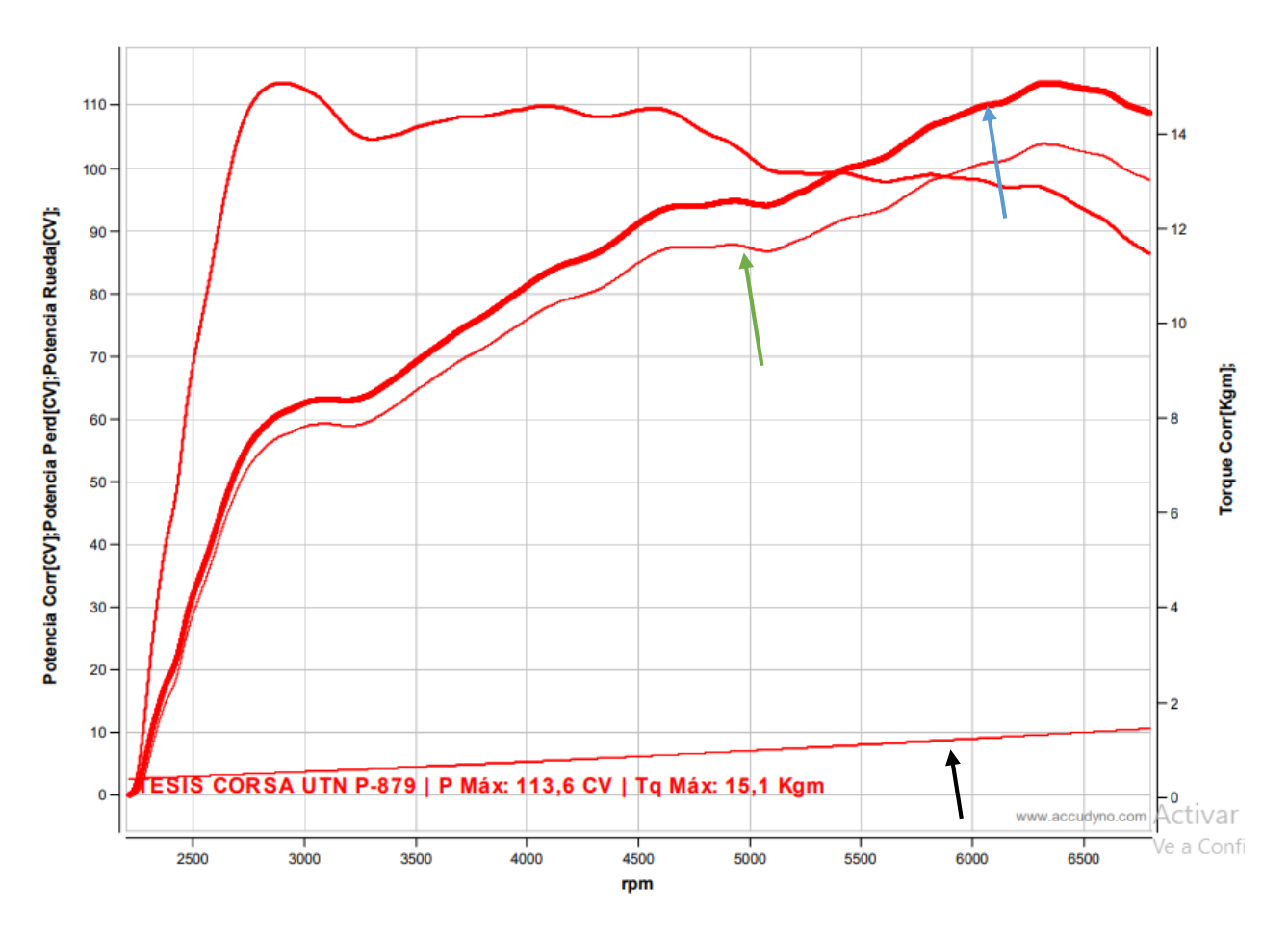

**Figura 35** Curvas de torque y potencia máxima, programación A.

En la figura 35 se puede apreciar las curvas de torque-potencia del motor en un plano con tres variables, a la izquierda se puede observar la potencia medida en CV, la parte inferior las rpm a la derecha el torque medido en Kgm la potencia máxima que fue obtenida en las pruebas dinamométricas fue de 113.6 CV a 6323 rpm con un torque máximo de 15.2 Kgm a 2942 rpm. La flecha negra indica el torque que está presentando el motor, la flecha azul indica la potencia máxima del motor, la flecha verde la potencia a la rueda.

|                                 | Potencia<br>de motor<br>(CV)           | Potencia<br>a la rueda<br>(CV)         | Torque<br>máximo<br>(Kgm) | Aceleración<br>(s) | Velocidad<br>(km/h) |
|---------------------------------|----------------------------------------|----------------------------------------|---------------------------|--------------------|---------------------|
| Prueba 1                        | $109.7 \; \textcircled{a}$<br>6454 rpm | 98.6 @<br>6454 rpm                     | 14.4 $@$<br>2738 rpm      | 18.09              | 118.6               |
| Prueba 2                        | 110.9@<br>6406 rpm                     | 101 $@$<br>6406 rpm                    | 15.2 $@$<br>2942 rpm      | 16.57              | 118.6               |
| Prueba 3                        | 112.2 $@$<br>6539 rpm                  | 102 $@$<br>6539 rpm                    | 15.1@<br>2887 rpm         | 16.73              | 118.6               |
| Prueba 4                        | 113.6 $@$<br>6323 rpm                  | $103.9 \; \textcircled{a}$<br>6323 rpm | 15.1@<br>2883 rpm         | 17.03              | 116.8               |
| Prueba 5                        | 113 @<br>6318 rpm                      | 103.3 $@$<br>6318 rpm                  | 14.9@<br>2993 rpm         | 17.09              | 116.8               |
| <b>VALOR</b><br><b>PROMEDIO</b> | 111.88                                 | 101.76                                 | 14.94                     |                    |                     |

**Tabla 7** Pruebas programación A torque y potencia.

En la tabla 7 se puede apreciar los valores obtenidos en las 5 pruebas, datos de, potencia al motor, potencia a la rueda, torque, tiempo de aceleración y velocidad máxima. El valor promedio de la potencia directamente al motor es de 111.88 CV a 6480 rpm, con una potencia a la rueda de 101.76 a 6048 rpm teniendo una perdida aproximada de 10.12 CV entre el motor y la rueda al suelo, el torque medido dio en 14.94 Kgm.

Un apartado importante es aclarar que en esta programación la temperatura del sensor ECT fue de 95° C, siendo la temperatura más alta entre las programaciones por la poca presencia de combustible.

### **3.1.4 PRUEBA TORQUE Y POTENCIA, PROGRAMACIÓN B**

En las pruebas realizadas, se ocupa una programación sin corrección de combustible, siendo el mapeo establecido, por consiguiente, se obtuvo un aumento de potencia con relación a la programación anterior. De la misma manera se realizó 5 pasadas al dinamómetro, para obtener valores con mayor exactitud.

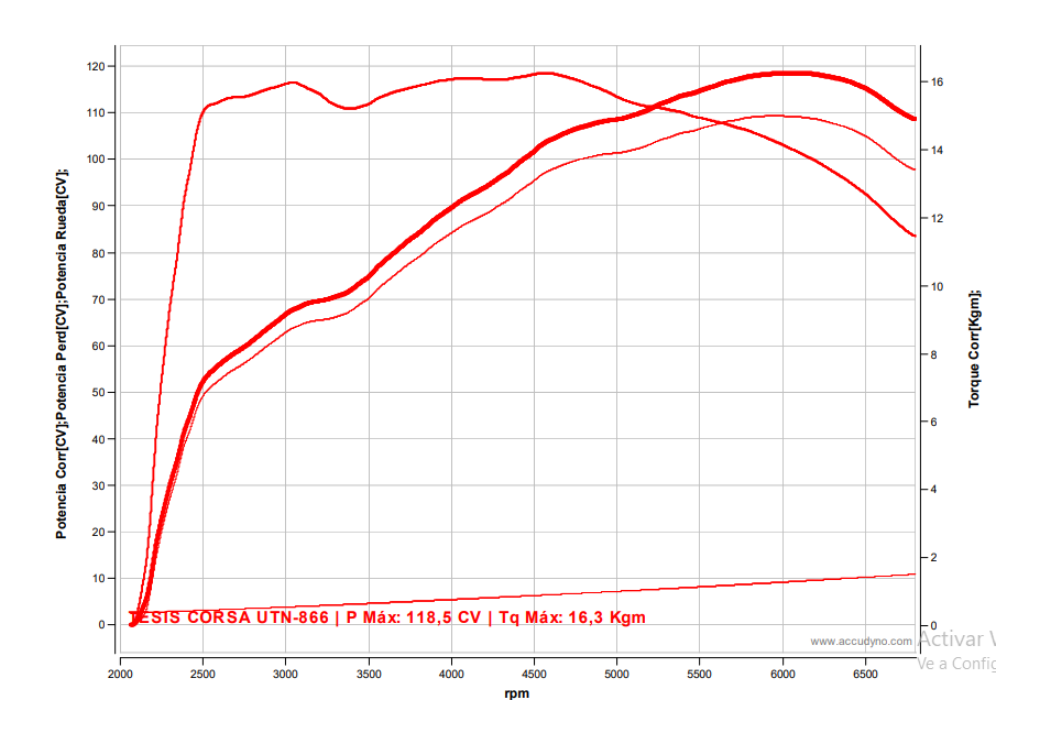

*Figura 36* Curvas de torque y potencia máxima, programación B.

Con esta programación podemos encontrar en la figura 36 que la potencia aumenta en gran medida, en dichas pruebas se puede encontrar que la máxima es de 119 CV al motor, con un torque de 16.3 Kgm.

|                                 | Potencia<br>de motor<br>(CV) | Potencia a<br>la rueda<br>(CV)  | Torque<br>máximo<br>(Kgm) | Aceleración<br>(s) | Velocidad<br>(km/h) |
|---------------------------------|------------------------------|---------------------------------|---------------------------|--------------------|---------------------|
| Prueba 1                        | 118.5 $@$<br>$6051$ rpm      | $108.9 \; \omega$<br>$6051$ rpm | 16.1 $@$<br>4555 rpm      | 15.28              | 113.1               |
| Prueba 2                        | 119 $@$<br>$6215$ rpm        | 109.3 $@$<br>$6215$ rpm         | 16.1 $@$<br>4631 rpm      | 14.79              | 114.9               |
| Prueba 3                        | 118.3 $@$<br>6043 rpm        | 109 @<br>6043 rpm               | 16 @ 4558<br>rpm          | 15.58              | 111.2               |
| Prueba 4                        | 118.6 $@$<br>5994 rpm        | 109.4 $@$<br>5994 rpm           | 16.3 $@$<br>4560 rpm      | 15.62              | 111.2               |
| Prueba 5                        | 118.2 @<br>6000 rpm          | 109 @<br>6000 rpm               | 16 @ 4581<br>rpm          | 13.46              | 111.2               |
| <b>VALOR</b><br><b>PROMEDIO</b> | 118,52                       | 109,12                          | 16,1                      |                    |                     |

**Tabla 8** Pruebas programación B torque y potencia.

Después de las 5 pruebas realizadas se obtiene una potencia media de 118.52 CV al motor y una potencia a la rueda de 109.12 CV, el torque promedio es de 16.1Kgm, en relación con la programación anterior se tiene una mejora de 6.64 CV, siendo un 5.61%. La velocidad promedio en dicha programación es de 112.3 km/h reduciendo la velocidad promedio anterior. No posee corrección de combustible. La temperatura del motor en este caso fue de 90°C, no existe recalentamiento en esta programación a comparación de la anterior, el resultado de todas las pruebas se lo puede revisar en la tabla 8.

# **3.1.5 PRUEBA TORQUE Y POTENCIA, PROGRAMACIÓN C**

La presente programación permite tener la mayor potencia del vehículo, posee mayor cantidad de combustible en la mezcla teniendo una corrección de combustible de +10%, lo cual indica que existe una mayor entrega de combustible en el mapeo general, por consiguiente, se obtiene un aumento de potencia.

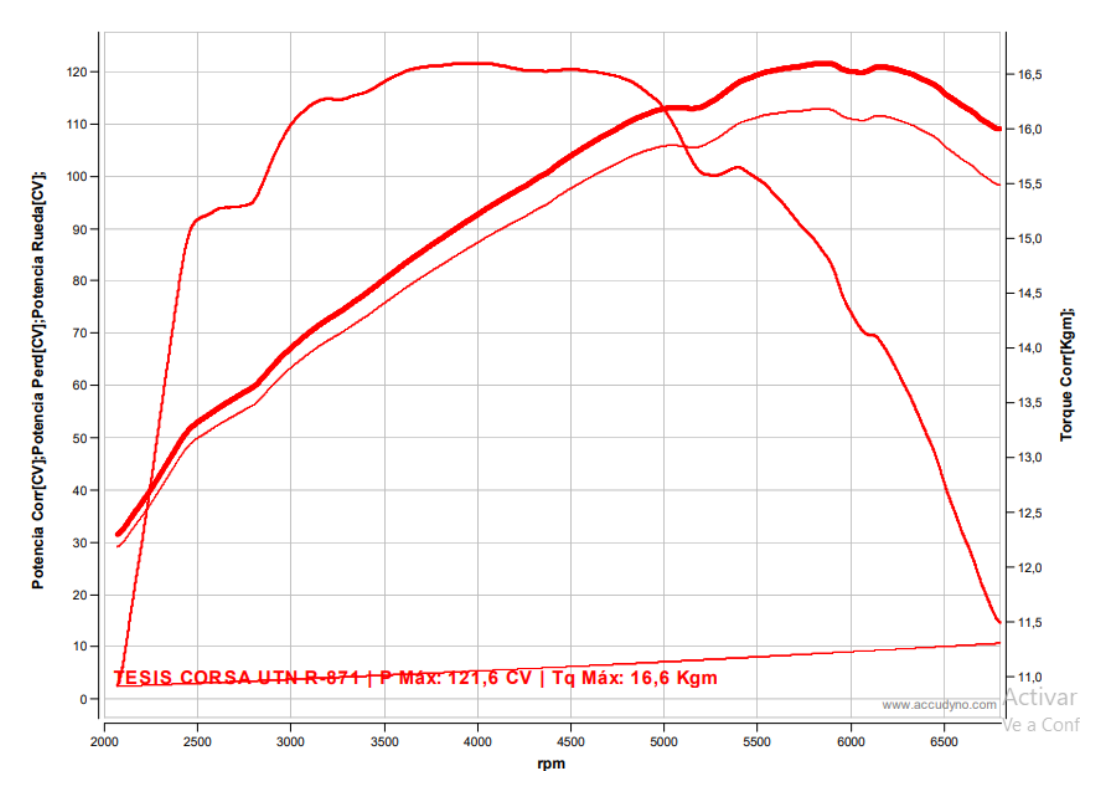

**Figura 37** Curvas de torque y potencia máxima, programación C.

La máxima potencia es de 121.6 CV siendo la más alta de las programaciones mejorando indiscutiblemente a las anteriores, el torque es de 16.6 Kgm.

|                                 | Potencia<br>de motor<br>(CV) | Potencia a<br>la rueda<br>(CV) | Torque<br>máximo<br>(Kgm) | Aceleración<br>(s) | Velocidad<br>(km/h) |
|---------------------------------|------------------------------|--------------------------------|---------------------------|--------------------|---------------------|
| Prueba 1                        | 120.1 $@$<br>5741 rpm        | 111.6 $@$<br>5741 rpm          | 16.4 $@$<br>4802 rpm      | 15.62              | 105.7               |
| Prueba 2                        | 121.8 $@$<br>5885 rpm        | 112.8 $@$<br>5885 rpm          | 16.6 $@$<br>4053 rpm      | 15.16              | 109.4               |
| Prueba 3                        | 121.6 $@$<br>5711 rpm        | 113.1 $@$<br>5711 rpm          | 16.6 $@$<br>2678 rpm      | 15.31              | 105.7               |
| Prueba 4                        | 121.6 $@$<br>5910 rpm        | 112.7 $@$<br>5910 rpm          | 16.6@<br>3810 rpm         | 15.62              | 109.4               |
| Prueba 5                        | 121.5 $@$<br>5920 rpm        | 112.6 $@$<br>5920 rpm          | 16.5@<br>3947 rpm         | 15.48              | 109.4               |
| <b>VALOR</b><br><b>PROMEDIO</b> | 121.32                       | 112.56                         | 16.54                     |                    |                     |

**Tabla 9** Pruebas programación C torque y potencia.

La potencia promedio es de 121.32 CV al motor, a la rueda de 112.56 CV, con un torque promedio de 16.54 Kgm, esta programación presenta una corrección de combustible de +10% tendiendo a rica, una pérdida de potencia del motor a la rueda de 8.76 CV la temperatura del motor dado por el sensor ECT es de 86°C, los datos de todas las pruebas se lo pueden revisar en la tabla 9.

El vehículo obtuvo como resultado un desempeño más alto, una potencia de 121.8 CV equivalente a 120.09 hp, el cual es un 4.84% más que en la repotenciación anterior de estudiantes de la Universidad Técnica del Norte "Potencia antes, 79.3HP potencia después 115,9 hp, considerando un aumento de potencia en un 32%. (Viteri & Calderón, 2016, pág. 84).

En un estudio realizado previamente se obtuvo una potencia máxima, con la programación con tendencia a rica y con la presencia del sensor de banda ancha Weideband, se puede ver un aumento de potencia

## **3.1.5 ANÁLISIS DE PROGRAMACIONES, TORQUE Y POTENCIA.**

En la siguiente tabla se encuentra las potencias promedias a la rueda y al motor de igual manera el torque promedio de dichas programaciones.

|                | POTENCIA AL | POTENCIA A LA | <b>TORQUE</b> |
|----------------|-------------|---------------|---------------|
|                | MOTOR (CV)  | RUEDA (CV)    | (Kgm)         |
| Programación A | 111,88      | 101,76        | 14,94         |
| Programación B | 118,52      | 109,12        | 16,1          |
| Programación C | 121,32      | 112,56        | 16,54         |

**Tabla 10** Análisis de torque y potencia.

En la tabla 10 se encuentra una diferencia muy notoria entre las diferentes programaciones tanto en torque como en potencia, para la programación A, se tiene una potencia media al motor de 111.88 CV. En la programación B se obtuvo un valor de 118.52 CV. La potencia máxima viene dada por la programación C, con una potencia promedio al motor de 121.32 CV, superando a la pobre por 9.44 CV siendo una mejora de 8.43%, el cual es una potencia elevada en comparación a vehículos estándar de la misma cilindrada, marca y modelo, la mejora con la programación B, en relación con la A, viene dada por un 5.93%. La potencia que viene dado de fábrica en el vehículo se da una mejora significativa del 31.86%.

En el torque de la misma manera se presenta una mejora entre la programación A y C de 1.6 Kgm, una mejora significativa del 27.76% con relación con el motor de fábrica, prestando un torque muy elevado. Esta programación puede ser usada para competencias ya que permite tener un mejor rendimiento significativo en el motor.

# **3.2 ANÁLISIS DE GASES**

# **3.2.1 PROCEDIMIENTO DE RECOLECCIÓN DE DATOS.**

Utilizando el equipo Brand Bee perteneciente a la Universidad Técnica del Norte se obtuvo datos de gases de escape, este equipo da valores de CO, CO2, HC, O2, estos gases son los que se analizara a continuación, todos los resultados y tablas se los encuentra en el apartado de Anexos.

### **3.2.2 RECOLECCIÓN DE DATOS GASES DE ESCAPE, PROGRAMACIÓN A**.

El análisis de gases de escape se lo realizara 4 veces por programación para obtener un valor con mayor exactitud. En este caso se procedió a medirlo con un valor de corrección de combustible de -12%. Dichas pruebas son realizadas a dos regímenes del motor siendo estos a ralentí, que es aproximadamente 1650 rpm en mezcla pobre y a 2500 rpm, estos datos son

obtenidos y analizados en las siguientes tablas. Todos los valores serán promediados para obtener un análisis mucho más exacto.

| ANÁLISIS DE GASES DE ESCAPE CORSA  |            |            |            |            |
|------------------------------------|------------|------------|------------|------------|
| <b>WIND 1.6</b>                    |            |            |            |            |
| <b>PROGRAMACIÓN</b>                | A          | $-12\%$    | RALENTÍ    |            |
| <b>VALORES Y</b><br><b>MEDIDAS</b> | Prueba 1   | Prueba 2   | Prueba 3   | Prueba 4   |
| RPM(1/min)                         | 1670       | 1680       | 1670       | 1660       |
| CO % Vol                           | 9.99       | 9.99       | 9.99       | 9.99       |
| CO <sub>2</sub> % Vol              | 7.0        | 7.0        | 6.9        | 7.0        |
| $HC$ ppm/Vol                       | 1253       | 1053       | 1091       | 1116       |
| $O2\%$ Vol                         | 1.57       | 1.51       | 1.54       | 1.34       |
| <b>LAMBDA</b>                      | 0.735      | 0.738      | 0.736      | 0.730      |
| <b>FECHA</b>                       | 29/03/2022 | 29/03/2022 | 29/03/2022 | 29/03/2022 |
| <b>HORA</b>                        | 17:26      | 17:30      | 17:34      | 17:36      |

**Tabla 11** Medición de gases programación A ralentí.

Se realizó 4 pruebas en ralentí, con una configuración en el mapeo de corrección de combustible al -12%, en obteniendo una mezcla con poca cantidad de carburante, se observa un valor de ralentí promedio de 1670 rpm un valor alto por la falta de gasolina en el momento de la explosión, CO con un valor promedio de 9.99 %, siendo este un valor elevado, el cual el equipo no puede leer con exactitud, ya que sobrepasa los límites máximos que puede leer el equipo, CO2 con un valor promedio de 6.975%, valor elevado con relación a vehículos sin modificaciones, HC con un promedio de 1128.25 ppm, O2 con un valor promedio de 1.49 %. Estos gases son tomados directamente del tubo de escape.

| ANÁLISIS DE GASES DE ESCAPE CORSA  |            |            |                 |            |
|------------------------------------|------------|------------|-----------------|------------|
|                                    | WIND $1,6$ |            |                 |            |
| <b>PROGRAMACIÓN</b>                | A          | $-12%$     | <b>2500 RPM</b> |            |
| <b>VALORES Y</b><br><b>MEDIDAS</b> | Prueba 1   | Prueba 2   | Prueba 3        | Prueba 4   |
| RPM (1/min)                        | 2500       | 2520       | 2590            | 2560       |
| CO % Vol                           | 9.99       | 9.99       | 9.99            | 9.99       |
| $CO2\%$ Vol                        | 5.9        | 5.9        | 6.0             | 5.9        |
| HC ppm/Vol                         | 2660       | 2320       | 2210            | 2200       |
| O <sub>2</sub> % Vol               | 3.60       | 3.50       | 3.15            | 3.31       |
| <b>LAMBDA</b>                      | 0.758      | 0.763      | 0.754           | 0.758      |
| <b>FECHA</b>                       | 29/03/2022 | 29/03/2022 | 29/03/2022      | 29/03/2022 |
| <b>HORA</b>                        | 17:27      | 17:33      | 17:35           | 17:37      |

**Tabla 12** Medición de gases programación A 2500 rpm.

Se realizó 4 pruebas con una configuración en el mapeo de corrección de combustible al -12% obteniendo una mezcla final con poca presencia de gasolina y con una aceleración de 2500 rpm aproximadamente. Al realizar las pruebas se observa un valor promedio de 2542.5 rpm, CO con un valor promedio de 9.99% el cual sigue siendo alto aun estando el motor acelerado. CO2 con un valor promedio de 5.925 %, HC con un valor promedio de 2347.5 ppm. O2 con un valor promedio de 3.39%.

### **3.2.3 RECOLECCIÓN DE DATOS GASES DE ESCAPE, PROGRAMACIÓN B.**

En dicha programación no presenta ninguna corrección de combustible, siendo el mapeo sin ningún tipo de modificaciones, las pruebas se las realizaron 4 veces a diferentes regímenes, a igual manera de la programación A, siendo estos a ralentí, que en este caso da aproximadamente un valor de 1400 rpm, y a 2500 rpm. Los valores presentes superan en algunas partes a la mezcla pobre, la tabla 13 que está a continuación, da los valores obtenidos de las 4 pruebas, pero se realizara un promedio general para tener un valor más exacto.

| ANÁLISIS DE GASES DE ESCAPE CORSA  |            |            |            |            |
|------------------------------------|------------|------------|------------|------------|
|                                    | WIND $1,6$ |            |            |            |
| <b>PROGRAMACIÓN</b>                | B          | $\pm 0$    | Ralentí    |            |
| <b>VALORES Y</b><br><b>MEDIDAS</b> | Prueba 1   | Prueba 2   | Prueba 3   | Prueba 4   |
|                                    |            |            |            |            |
| RPM (1/min)                        | 1340       | 1470       | 1410       | 1390       |
| CO % Vol                           | 9.99       | 9.99       | 9.99       | 9.99       |
| $CO2%$ Vol                         | 6.3        | 6.1        | 6.1        | 6.1        |
| $HC$ ppm/Vol                       | 1150       | 1558       | 1890       | 2050       |
| $O2 \%$ Vol                        | 2.59       | 2.66       | 2.63       | 2.39       |
| <b>LAMBDA</b>                      | 0.765      | 0.753      | 0.743      | 0.730      |
| <b>FECHA</b>                       | 29/03/2022 | 29/03/2022 | 29/03/2022 | 29/03/2022 |
| <b>HORA</b>                        | 17:22      | 17:39      | 17:41      | 17:43      |

**Tabla 13** Medición de gases programación B ralentí.

Se realizó 4 pruebas en ralentí con una configuración en el mapeo de corrección de combustible al 0% obteniendo una mezcla final, se observa un valor promedio de 1402.5 rpm a diferencia de la programación A, se observa q las rpm disminuyen por la presencia de mayor cantidad de combustible en la explosión, lo cual hace que la temperatura de la cámara disminuya, CO con un valor promedio de 9.99%, valor que no puede ser medido por el equipo aun, C02 con un valor promedio de 6.15%, HC con un valor promedio de 1662 ppm, O2 con un valor promedio de 2.568 %.

| ANÁLISIS DE GASES DE ESCAPE CORSA  |            |            |                 |            |
|------------------------------------|------------|------------|-----------------|------------|
| WIND $1,6$                         |            |            |                 |            |
| <b>PROGRAMACIÓN</b>                | B          | $\pm 0$    | <b>2500 RPM</b> |            |
| <b>VALORES Y</b><br><b>MEDIDAS</b> | Prueba 1   | Prueba 2   | Prueba 3        | Prueba 4   |
| RPM (1/min)                        | 2470       | 2350       | 2570            | 2550       |
| CO % Vol                           | 8.87       | 8.59       | 8.65            | 7.35       |
| $CO2%$ Vol                         | 4.3        | 4.5        | 4.6             | 4.0        |
| HC ppm/Vol                         | 6380       | 5860       | 5010            | 6810       |
| $O2\%$ Vol                         | 7.41       | 6.79       | 6.23            | 7.97       |
| <b>LAMBDA</b>                      | 0.801      | 0.800      | 0.802           | 0.838      |
| <b>FECHA</b>                       | 29/03/2022 | 29/03/2022 | 29/03/2022      | 29/03/2022 |
| <b>HORA</b>                        | 17:24      | 17:40      | 17:41           | 17:44      |

**Tabla 14** Medición de gases programación B 2500 rpm.

Se realizó 4 pruebas con una configuración en el mapeo corrección de combustible al 0%, con una aceleración de 2500 rpm, se observa un valor promedio de 2485 rpm, CO con un valor promedio de 8.365 %, en este caso la máquina ya puede leer los valores de CO, a diferencia de la anterior programación, CO2 con un valor promedio de 4.35%, bajando en relación a la programación A, HC con un valor promedio de 6015 ppm, este valor sube al existir un incremento de combustible, O2 con un valor promedio de 7.1%.

#### **3.2.4 RECOLECCIÓN DE DATOS GASES DE ESCAPE, PROGRAMACIÓN C.**

La presente programación tiene una corrección de combustible de +10%, por lo cual tiende a ser una mezclar rica por mayor cantidad de combustible. Se realizaron 4 pruebas, a ralentí que viene dado un valor promedio de 1240rpm y a 2500 rpm. Cabe recalcar que las rpm en este caso son menores que en las anteriores programaciones, al existir mayor presencia de combustible el ralentí baja. De igual manera las pruebas serán promediadas para tener un valor con mayor exactitud.

| ANÁLISIS DE GASES DE ESCAPE CORSA  |            |            |            |            |
|------------------------------------|------------|------------|------------|------------|
| WIND $1,6$                         |            |            |            |            |
| <b>PROGRAMACION</b>                | C          | $+10$      | Ralentí    |            |
| <b>VALORES Y</b><br><b>MEDIDAS</b> | Prueba 1   | Prueba 2   | Prueba 3   | Prueba 4   |
| RPM(1/min)                         | 1230       | 1240       | 1250       | 1250       |
| CO % Vol                           | 9.99       | 9.99       | 9.99       | 9.99       |
| $CO2\%$ Vol                        | 5.7        | 5.9        | 6.0        | 5.7        |
| HC ppm/Vol                         | 2610       | 2340       | 2840       | 3760       |
| $O2\%$ Vol                         | 3.02       | 3.05       | 2.61       | 3.80       |
| <b>LAMBDA</b>                      | 0.732      | 0.744      | 0.717      | 0.734      |
| <b>FECHA</b>                       | 29/03/2022 | 29/03/2022 | 29/03/2022 | 29/03/2022 |
| <b>HORA</b>                        | 17:45      | 17:49      | 17:52      | 17:55      |

**Tabla 15** Medición de gases programación C ralentí.

Se realizó 4 pruebas en ralentí con una configuración en el mapeo de combustible de +10%, obteniendo una mezcla final con tendencia rica se observa un valor promedio de 1242.5 rpm cumpliendo la premisa anteriormente mencionada en la tabla 15 a mayor combustible en la explosión menor temperatura menor rpm en el motor, CO con un valor promedio de 9.99%,

CO2 con un valor promedio de 5.825%, HC con un valor promedio de 2887.5 ppm, O2 con un valor promedio de 3.12%.

| ANÁLISIS DE GASES DE ESCAPE CORSA  |            |            |                 |            |
|------------------------------------|------------|------------|-----------------|------------|
| WIND $1,6$                         |            |            |                 |            |
| <b>PROGRAMACIÓN</b>                | $\subset$  | $\pm 10$   | <b>2500 RPM</b> |            |
| <b>VALORES Y</b><br><b>MEDIDAS</b> | Prueba 1   | Prueba 2   | Prueba 3        | Prueba 4   |
| RPM(1/min)                         | 2600       | 2440       | 2450            | 2490       |
| CO % Vol                           | 8.61       | 8.04       | 8.68            | 8.26       |
| $CO2%$ Vol                         | 4.2        | 4.1        | 4.2             | 4.1        |
| HC ppm/Vol                         | 6560       | 6480       | 7000            | 7160       |
| $O2\%$ Vol                         | 7.49       | 7.34       | 7.48            | 7.93       |
| <b>LAMBDA</b>                      | 0.803      | 0.810      | 0.799           | 0.809      |
| <b>FECHA</b>                       | 29/03/2022 | 29/03/2022 | 29/03/2022      | 29/03/2022 |
| <b>HORA</b>                        | 17:50      | 17:46      | 17:53           | 17:57      |

**Tabla 16** Medición de gases programación C 2500 rpm.

Se realizó 4 pruebas en ralentí con una configuración en el mapeo de corrección de combustible al 10%, obteniendo una mezcla final con tendencia rica, ya que existe mayor presencia de combustible, se observa un valor promedio de 2495 rpm, CO con un promedio de 8.3975%, siendo un valor que la máquina puede medir, CO2 con un valor promedio de 4.15%, HC con un valor promedio de 6800 ppm, O2 con un valor promedio de 7.56%, todas las pruebas se las puede observar en la tabla 16.

### **3.2.5 ANÁLISIS DE GASES DE ESCAPE**

Estos datos son obtenidos directamente del tubo de escape, den el motor del vehículo corsa wind 1.6, cabe recalcar que estos valores son tomados sin ningún elemento que permita tratar los gases, es decir un escape directo. Al ser un vehículo de competencia tiene varias modificaciones como son los Individual throttle body (ITBS) cuerpos de aceleración individuales por cada cilindro, inyectores de alta impedancia, cabezote preparado, una adaptación de un motor atmosférico 1.6 L, estas modificaciones permiten al vehículo aumentar su potencia, pero de la misma manera aumentar los gases contaminantes. Los valore obtenidos no se asemejan a los

datos de un vehículo estándar que no ha sufrido ningún tipo de modificación. El combustible utilizado es el denominado Extra con 89 octanos.

Como referencia se toma en cuenta la programación B, ya que en esta no posee ninguna corrección de combustible, por este motivo se la tomara como base para el análisis de los gases.

| RESULTADOS DE PRUEBAS DE GASES |         |        |                             |
|--------------------------------|---------|--------|-----------------------------|
| <b>RALENTÍ</b>                 |         |        |                             |
| PROGRAMACIÓN                   | A       | B      | $\mathcal{C}_{\mathcal{C}}$ |
| <b>VALORES Y</b>               | $-12%$  | 0%     | $+10%$                      |
| <b>MEDIDAS</b>                 |         |        |                             |
| RPM(1/min)                     | 1670    | 1402.5 | 1242.5                      |
| CO % Vol                       | 9.99    | 9.99   | 9.99                        |
| CO <sub>2</sub> % Vol          | 6.975   | 6.15   | 5.825                       |
| HC ppm/Vol                     | 1128.25 | 1662   | 2887.5                      |
| O <sub>2</sub> % Vol           | 1.49    | 2.568  | 3.12                        |

**Tabla 17** Resultados gases en ralentí.

En las pruebas de ralentí se encuentra una gran diferencia entre las distintas programaciones, se toma en cuenta las revoluciones promedias que se encuentran en los diferentes mapeos, datos en la tabla 17.

Con la programación A, se puede apreciar una mayor cantidad de rpm siendo esta la más alta, al tener poca presencia de combustible el motor tiende a acelerarse, por lo cual se eleva aproximadamente 200 rpm con relación de la programación B, tomando en cuenta un incremento del 16.1% en revoluciones, al haber mayor régimen de giro y por ende mayor cantidad de combustiones, dentro de la cámara, la contaminación se incrementa en el porcentaje de CO2 del 6.15 a 6.975 siendo un valor del 13.41% en este gas, este valor se eleva por la temperatura en el cilindro. En los hidrocarburos no quemados (HC) existe una disminución del 33% en HC por la poca presencia de combustible en la mezcla. En el porcentaje de O2 se encuentra una disminución del 41% siendo un porcentaje muy grande.

En la relación entre la programación C y la programación B, se puede apreciar que las revoluciones del motor bajan en 11.41%, por lo cual la temperatura de la cámara baja, y esto se lo puede contemplar en la reducción de CO2 en un 5.29%, al haber mayor presencia de combustible los niveles de HC se incrementan en siendo un 65.48%, este es uno de los gases

más perjudiciales para la salud. En la actualidad ya existen elementos que pueden ayudar a la reducción de este gas, producto de la mala combustión del hidrocarburo. El porcentaje de O2 también incrementó en un 21.49%.

| RESULTADOS DE PRUEBAS DE GASES A 2500 |        |       |             |
|---------------------------------------|--------|-------|-------------|
| <b>RPM</b>                            |        |       |             |
| PROGRAMACIÓN                          | A      | B     | $\mathbf C$ |
| <b>VALORES Y</b>                      | $-12%$ | $0\%$ | $+10%$      |
| <b>MEDIDAS</b>                        |        |       |             |
| RPM(1/min)                            | 2542.5 | 2485  | 2495        |
| CO % Vol                              | 9.99   | 8.365 | 8.39        |
| CO <sub>2</sub> % Vol                 | 5.925  | 4.35  | 4.15        |
| HC ppm/Vol                            | 2347.5 | 6015  | 6800        |
| O <sub>2</sub> % Vol                  | 3.39   | 7.1   | 7.56        |

**Tabla 18** Resultados de gases a 2500 rpm.

Las pruebas a 2500 rpm se obtuvieron diferentes datos que se observan en la tabla 18, los cuales se analizará a continuación, comenzando con las revoluciones promedio entre las diferentes programaciones, cabe recalcar que al haber la presencia de los ITBS mantener en un rpm constante es complicado, de ahí las variaciones entre las diferentes programaciones, por este motivo se toma valores aproximados a 2500 rpm.

En relación entre programación A y la programación B, en el porcentaje de CO2 se puede encontrar un incremento del 36.20%, debiéndose a la poca cantidad de combustible y por ende la mayor cantidad de este gas de efecto invernadero. La disminución en hidrocarburos no combustionados es muy notoria, teniendo un porcentaje de disminución abismal siendo del 60.98%, cabe recalcar que a este régimen el motor tendió a fallar en la programación A por la poca presencia de combustible y no mantener una aceleración constante. En relación con el porcentaje de O2 se redujo un 52.26%.

Con la programación C en relación a la programación B, se obtiene una disminución del 4.59% en CO2, dando así que la programación C tiene un menor porcentaje de contaminación en este gas. De igual manera se lo puede apreciar una mayor cantidad de HC en la programación C siendo un 13.05% en respecto a la programación B, al O2 incrementa un 6.47%, en la presencia de CO aumenta un 0.29%.
La programación A tiene mayor contaminación en CO y CO2, pero existe menor presencia de HC, la programación C es la que presenta menor cantidad de CO y CO2, pero con mayor índice en HC.

# **3.3 ANÁLISIS DE TORQUE Y POTENCIA EN RELACIÓN A GASES DE ESCAPE.**

Con los resultados de las pruebas realizadas estáticamente, se procede a realizar un análisis correspondiente entre los dos datos obtenidos, la relación entre torque-potencia y gases de escape, mirando así los niveles de contaminación de cada una de las programaciones realizadas A, B y C.

| RESULTADOS DE PRUEBAS DE GASES RALENTÍ CON TORQUE Y<br><b>POTENCIA</b> |         |        |               |
|------------------------------------------------------------------------|---------|--------|---------------|
| PROGRAMACIÓN                                                           | A       | B      | $\mathcal{C}$ |
| <b>VALORES Y MEDIDAS</b>                                               | $-12%$  | 0%     | 10%           |
| Potencia al motor (CV)                                                 | 111,88  | 118,52 | 121,32        |
| Torque (Kgm)                                                           | 14,94   | 16,1   | 16,54         |
| RPM(1/min)                                                             | 1670    | 1402.5 | 1242.5        |
| CO % Vol                                                               | 9.99    | 9.99   | 9.99          |
| CO <sub>2</sub> % Vol                                                  | 6.975   | 6.15   | 5.825         |
| $HC$ ppm/ $Vol$                                                        | 1128.25 | 1662   | 2887.5        |
| $O2\%$ Vol                                                             | 1.49    | 2.568  | 3.12          |

**Tabla 19** Análisis de torque y potencia y gases a ralentí.

La potencia máxima viene dada por la programación C, elevando un 8.43% en relación a la programación A y una incremento con respecto a un vehículo estándar de 31.86%, de la misma marca y modelo, habiendo un porcentaje de mejora significativo, con respecto al torque sigue siendo la máxima la mezcla de tendencia a rica conocida como programación C habiendo un incremento de 10.70% con respecto a la programación A, en el torque con relación a un vehículo estándar, existe una mejora de 127 Nm a 162.25 Nm en porcentaje es 27.75%, por lo cual para competencias, se puede usar esta programación, pero si analizamos los gases de escape en ralentí se puede notar que esta programación tiene los índices más bajos en CO2, pero en hidrocarburos no quemados aumenta significativamente. De igual manera el porcentaje de O2. El porcentaje de CO es tan alto en las tres programaciones no puede ser medido. Las rpm varían mucho entre las distintas programaciones, entre la A y la C cambian en 400 rpm. Un vehículo de competencias no se desarrolla en bajas rpm por lo cual con este tipo de análisis no se sabría si esta programación es ideal para el ambiente, pero se puede saber cuánto está contaminando a este régimen.

| RESULTADOS DE PRUEBAS DE GASES A 2500 RPM |        |        |        |
|-------------------------------------------|--------|--------|--------|
| PROGRAMACIÓN                              | A      | B      | C      |
| <b>VALORES Y MEDIDAS</b>                  | $-12%$ | 0%     | 10%    |
| Potencia al motor (CV)                    | 111,88 | 118,52 | 121,32 |
| Torque (Kgm)                              | 14,94  | 16,1   | 16,54  |
| RPM(1/min)                                | 2542.5 | 2485   | 2495   |
| CO % Vol                                  | 9.99   | 8.365  | 8.39   |
| $CO2%$ Vol                                | 5.925  | 4.35   | 4.15   |
| HC ppm/Vol                                | 2347.5 | 6015   | 6800   |
| O <sub>2</sub> % Vol                      | 3.39   | 7.1    | 7.56   |

**Tabla 20** Análisis entre Torque- Potencia y gases.

Cuando el motor se encuentra a 2500 rpm los gases producto de la combustión cambian significativamente, se puede analizar que cuando el motor aumenta las revoluciones, en la programación B al igual que en la programación C el CO puede ser medido.

En la programación A la máquina llega a su máximo teniendo un valor que no se puede apreciar, es necesario un analizador de gases que tenga la posibilidad de medir un valor superior a este.

El valor promedio de CO en la programación B, a 2500 rpm es de 8.39%, es un valor muy elevado para vehículos de uso cotidiano, pero si se lo analiza con respecto a las demás programaciones es el valor menor, la programación C tiene el menor grado de CO2 con 4.15%, siendo este uno de los gases más perjudiciales del ambiente, y el cual se debe tener más en cuenta, la programación con menor índice en HC es la "A", ya que al haber menor cantidad de combustible este gas se reduce. En HC con respecto a la programación C se encuentra una disminución de 13.05%, comparando con la programación B, pero incrementa con respecto a la programación A en 60.97%, estos gases pueden ser tratados con la implementación de tratamientos modernos como una válvula EGR, la cual permite la recirculación de gases de escape, de igual manera la implementación de un catalizador ayuda a la reducción de NOx, CO y HC. Por lo cual se opta por apreciar la programación que tenga la menor cantidad de CO2, ya que este gas no puede ser tratado, y es el causante del calentamiento global, por su actuación como gas de efecto invernadero.

La programación C tiene la mayor cantidad de potencia y torque, la potencia tiene un aumento de 2.8 CV siendo un porcentaje de 2.09%, con respecto a la programación B. Con relación a vehículos estándar hay un aumento de significativo. En el torque aumenta un 2.73% con respecto a la programación B, siendo esta la mayor que se ha obtenido cuando se realizó la prueba dinamométrica.

Por los índices de contaminación que están siendo emitidos se opta por escoger programación C, donde se puede apreciar una disminución de gases contaminantes en el apartado de CO2, y a su vez con un incremento de potencia elevado, siendo la potencia mayor de 121.8CV a 5885 rpm con un torque de 16.54Kgm 4053 rpm, y con los gases de escape, valores de CO 8.39%, CO2 4.15%, siendo valores más bajos que están presentes en las programaciones, pero existe la mayor cantidad de HC dando 6800ppm.

#### **CAPITULO IV**

#### **4. CONCLUSIONES Y RECOMENDACIONES.**

#### **4.1 CONCLUSIONES.**

- El vehículo Corsa Wind 1.6 L, fue rehabilitado tanto mecánica, electrónica y estéticamente, con el fin de tener el automóvil de manera operativa, para realizar las distintas pruebas pertinentes de torque – potencia y analizar los gases de escape obtenidos por las diferentes programaciones realizadas, denominadas, A, B y C. El motor se encuentra en buenas condiciones con una compresión media de 150 psig, en cada cilindro.
- La estrategia de inyección fue realizada al modificar los valores de entrega de combustible y tiempo de avance de encendido. Por medio del sensor de oxígeno de banda ancha "Wideband", se toma valores con respecto a lambda 1, desde ralentí hasta las 1500 rpm, este valor cambia a 0.94 cuando el régimen del motor llega de 2500 rpm hasta las 7000 rpm, con el fin de aumentar la potencia del motor, creando así la programación necesaria para tener un correcto funcionamiento.
- Por medio de la corrección de combustible, que proporciona la computadora, Haltech Sprind 500, se obtuvo tres programaciones denominadas A, B y C. La programación A tiene una corrección de combustible de -12% lo que indica que existe menor cantidad de combustible en la mezcla con respecto al mapeo principal. La programación B, es el mapeo principal, la cual no posee una corrección de combustible. La programación C posee una corrección de combustible de +10%, existiendo una mayor cantidad de combustible en la mezcla.
- Las pruebas realizadas tanto en el dinamómetro como en el analizador de gases de escape se las realizaron a una presión atmosférica de 1023 Hpa, con un aceite Penzoil 20 w 40 y bujías BPR5.
- Al medir los gases de escape en las diferentes programaciones se encontró que los valores de CO en ralentí son muy altos ya que no pueden ser medidos. El analizador de gases de escape, Brain Bee AGS 68, permite una medición máxima de 9.99%Vol. En la programación A, B y C estos valores son muy altos ya que en las pruebas estos valores

dieron 9.99%Vol. La programación C es la que menos cantidad de CO2 emite dando un valor de 5.825%Vol. El valor más alto viene dado por la programación A dando un valor de 6.975%Vol. En los HC el valor más alto es de la programación C, de 2887.5 ppm/Vol. Un gas muy perjudicial para la salud.

- En el análisis de gases de escape a 2500 rpm, la programación C, es la que menor índice de contaminación en CO2 posee, habiendo inclusive un porcentaje de disminución del 42.77%, en relación con la programación A. El porcentaje de CO ya puede ser medido por el analizador de gases de escape, ya que en la programación B y C, se aprecia datos de 8.365 %Vol y 8.39 %Vol respectivamente, en el caso de la programación A, el valor aun no puede ser medido, dando un valor elevado el cual se expresa como 9.99 %Vol. Con respecto a HC, la programación C, es la que mayor cantidad de hidrocarburos no combustionados arroja, este es el punto negativo, ya que es un valor muy elevado de 6800 ppm/Vol, esto se obtiene por la mayor cantidad de combustible en la mezcla gracias a la corrección del +10%. La programación A presenta menor cantidad de HC, arrojando un valor de 2347.5 ppm/Vol. Esto se da ya que la programación A tiene menor cantidad de combustible en la mezcla, pero esto eleva la temperatura de la cámara, por lo cual aumenta los gases como CO y CO2.
- A mayor revolución las temperaturas máximas dadas por el sensor ECT fueron de 86°C para la programación C, 90°C para la programación B, la "A" dio la mayor cantidad de temperatura siendo esta un 95°C, a mayor temperatura mayor contaminación existe.
- Después de las pruebas de torque potencia, se puede apreciar que la mayor cantidad de CV y Kgm fue emitida por la programación C, teniendo un valor de 121.8 CV a 5885 rpm y 16.54Kgm 4053 65.rpm. La programación que presento menor cantidad de torque y potencia es la A, dando datos de 113.6 CV a 6323 rpm con un torque de 15.1 Kgm a 2883 rpm, siendo la programación C, una ideal para poder competir en carreras automovilísticas.
- Existió un aumento significativo con la programación presente en relación con una tesis realizada en el mismo vehículo y con las mismas modificaciones, de 115.9 hp a 120.9 hp, dando una mejora del 4.89% en potencia.

 La programación que presento menor índice de contaminación es la "C" en relación con CO2. El gas que no se puede tratar con ningún sistema de post combustión es el CO2 y uno de los más preocupantes en la actualidad ya que es el agente contaminante responsable del contentamiento global por su efecto invernadero, por este motivo se señala a la mezcla con tendencia a rica como la ideal, ya que presenta menor cantidad de este gas y la mayor cantidad de CV y Kgm. El HC puede ser reducido por medio de tratamientos post combustión. Cabe recalcar que estos datos son obtenidos directamente del tubo de escape sin contar con ningún tratamiento después de la combustión.

La gasolina usada en este caso fue de 89 octanos, dando los datos obtenidos por más mediciones.

#### **4.3 RECOMENDACIONES.**

- Para un estudio posterior es recomendable la comparación entre vehículos de competencia con una preparación similar, para saber si estos valores aumentan o disminuyen tanto de torque y potencia como de gases de escape, ya que los estudios pertinentes fueron realizados solo en un vehículo, para saber si la emanación de gases es mayor o menor, de igual manera saber si el torque y la potencia aumentan.
- Analizar los gases de escape con la presencia de un catalizador, para saber si existe una disminución de gases de escape significativa, cabe recalcar que la temperatura de los gases es alta y puede haber la posibilidad de que el catalizador llegue a averiarse, de igual manera saber si la presencia de un catalizador o algún tratamiento baja el rendimiento del motor o no.
- Todos los datos fueron obtenidos con gasolina con un octanaje de 89, para futuras investigaciones se recomienda usar una mayor cantidad de octanos para saber si la potencia y el torque aumentan o los gases disminuyen.
- Ocupar un analizador de gases que pueda medir una mayor cantidad de CO, para saber los valores reales de este gas en ralentí y en el caso de la programación A a 2500 rpm.

### **REFERENCIAS BIBLIOGRÁFICAS**

- Aguilar, G. V. (2016). *Estudio de la relacion existente entre el segundario del encendido y el factor lambda de vehículo chevrolet grand vitara 2.0.* Guayaquil: Universidad Internacional del Ecuador.
- Amaya, S., & Villarreal, A. (2017). *Investigación de la influencia de uso de sotware dedicado en la reprogramación en red para el mapeo de la ECU programable en el motor Peugeot 407.* Latacunga: ESPE.
- Angel Aguilar, L. T. (2017). *Ánalisis de falla, efectos y criticidad (AMFEC) del sistema de inyección de un motor de encendido provocado corsa ecolution 1.4L empleando herramientas de aprendizaje y clasificación para la programación del mantenimiento.* cuenca: Universidad Politécnica Saleciana Sede Cuenca.
- Antonio, A. R., & Domínguez, M. M. (2015). *Motores de Combustión Interna.* Madrid : Universidad Nacional de Educación a Distancia.
- Araujo, V., & Pintado, W. (2015). *Caracterización del tipo de gasolina en función de la estequiometría de la mezcla y del adelanto al encendido en un motor ciclo Otto para una altitud de 2500 msn mediante telemetría.* Cuenca: Universidad Politécnica Salesiana Sede Cuenca.
- Ayala, O. E., Suquillo, S. S., & Orellana, M. A. (2017). *Estudio comparativo de las variables en sensores de posición.* Quito: Universidad Internacional del Ecuador.
- Barrera Puigdollers, M. C., Castelló Gómez, M. L., Betoret Valls, N., & Pérez Esteve, E. (2018). *Principios básicos de la combustión.* Valencia: Universitat Politécnica de València.
- Bernal, M. S. (2013). *Comunicaciones vía fibra óptica utilizando modulación de retardos ópticos como portadores de información.* Tonantzintla, Puebla: INADE.
- Booster, B. (2019). Curso de sensores MAP. *Mecanico Automotriz*, 2-3.
- BOSCH. (2015). Sensores de oxígeno BOSCH. *BOSCH*, 19.
- BOSCH. (2018). Sensores de oxígeno. *BOSCH*, 3.
- Caraballo, J. M. (2012). Características fisicoquímicas de los gases y partículas contaminantes del aire. Su impacto en el asma. *Universidad de Cartagena., 25*(4).
- Carlos Ubilla, K. Y. (2017). Contaminación atmosférica efectos en la salud respiratoria en el niño. *Revista Médica Clínica Las Condes, 28*(1), 111-118.
- Castillo, J., Rojas, V., & Martinez, J. (2017). Determinación del Torque y Potencia de un Motor de Combustión Interna a Gasolina Mediante el Uso de Bujía con Sensor de Presión Adaptado y Aplicación de un Modelo Matemático. *Revista Politécnica*.
- Castro, J. V., & Yascual, L. A. (2011). *Construcción de un banco didáctico de un motor de inyección ellectrónica multipunto.* Riobamba: Escuela Politenica Superior.
- Chauca Gavilanez, L. I., & Carrera Poveda, S. D. (2020). *Estudio de la variación del torque y potencia de un vehículo N1con sistema de encendico electronico.* Quito: Universidad Internacional del Ecuador.
- Consejo Nacional de Planificación Gobierno Nacional del Ecuador. (2017). *Plan Nacional de desarrollo 2017-2021 Toda una vida.* Quito: Secretaría Nacional de Planificación y Desarrollo - Senplades 2017.
- Díaz, L. (2015). *Diseño e implementació de un simulador electronico de fallas para el corsa evolution 1.4 del taller de ingenieria automotriz en la universidad tecnológica equinoccial.* Quito: Universidad Tecnológica Equinocial.
- Díaz, M. J., Bravo, L. G., Erazo, G., & Salazar, F. (2013). *Reprogamación electrónica del vehículo Corsa Evolution 1.4,Para elevar parámetros característicos del motor de combustión interna.* latacunga: Departamento de Ciencias de la Energía y Mecánica, Universidad de las Fuerzas Armadas ESPE Extensión Latacunga.
- Diego Fernando Armas Vásquez, A. E. (2013). *Implementación de un Sistema de Inyección Multipunto Programable en un vehículo a carburador.* Quito: Universidad San Francisco de Quito Colegio de Ciencias e Ingeniería.
- DYNOTECH POWER. (2021). *Curso Inyecciones Programables Internacional.* Argentina: DYNOTECH.
- e-auto. (2016). *El Sistema de Encendido DIS.*
- Echeverría, F. X. (2011). *Implementación de un Banco Simulador de Fallas de un Sistema de Inyección Electrónica de Combustible (gasolina) en un Motor Corsa de Cuatro Cilindros 1.6L MPFI.* Quito: Unieversidad Internacional del Ecuador.
- El telégrafo. (24 de Junio de 2014). El control de emisión de gases en los vehículos será diferenciado. *El telégrafo*.
- Franco Flores, M. M., & Chang Cevallos, A. R. (2006). *Construccion de un modulo de pruebas de sistemas de encendido aplicados en motores de combustion interna de gasolina.* latacunga: ESPE.
- García, D. (2018). Como funciona y porque falla la válvula IAC de 4 cables. *Chica Mecánica*.
- Guerrero, A. E., & Lima, A. E. (2017). *Sistema de reducción de gases contaminantes procedentes de motores de combustión interna mediante tratamiento post combustión por descarga de barrera dieléctrica.* Cuenca: Universidad Polictécnica Saleciana Sede Cuenca.
- Hernández, J. E. (2019). *Selección de material a través de técnicas MCDM, para aislantes eléctricos de alta tensión SPB de bobinas de encendido COP. Verificación de resultados mediante simulación y validación EXPERIMENTAL.* Quito: Universidad Internacional SEK.
- Heywood, J. B. (2018). *Internal Combustion Engine Fundamentals second edition.* New York.: Mc Graw Hill.
- Insitituto Ecuatoriano de Normalización. (2008). *Control de emisiones contaminates de fuentes móviles y terrestres.* Quito: Insitituto Ecuatoriano de Normalización.
- Jarrin, J. F., & Romero., B. A. (2016). *Desarrollo de una base de datos de los mecanismos de formación de monóxido de carbono e hidrocarburos no combustionados de los vehículos pertenencientes al parque automotor de la ciudad de Cuenca.* Cuenca: Universidad Politécnica Saleciana Sede Matriz Cuenca.
- Jesús, P. B., & Geovany., P. P. (2014). *Implementación de un sistema de inyección programable en un vehículo Chevrolet Corsa Wind 1.4 Para Competencias de Rally.* Ibarra: Unieversidad Técnica del Norte.
- Llich. (2021). Inyectores y sistema de combustible. *Megachorro*.
- Medina, A. (2002). bujias . *Km77*, 1.
- Millan, J. (2019). Sensor MAP. *clubcorsavenezuela*.
- Ministerio de Obras Públicas y Trasnporte. (2012). *Reglamento para el control de las emisiones contaminantes producidas por los vehículos automotores con motor de combustión interna.* Quito: Presidencia de la República del Ecuador.
- Mitma, P. C. (2018). *Sistema de encendido DIS (sin distribuidor), con bobina compacta e individual.* Lima: Universidad Nacional de Educación.
- Morabowen, I. G. (2016). *Sensores del sistema, medición y análisis de inyección.* Quito: Universidad San Francisco de Quito.
- Penzziol. (2016). *Pennzoil long-life gold 15w-40.* SOPUS products.
- Pezantes, J. A. (2017). *Trabajo de titulación presentado como requisito para la obtención del.* Quito: Universidad San Francisco de Quito.
- Quintero, D. L. (2019). *Diseño e implementación de equipo para prueba y diagnóstico de sensores y acutadores del sistema de inyección electrónica para vehículos livianos a gasolina (EASYPRO 1.0).* Santiago de Cali: Universidad Autonoma de Cali.
- R, J. L. (2020). Tipos de memoria (informática) | Caracteristicas y funcionamiento. *24/7 Tecno*, 3.
- Rafino, M. E. (10 de julio de 2020). Memoria ROM. *concepto.de*, pág. 1.
- Reinoza, F. E., & Salvador, K. R. (2018). *Diseño y contruccion de equipo para el diagnóstico de dispositivos electrónicos usados en el encedido de motores de combustión interna.* Santa Tecla: Escuela Especializada en Ingeniería ITCA-FEPADE .
- Rivera Néstor, C. J. (2017). *Estudio Del Comportamiento De Un Motor Ciclo Otto De Inyección Electrónica Respecto De La Estequiometría De La Mezcla Y Del Adelanto Al Encendido Para La Ciudad De Cuenca.* quito: Revista Politécnica.
- Rodríguez, M. J. (2017). *Eliminación de NOx mediante fotocatálisis heterogénea .* Las Palmas de Gran Canaria: Universidad de las Palmas en Gran Canaria.
- Rodríguez, M. J., García, P. A., & Contreras, I. E. (2009). Implementación de una modulación PWM optimizada para el control de un motor trifacico de inducción usando la tarjeta DSP TMS320C6416 DSK . *Revista Colombiana de técnologia de avanzada*, 13.
- Romero, D. F., & Eras, F. E. (2014). *Diseño y construcción de una Bobina Tesla de 15kV en el primario para el Laboratorio de Alta Tensión.* cuenca: Universidad Politécnica Salesiana.
- Sanchez, E. (2011). *Sistemas Auxiliares del Motor.* Madrid: Macmillan Iberia S,A.
- Sarmiento, E. M. (2017). *Construcción y caracterización de un banco de pruebas de encendido sin distribuidor.* Quito: Facultad de Ingeniería Mecánica, Universidad Internacional SEK.
- Silva, R. A. (2012). *Elaboración de un manual para el uso de la computadora reprogramable Haltech pro 1000.* Cuenca: Universidad de Azuay.
- Simon Ramirez Bravo, H. R. (1997). *Análisis teórico practico de la inyección electronica de gasolina en vehículos.* Santiago de Cali: Universidad Autonoma de Occidente.
- Tapia, D., Caiza, L., Otero, S., & Fraga, J. (2020). *Estudio de la degradacion de la sonda lambda en funcion al kilometraje del vehiculo y su repercucion en la emision de gases contaminantes.* imbabura: Universidad Ciencia Y Tecnología.
- Tecnoficio. (2016). *Tecnoficio, electricidad del automotor*. Obtenido de Tecnoficio, electricidad del automotor: http://www.tecnoficio.com/electricidad/electricidad\_del\_automotor8.php
- Torres, E. H. (2011). *Contaminación ambiental generada por la emision de gases.* Bogota: Universidad Militar Nueva Granada.
- Tuz Sosa, M. d., Lugo Brito, Á. A., & Ascencio Matos, J. A. (2019). *Dispositivos Lógicos Programables.* San Francisco de Campeche: Insitituro Técnologico de Lerma.
- USHIÑA, Á. R. (2016). *Diseño y construccion de un osciloscopio automotriz de bajo costo con programacion en arduino.* Quito: UNIVERSIDAD TECNOLÓGICA EQUINOCCIAL.
- Vásquez, J. R. (2016). *Comprobación de las señales emitidas por los inyectores en determinados regímes del motor utilizando el oziloscopio en un vehículo Chevrolet Sail 1.4L.* Guayaquil: Universidad Internacional del Ecuador.
- Veintimilla Martínez, J. M. (2016). *Determinación de los contaminantes producto de la combustión del parque automotor a gasolina en la parroquia San Buenaventura, ciudad de Latacunga, período 2015.* Latacunga: Universidad Téncnica de Cotopaxi.
- Vinicio, C. E., & Xavier, C. V. (2009). *Adaptación de un sistema de inyección programable en un vehíuclo a carburador.* Riobamaba: Escuela Superopr Politécnica de Chimborazo.
- Viteri, Á., & Calderón, P. (2016). *Repotenciación del motor corsa Wind 1.6 de la Universidad Ténica del Norte.* Ibarra: Universidad Técnica del Norte.
- WikiHow. (2017). Cómo instalar RAM. *WikiHow*, 4.
- Wladimir, A. V., & Javier, C. G. (2016). *Repotenciación del motor corsa Wind 1.4 de la Universidad Técnica del Norte.* Ibarra: Universidad Técnica del Norte.

# **ANEXOS**

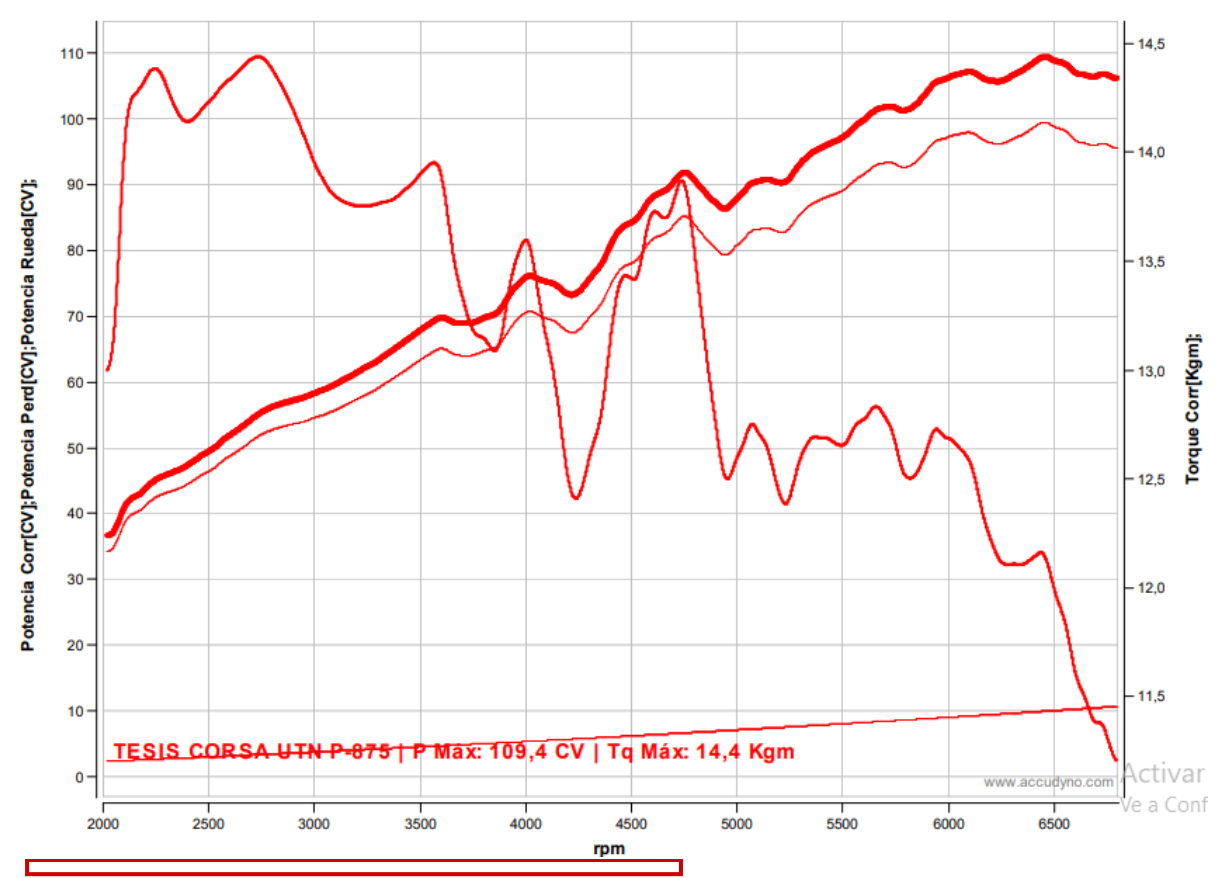

### **Anexos 1** Pruebas de torque y potencia, programación A.

# Ensayo: TESIS CORSA UTN P Nº875<br>Cliente: JUAN PÉREZ Y BRYAN GAVILANES

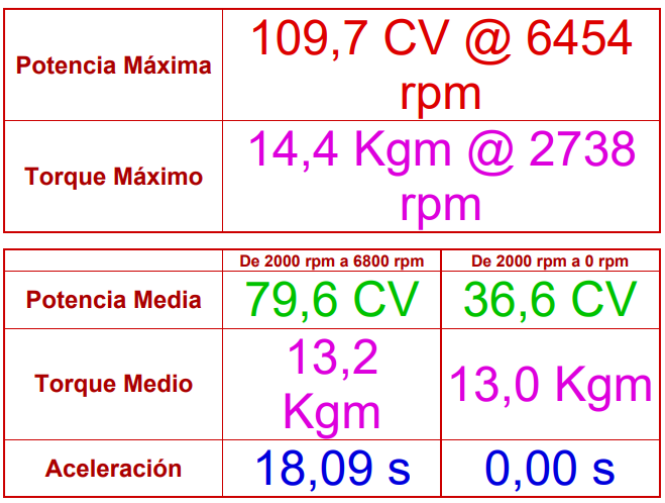

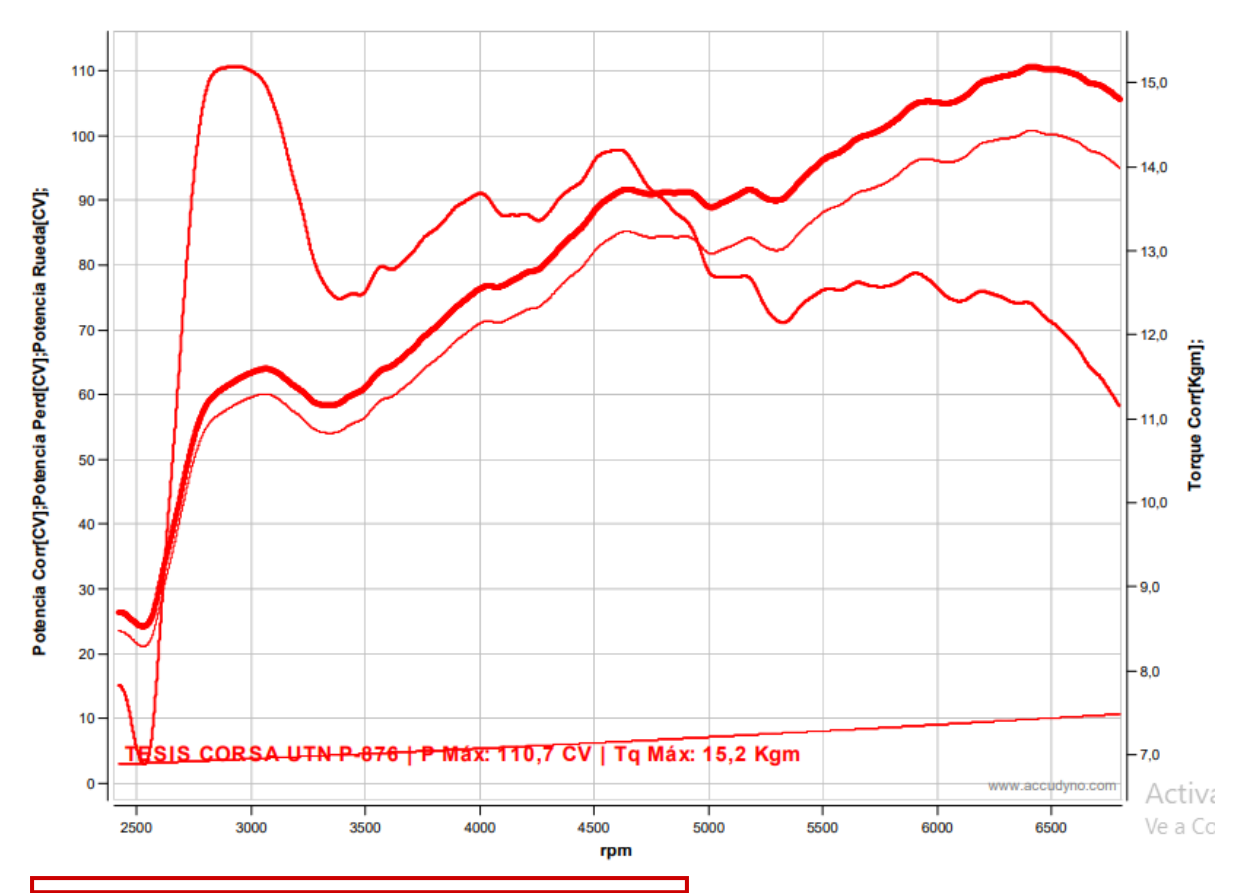

Ensayo: TESIS CORSA UTN P Nº876 **Cliente: JUAN PÉREZ Y BRYAN GAVILANES** 

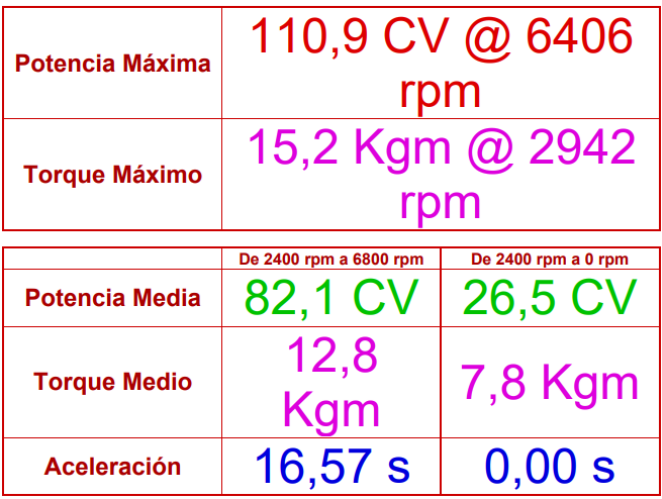

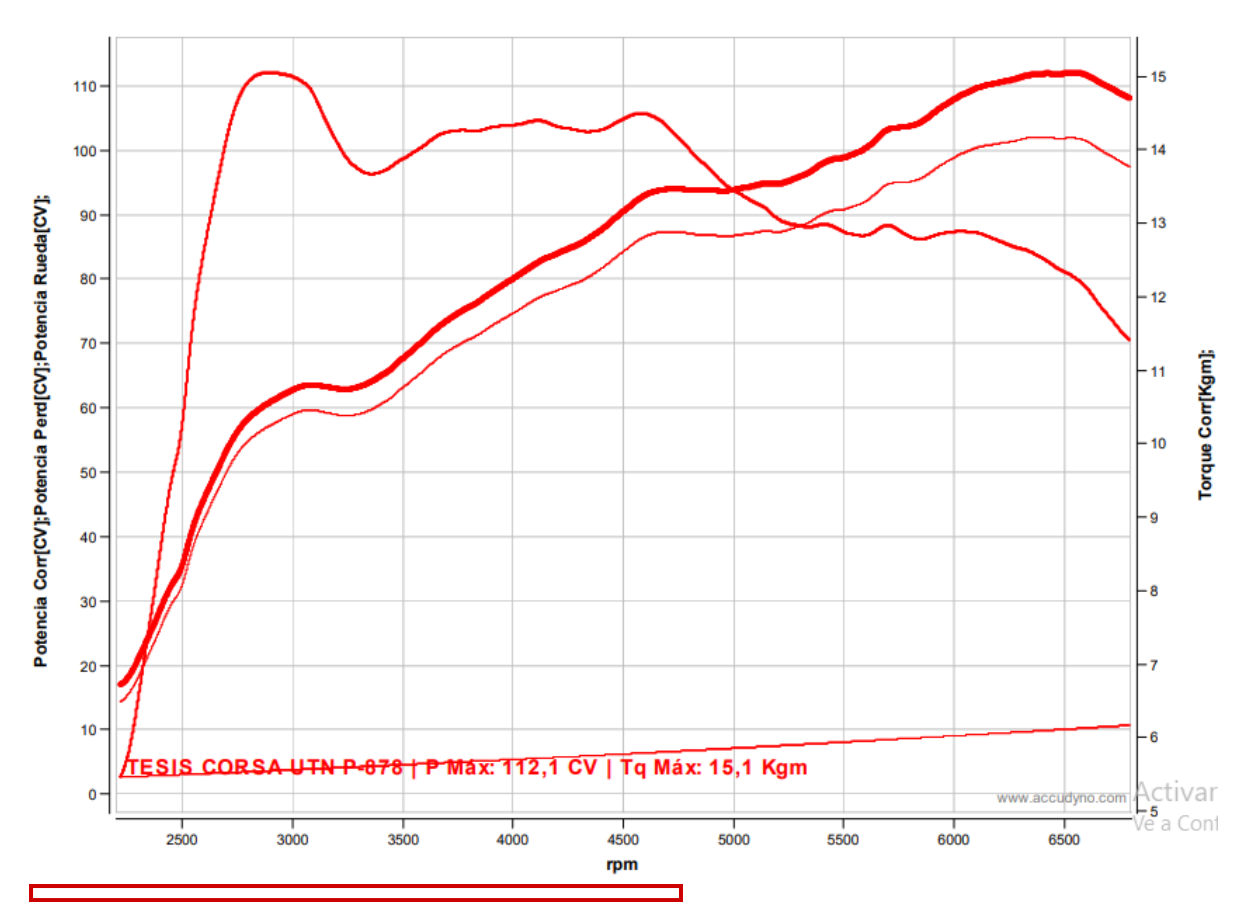

Ensayo: TESIS CORSA UTN P Nº878 Cliente: JUAN PÉREZ Y BRYAN GAVILANES

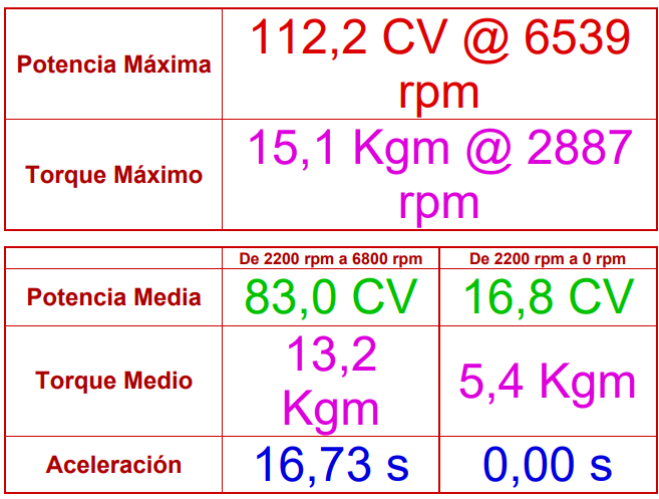

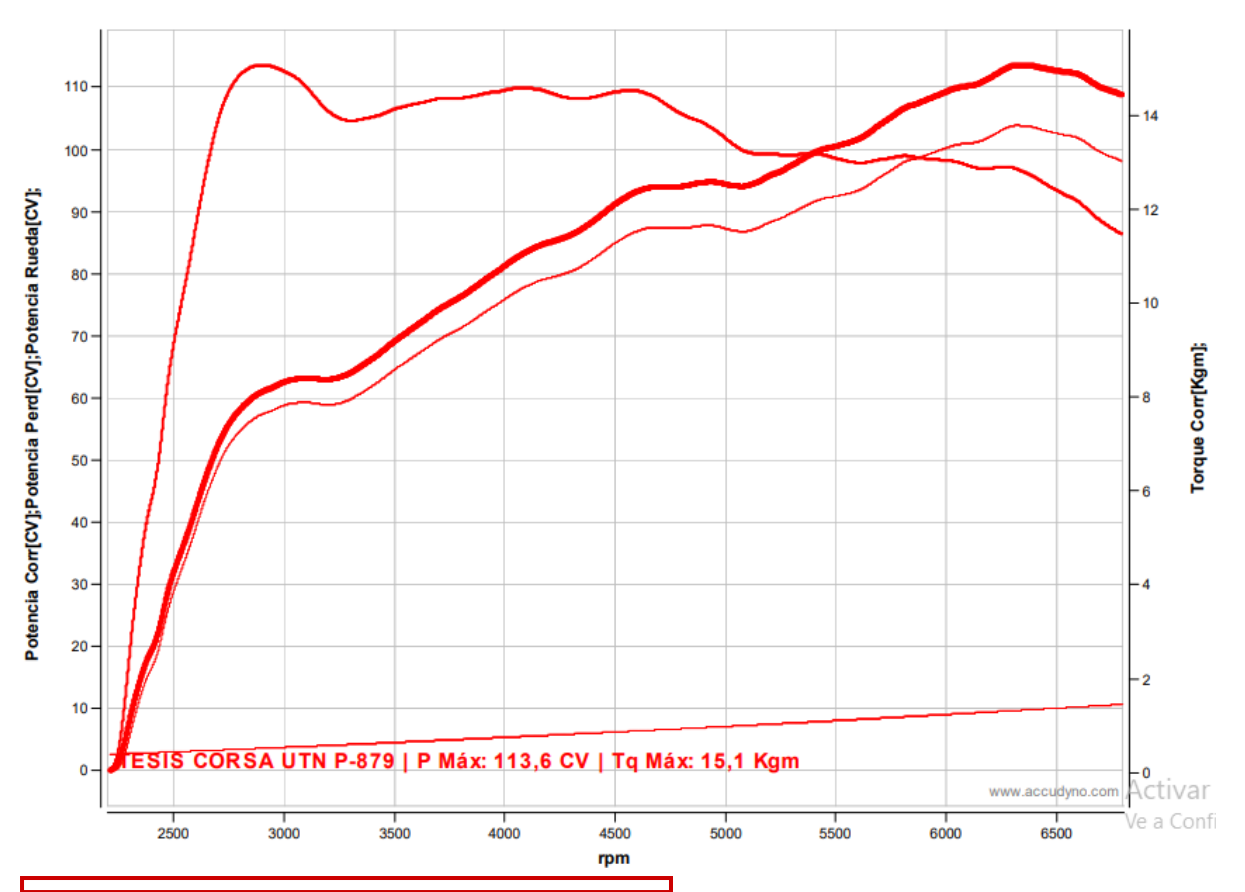

Ensayo: TESIS CORSA UTN P Nº879 Cliente: JUAN PÉREZ Y BRYAN GAVILANES

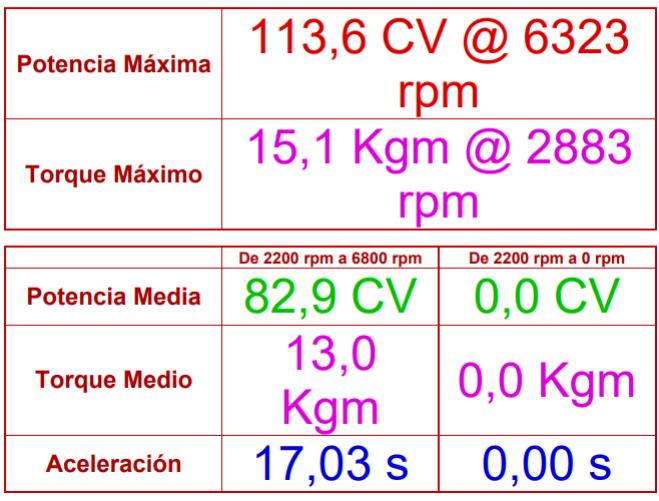

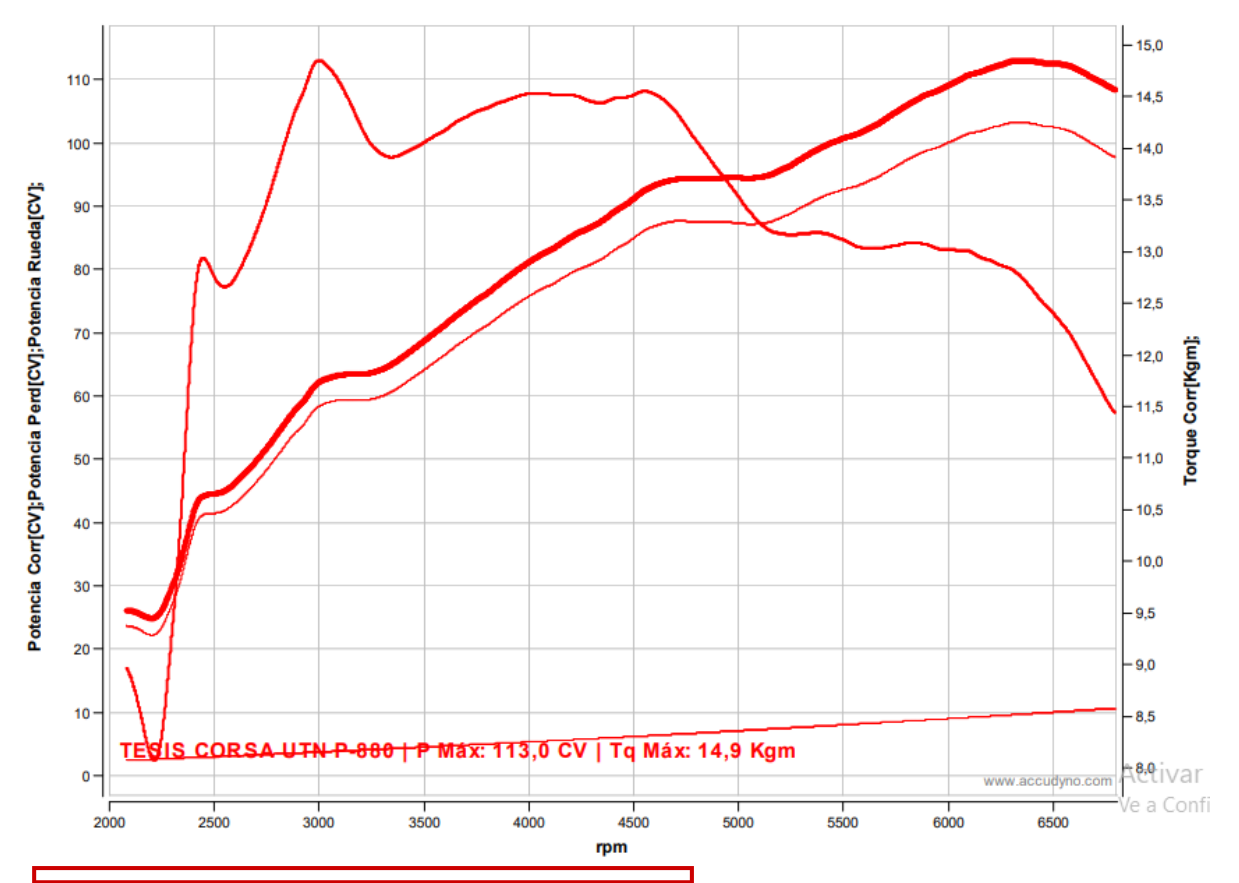

Ensayo: TESIS CORSA UTN P Nº880<br>Cliente: JUAN PÉREZ Y BRYAN GAVILANES

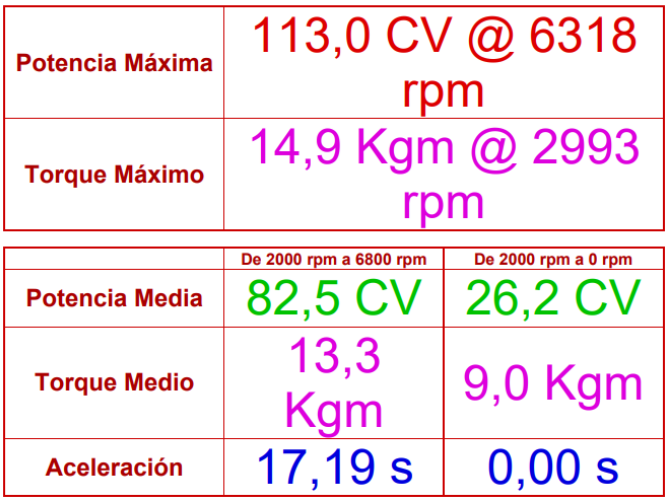

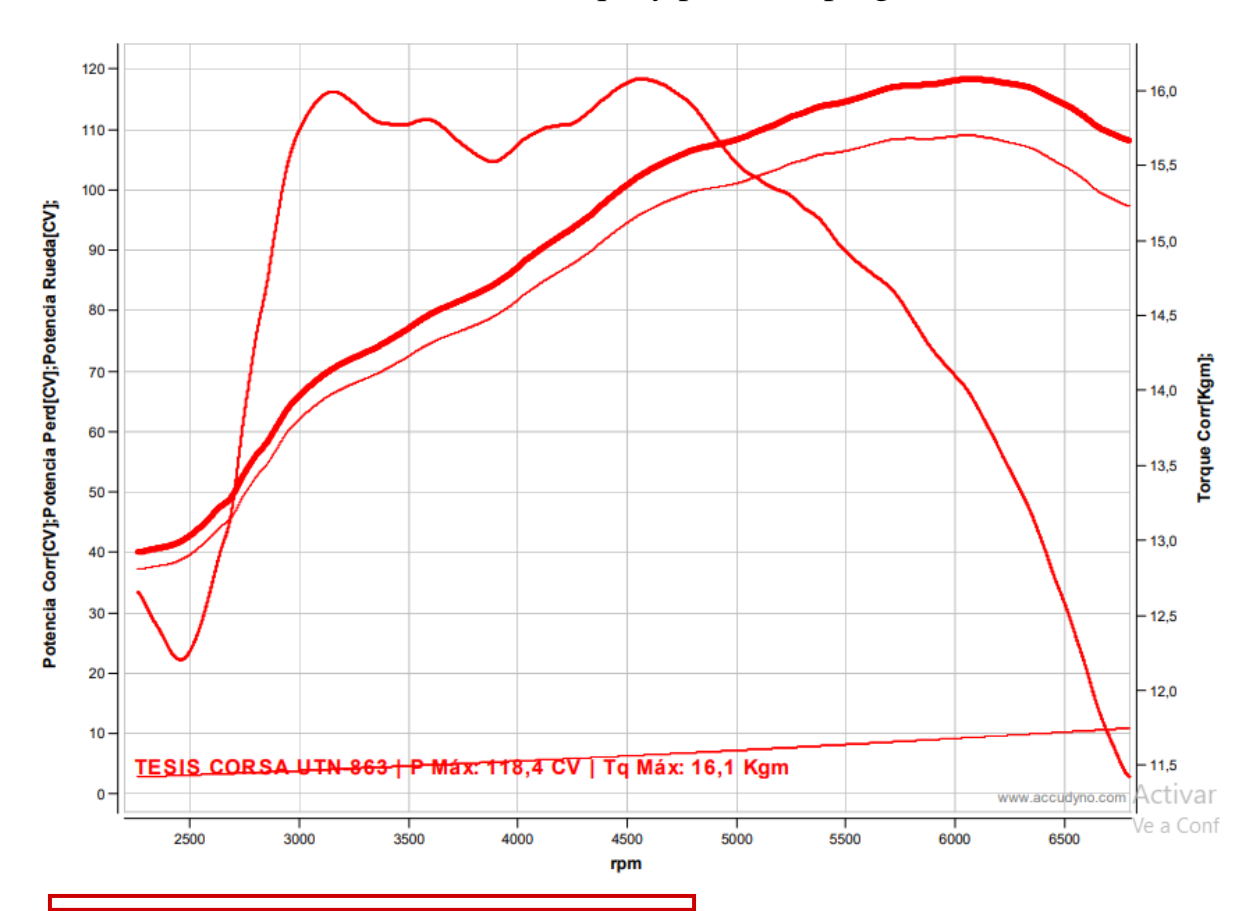

**Anexos 2** Pruebas de torque y potencia, programación B.

#### Ensayo: TESIS CORSA UTN Nº863 Cliente: JUAN PÉREZ Y BRYAN GAVILANES

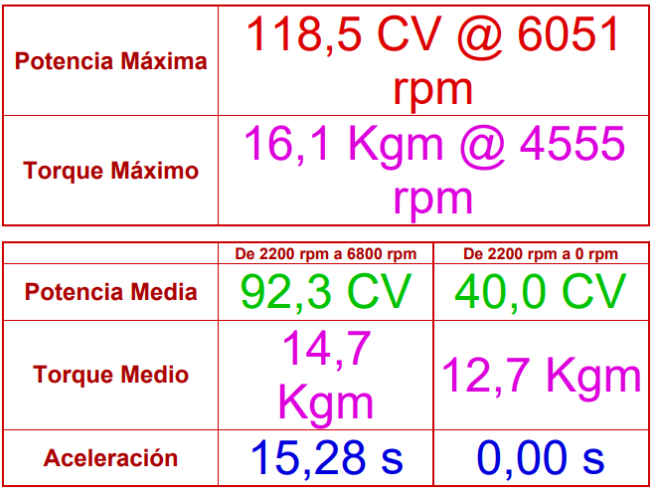

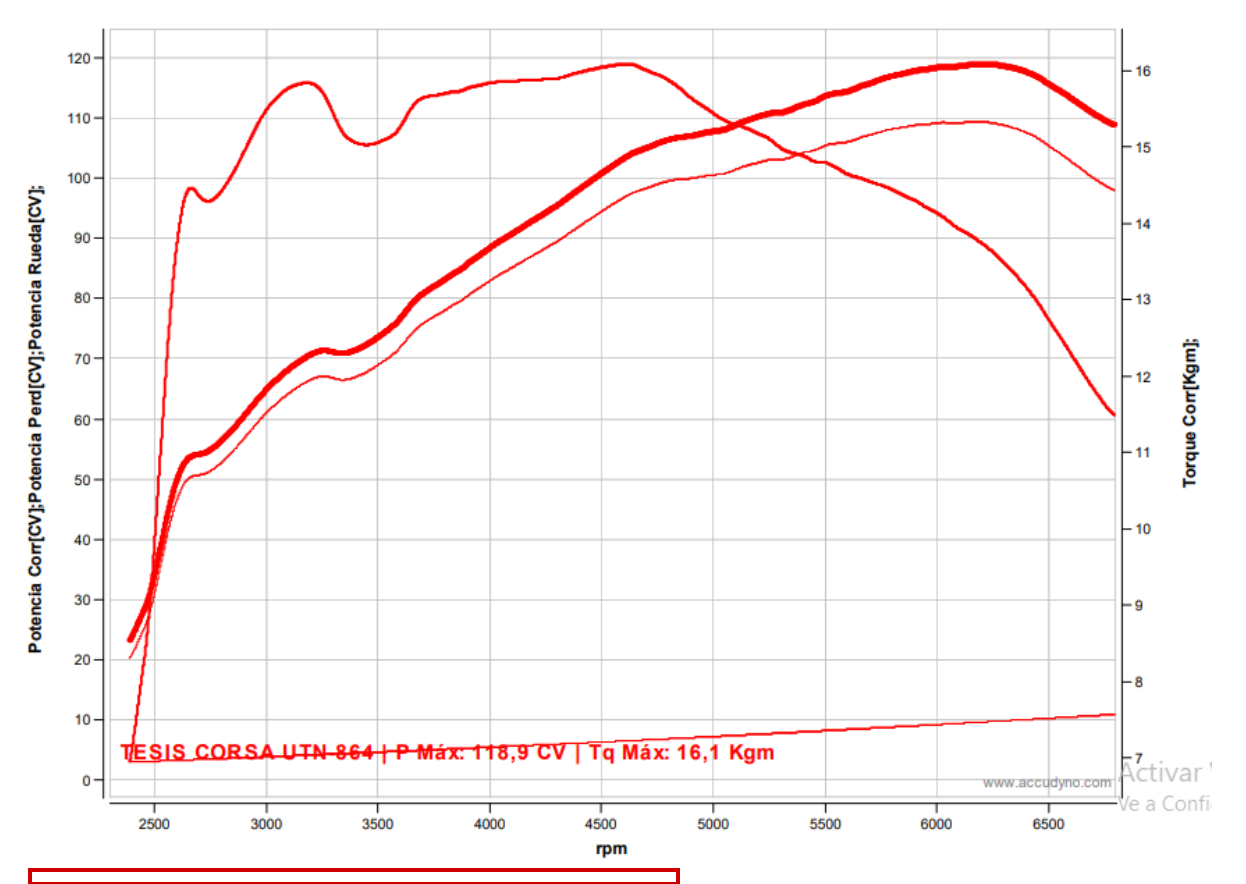

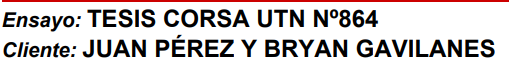

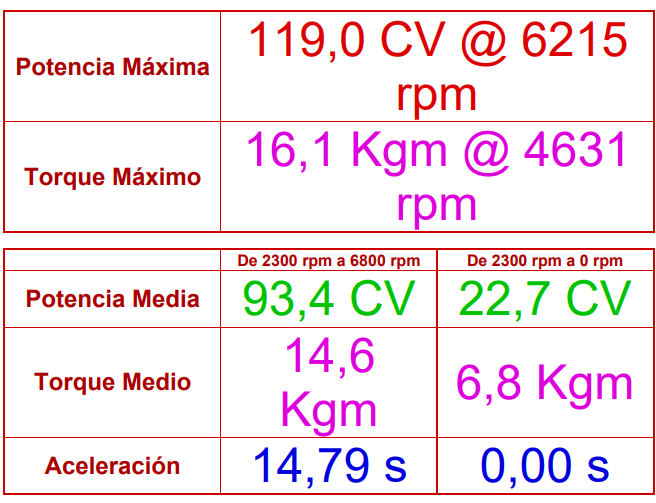

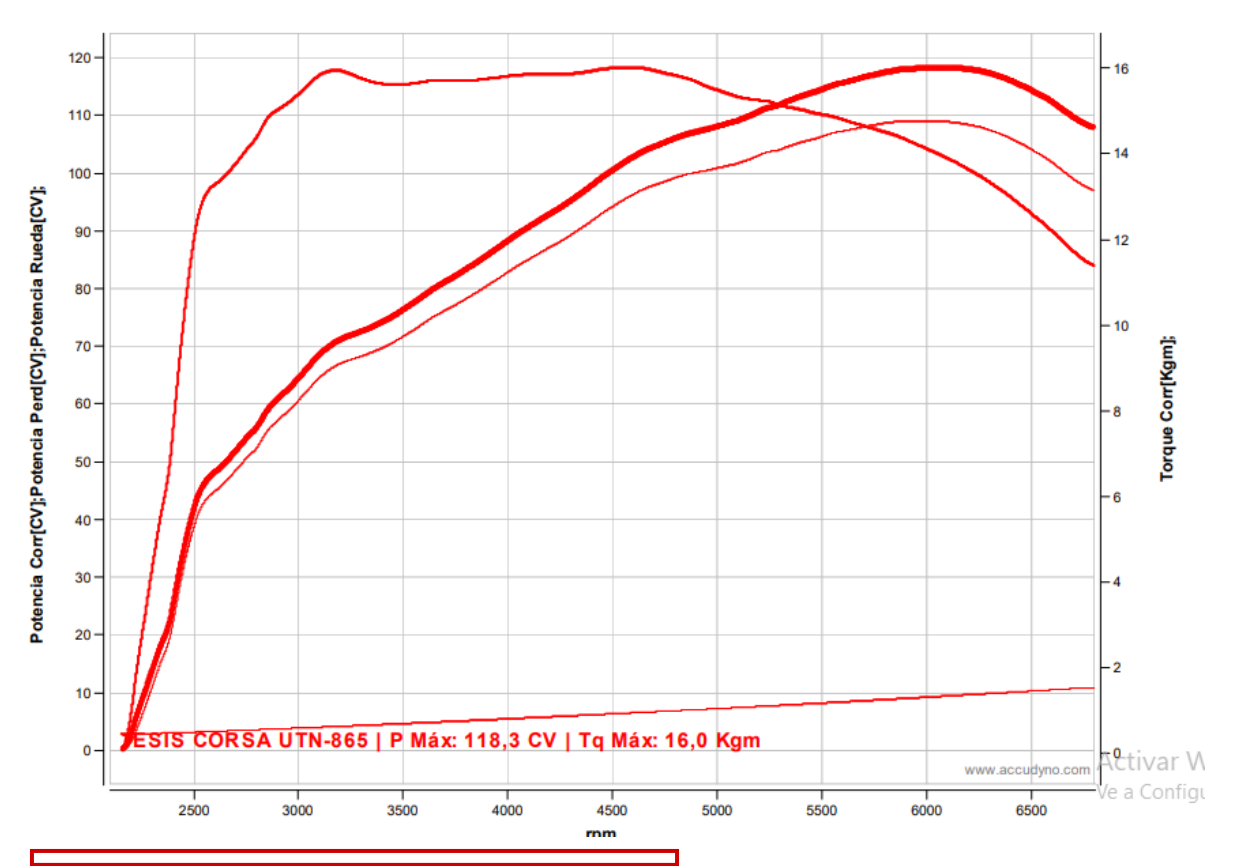

Ensayo: TESIS CORSA UTN Nº865 Cliente: JUAN PÉREZ Y BRYAN GAVILANES

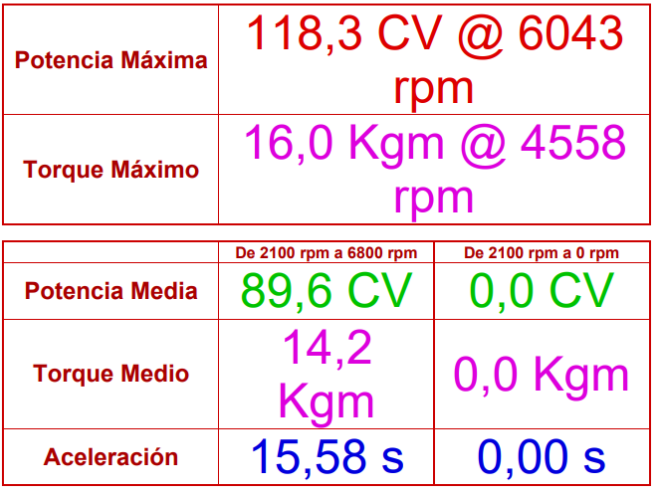

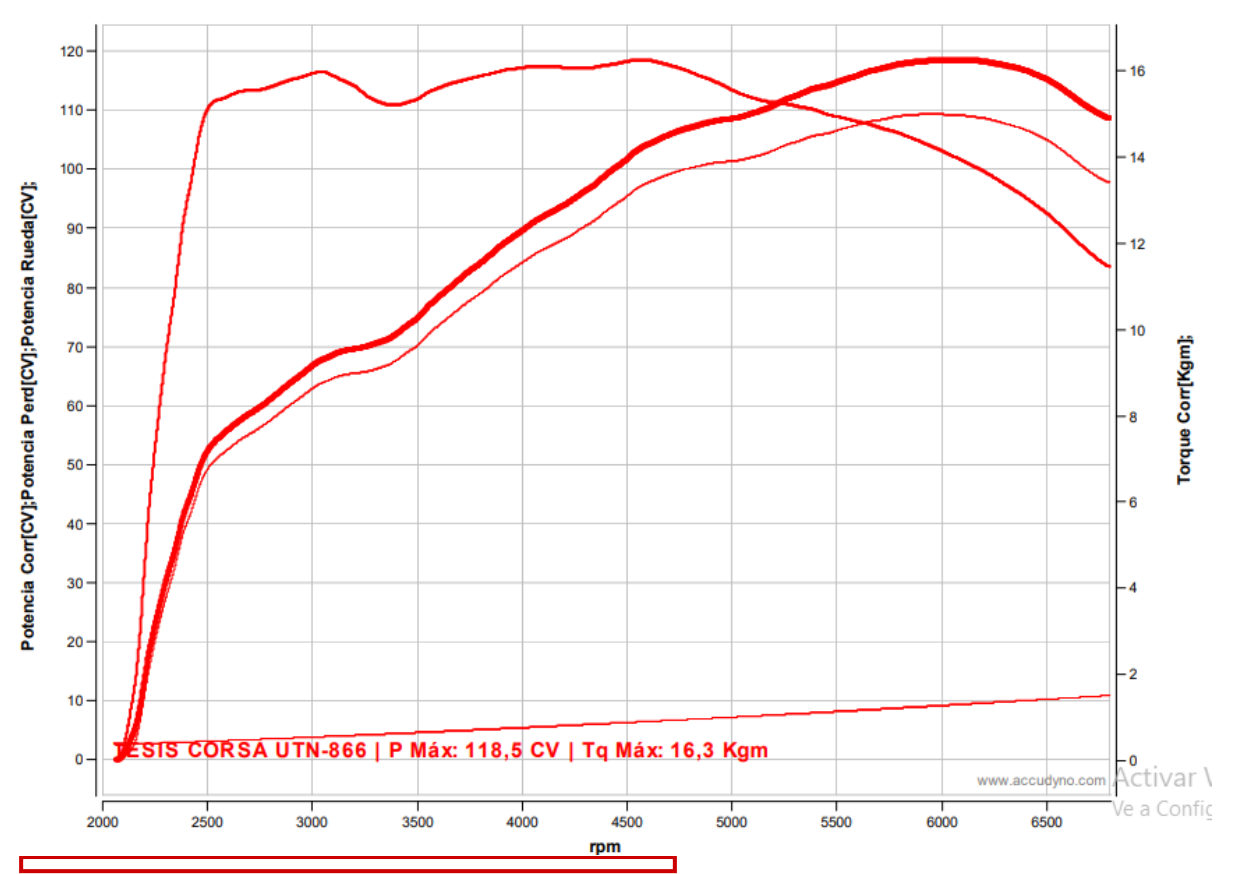

Ensayo: TESIS CORSA UTN Nº866 **Cliente: JUAN PÉREZ Y BRYAN GAVILANES** 

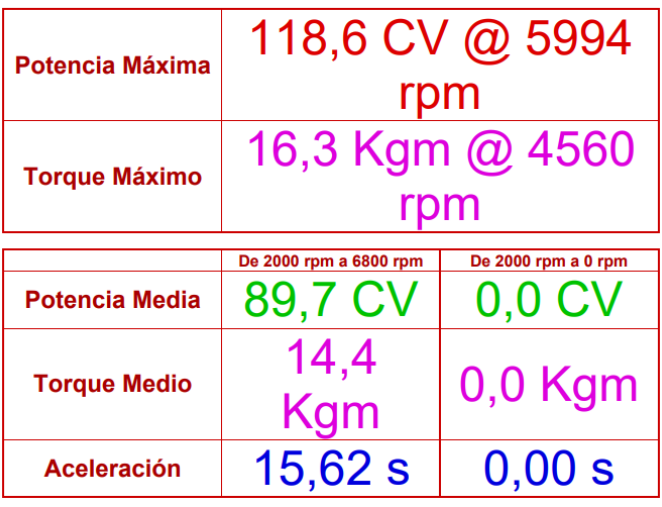

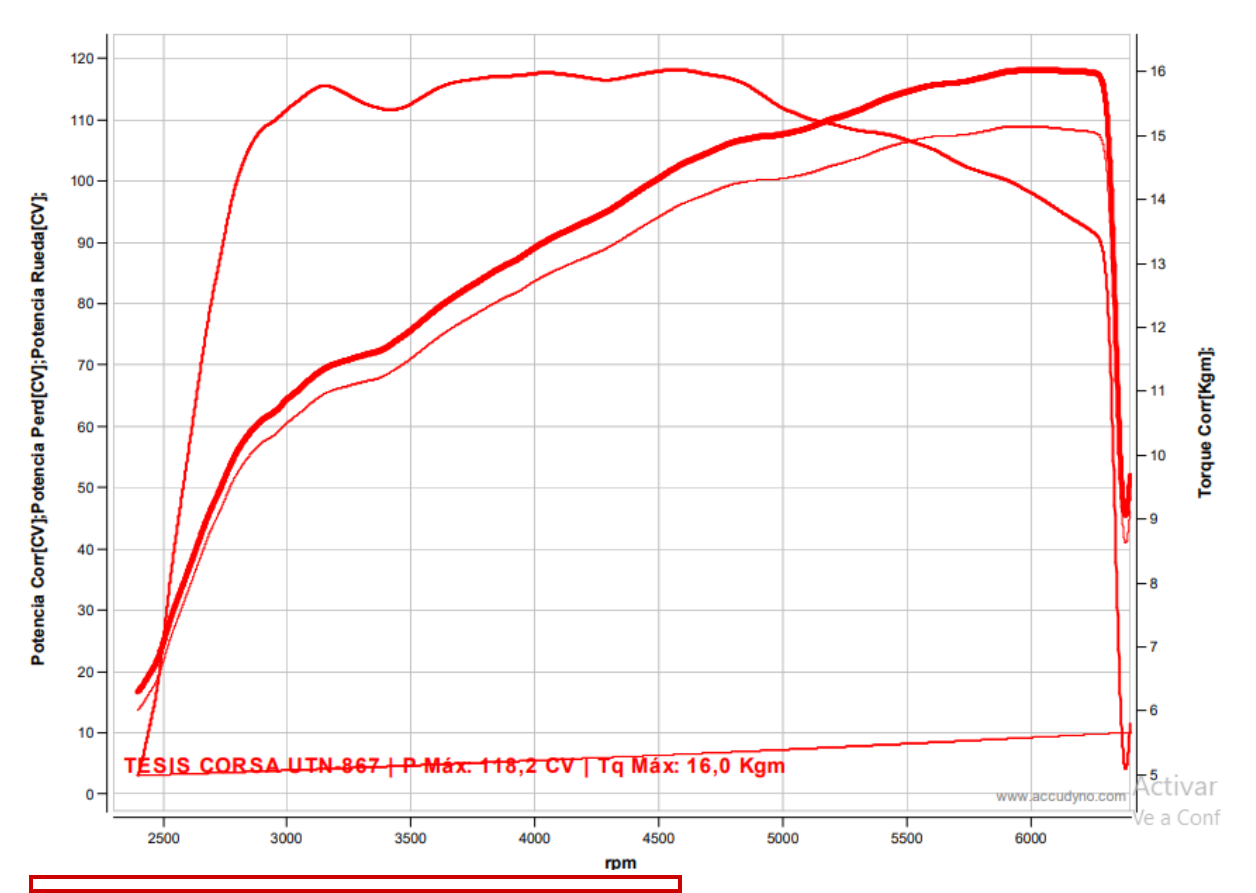

Ensayo: TESIS CORSA UTN Nº867<br>Cliente: JUAN PÉREZ Y BRYAN GAVILANES

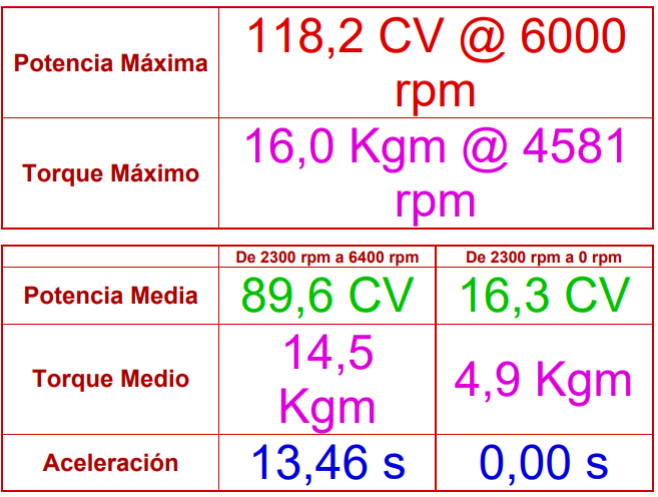

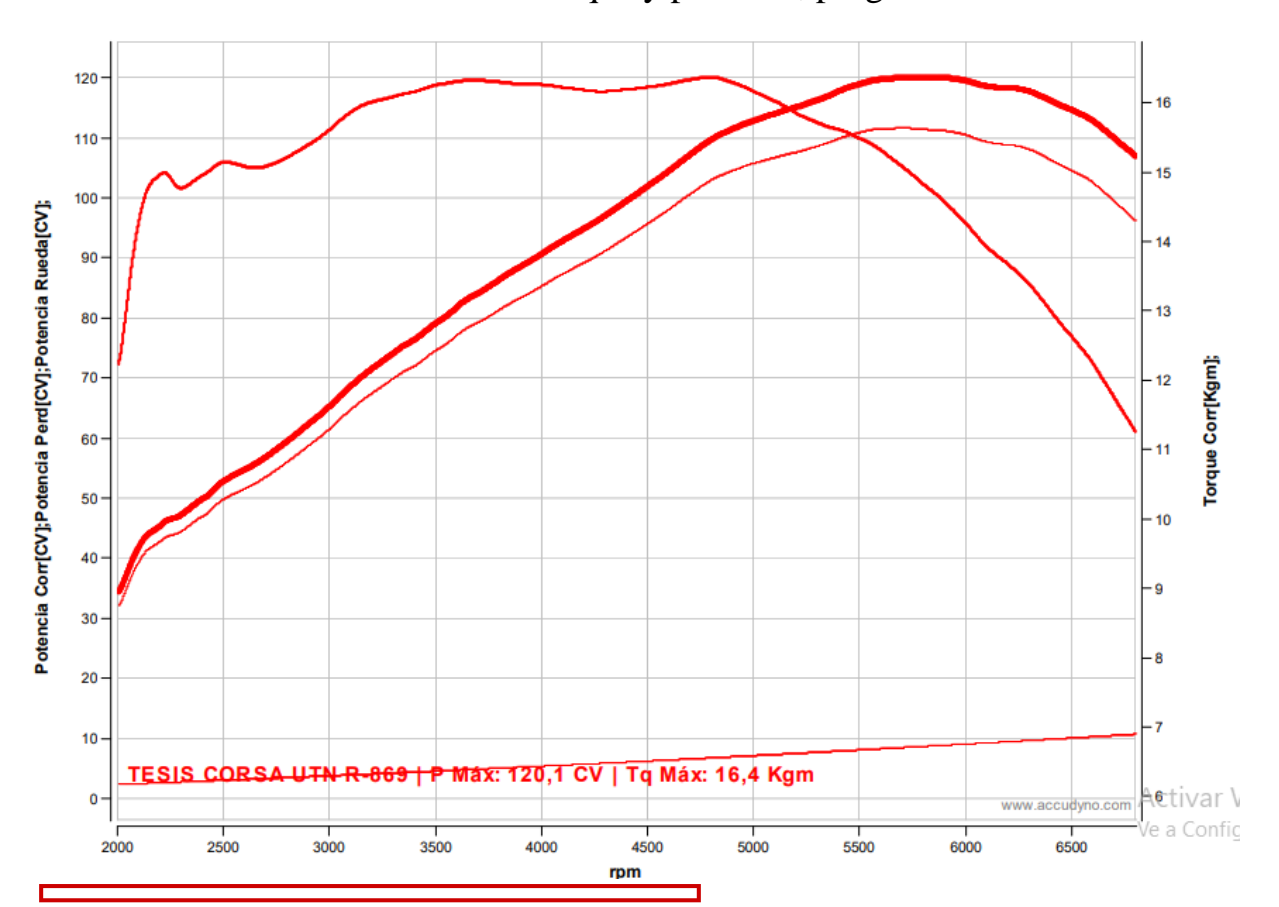

### **Anexos 3** Pruebas de torque y potencia, programación C.

#### Ensayo: TESIS CORSA UTN R N°869 **Cliente: JUAN PÉREZ Y BRYAN GAVILANES**

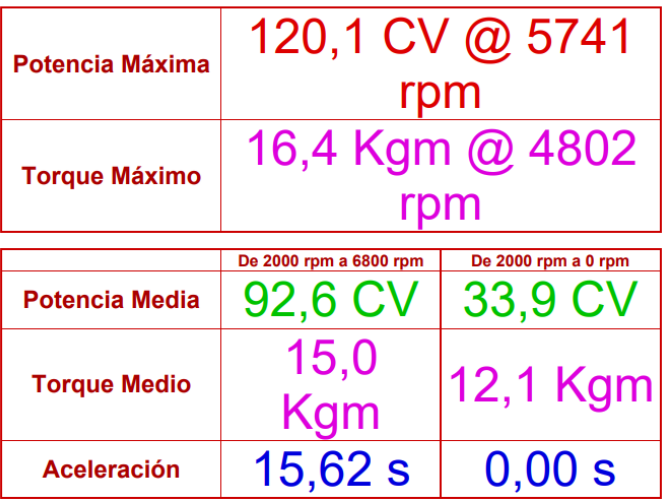

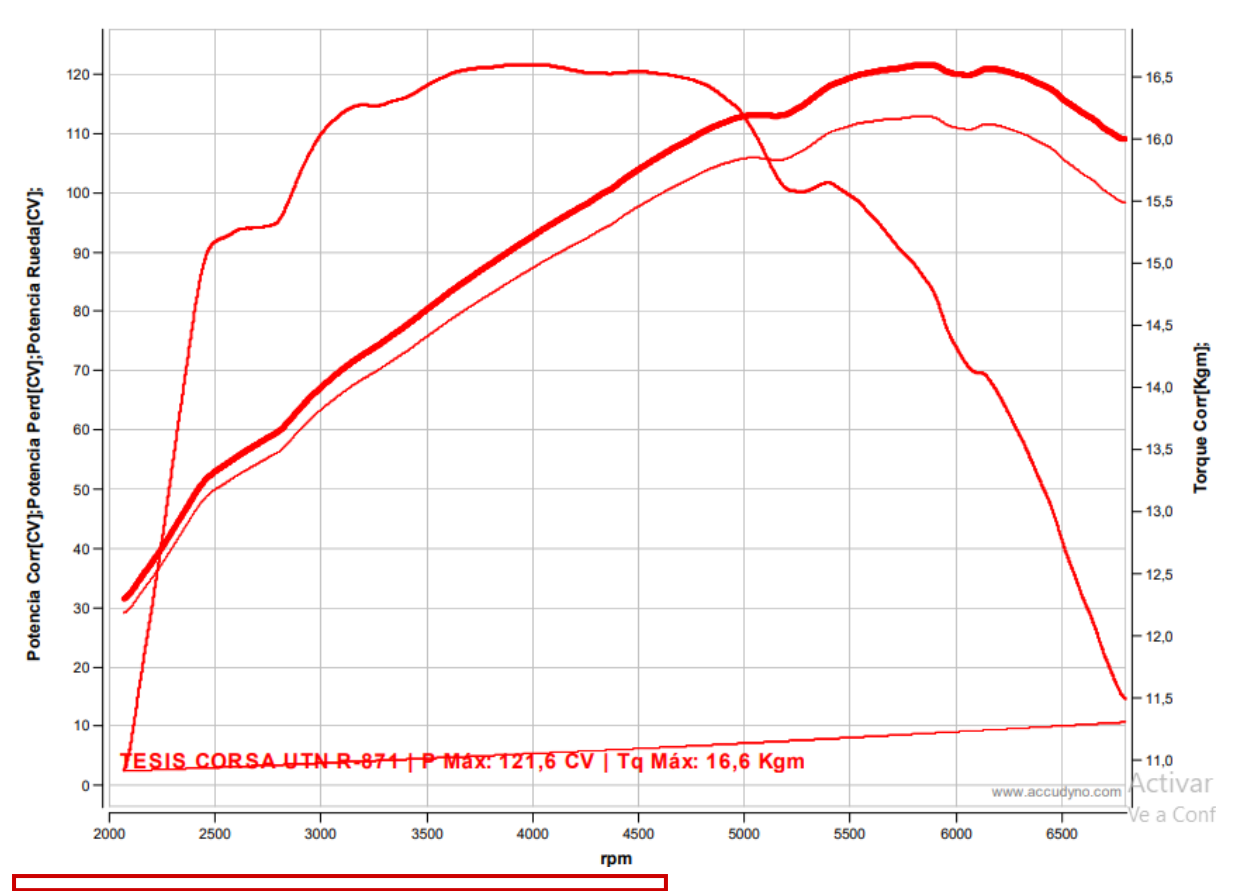

Ensayo: TESIS CORSA UTN R Nº871 **Cliente: JUAN PÉREZ Y BRYAN GAVILANES** 

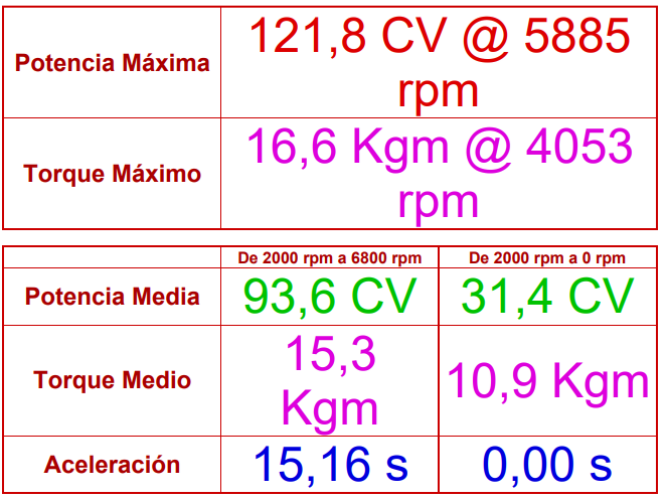

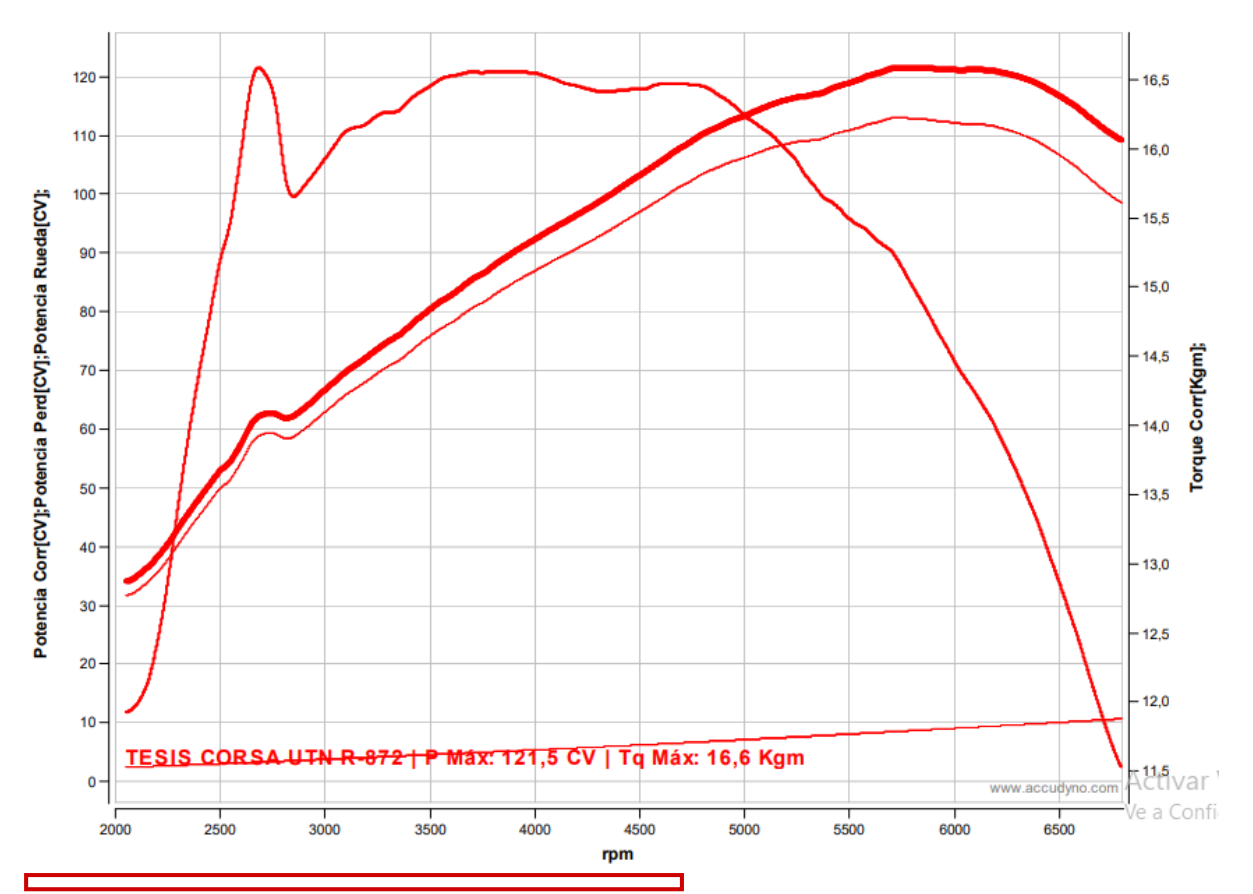

#### Ensayo: TESIS CORSA UTN R Nº872 **Cliente: JUAN PÉREZ Y BRYAN GAVILANES**

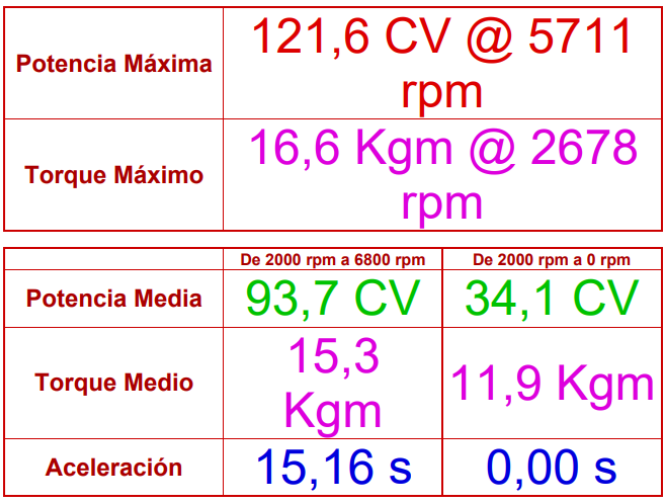

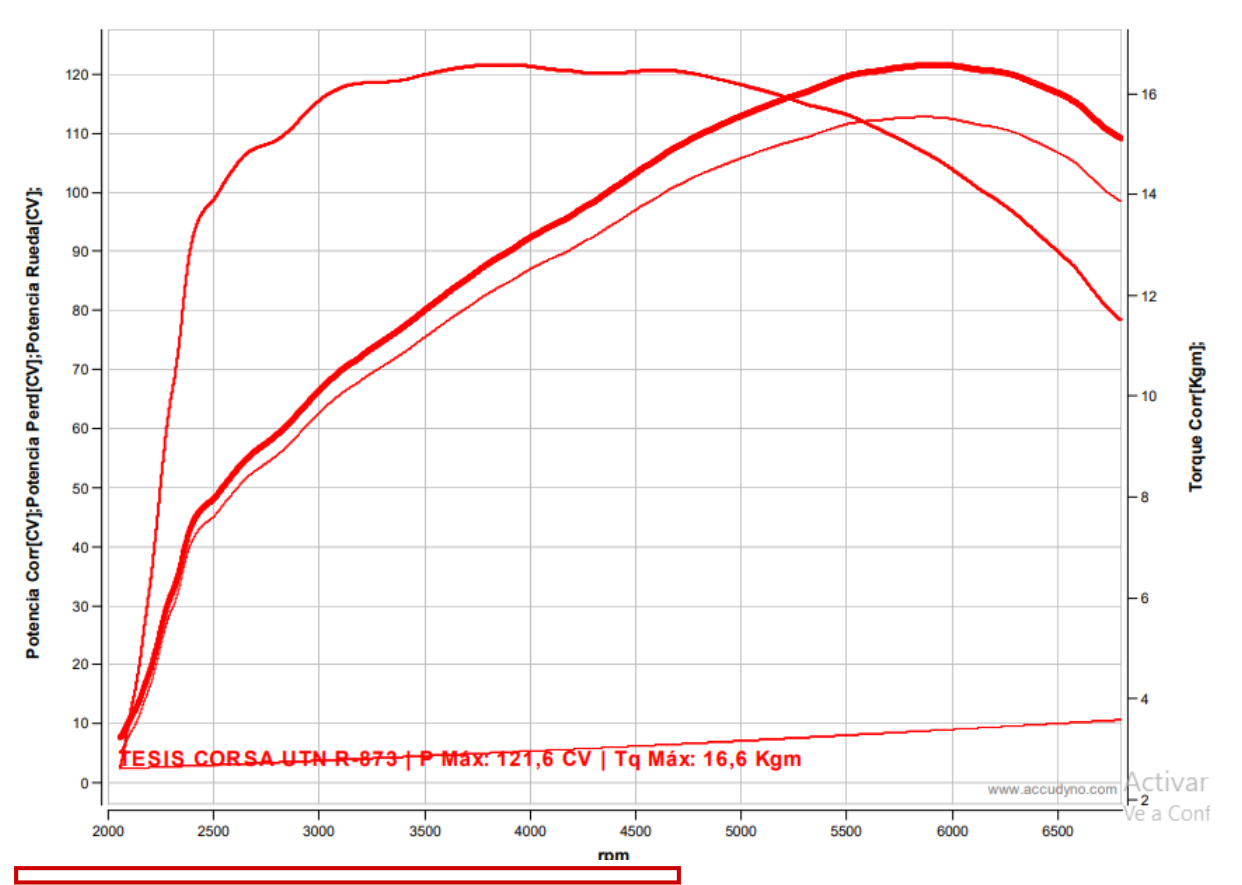

Ensayo: TESIS CORSA UTN R Nº873 **Cliente: JUAN PÉREZ Y BRYAN GAVILANES** 

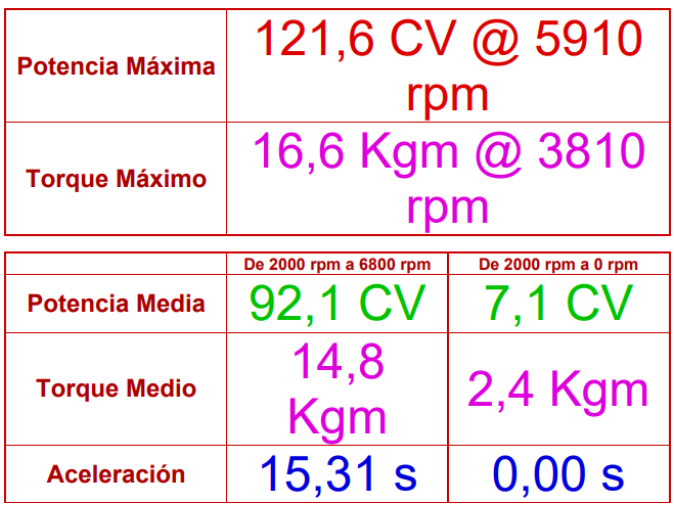

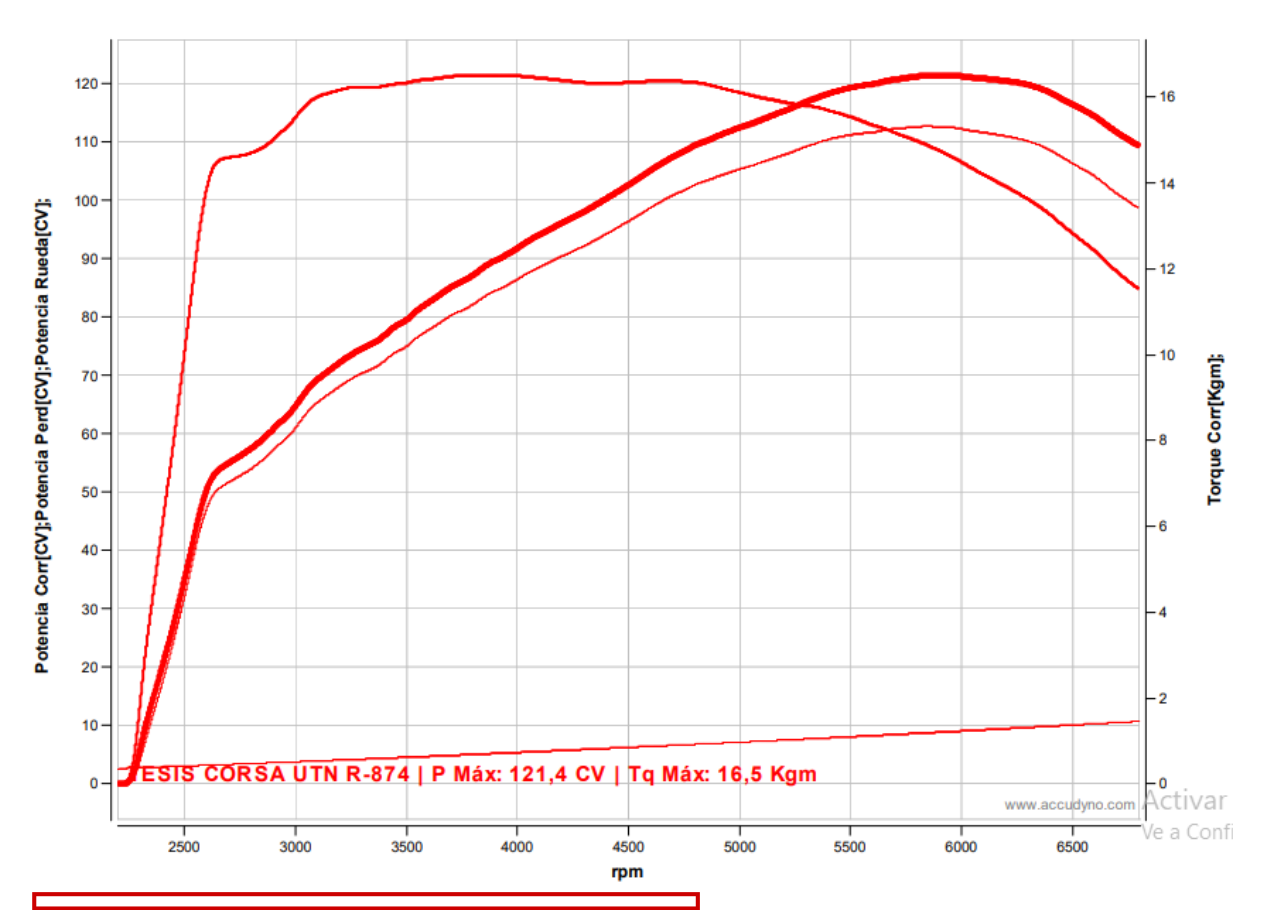

Ensayo: TESIS CORSA UTN R Nº874 Cliente: JUAN PÉREZ Y BRYAN GAVILANES

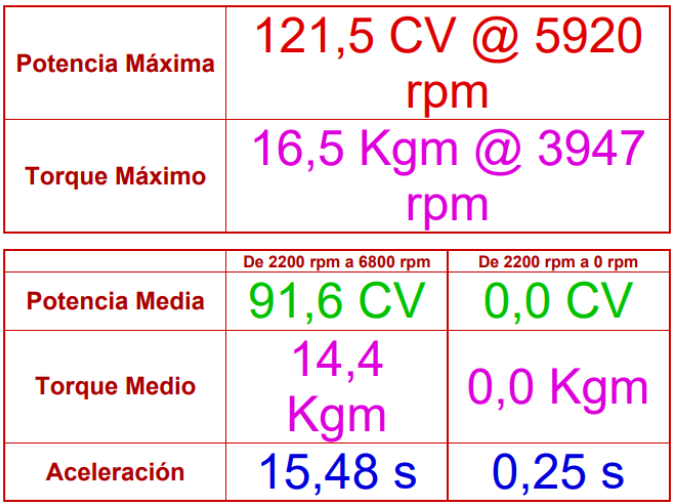

### **Anexos 4** Análisis de gases de escape, programación A ralentí.

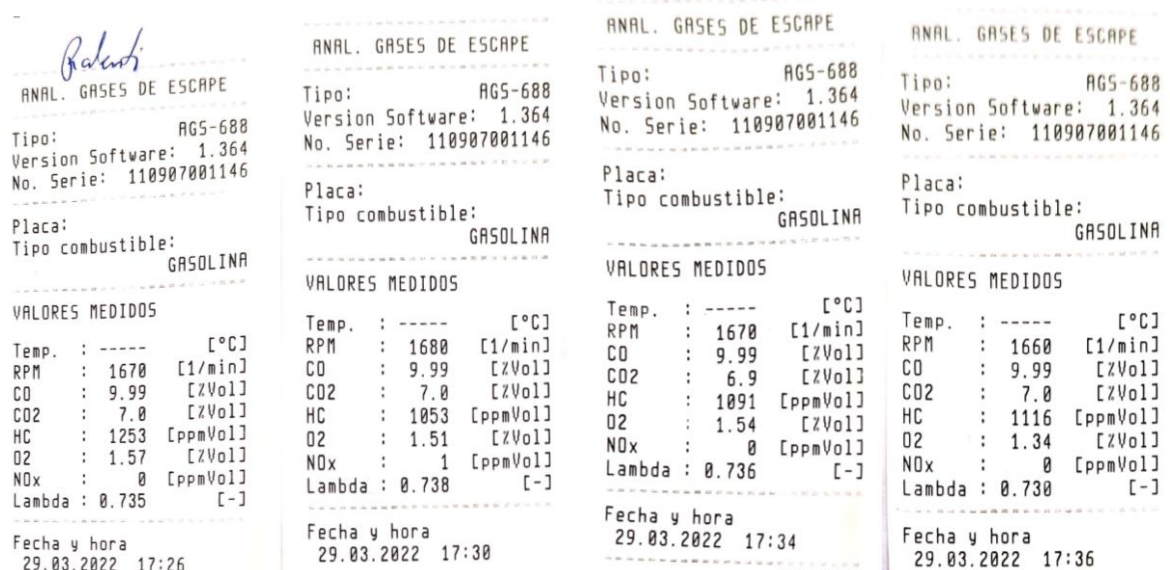

# **Anexos 5** Análisis de gases de escape, programación A 2500 rpm.

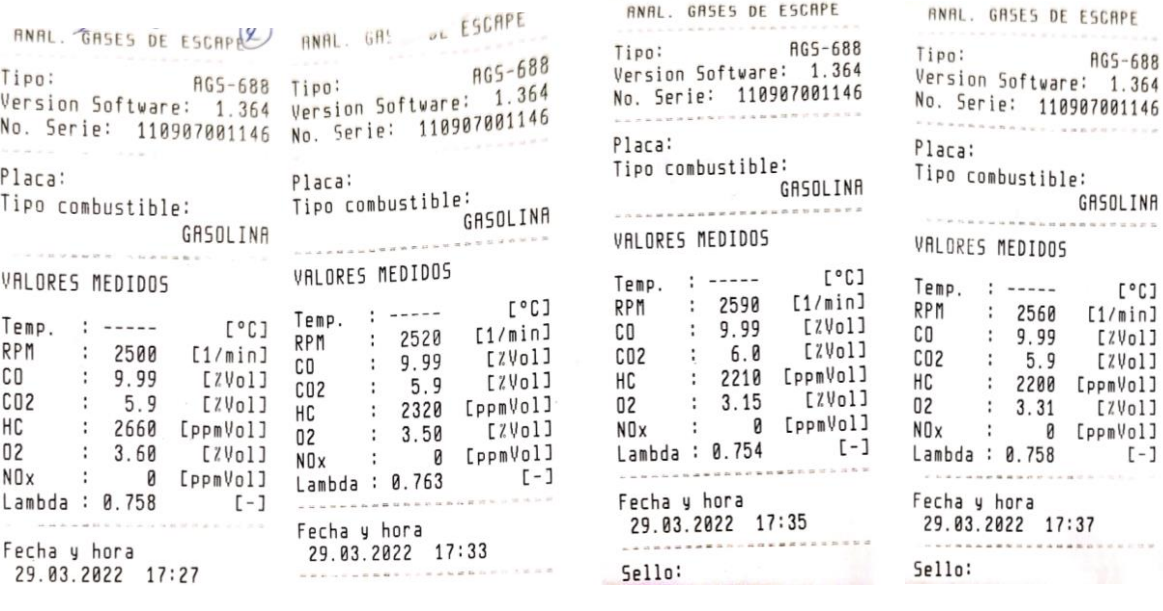

### **Anexos 6** Análisis de gases de escape, programación B ralentí.

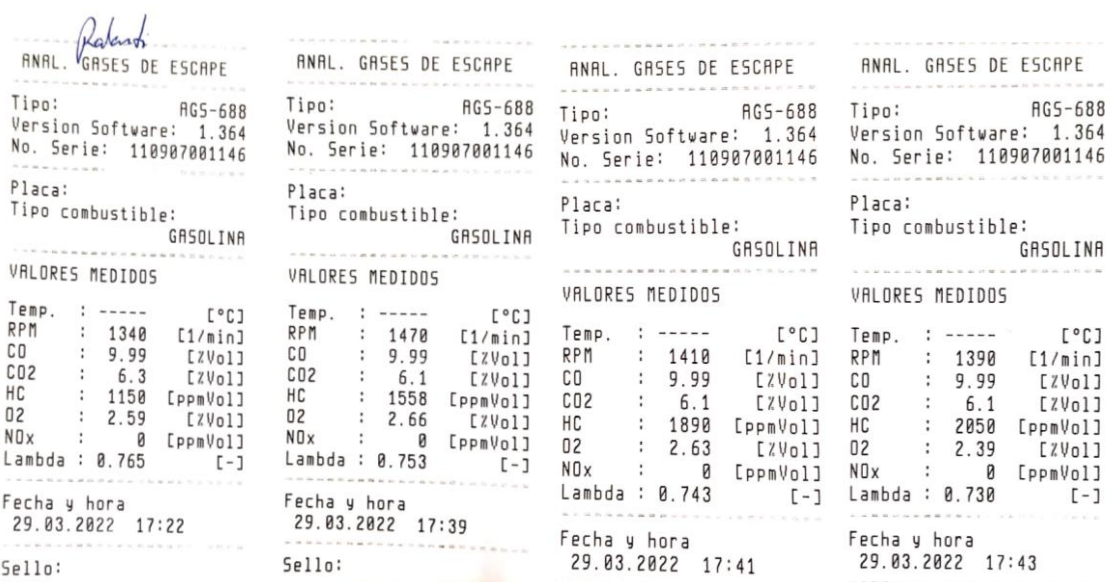

# **Anexos 7** Análisis de gases de escape, programación B 2500rpm

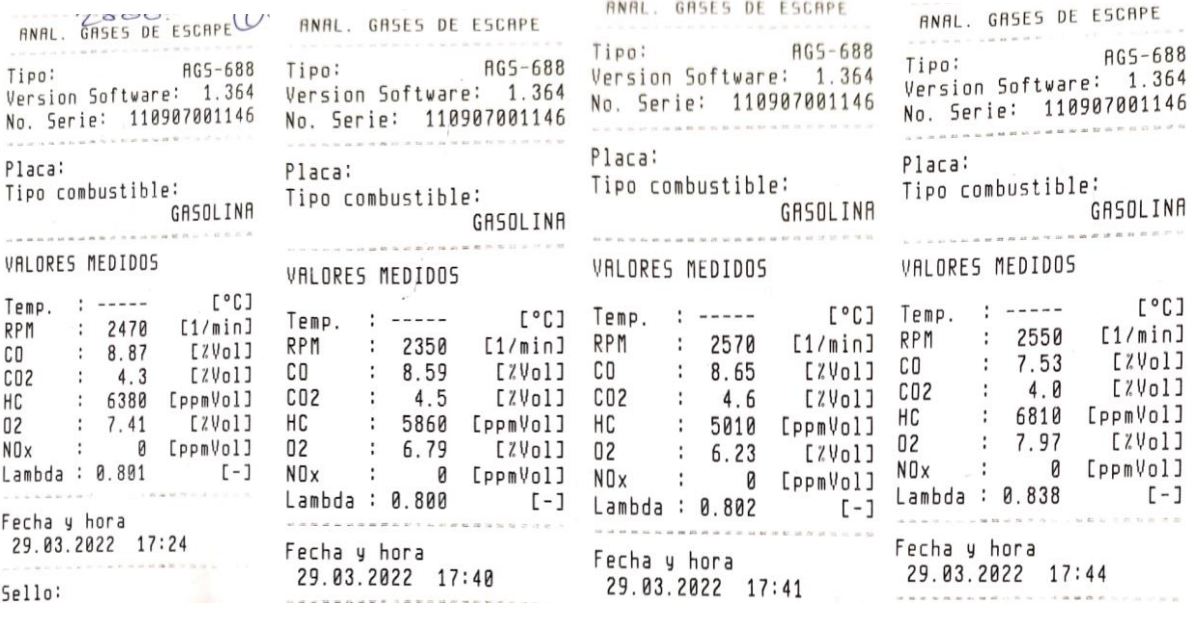

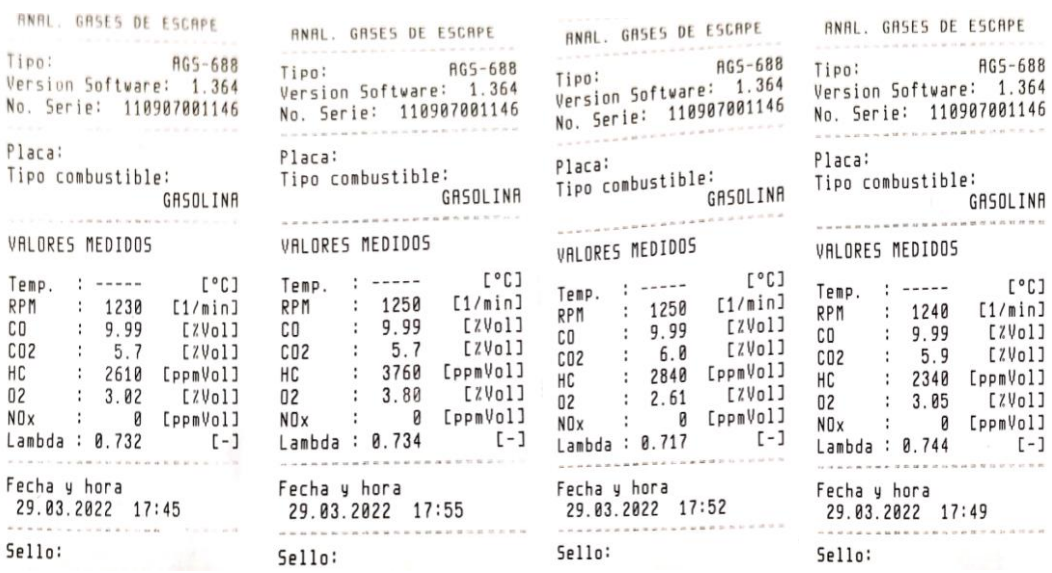

# **Anexos 8** Análisis de gases de escape, programación C ralénti.

# **Anexos 9** Análisis de gases de escape, programación C 2500 rpm

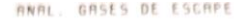

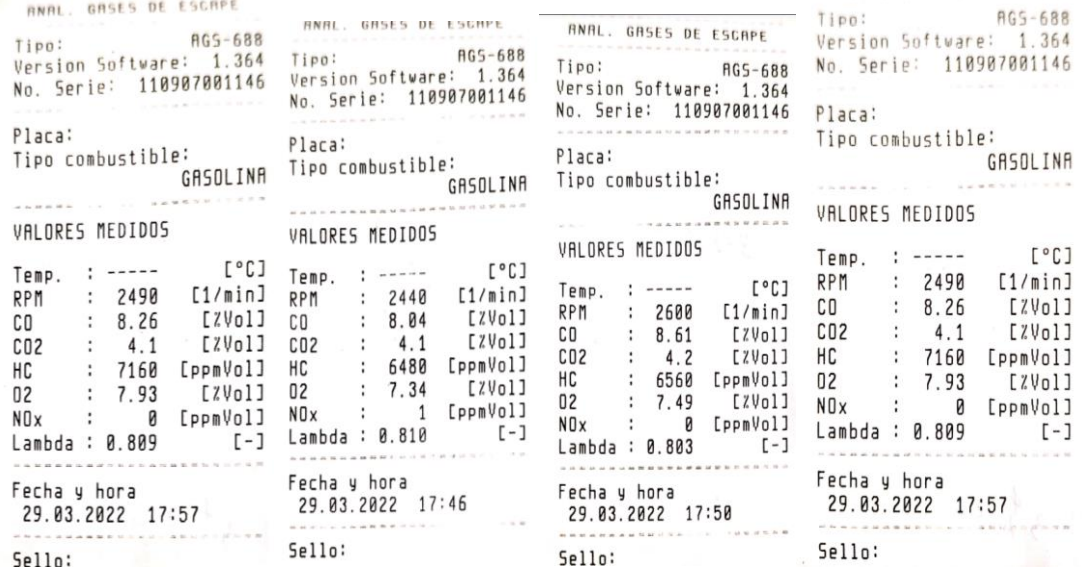